Вінницький національний технічний університет

**(повне найменування вищого навчального закладу)**

#### Факультет інформаційних електронних систем

**(повне найменування інституту, назва факультету (відділення))**

Кафедра інформаційних радіоелектронних технологій і систем **(повна назва кафедри (предметної, циклової комісії))**

## **МАГІСТЕРСЬКА КВАЛІФІКАЦІЙНА РОБОТА**

на тему:

# **«МІКРОЕЛЕКТРОННИЙ ПРИСТРІЙ ПЕРЕДАЧІ ДАНИХ МЕТЕОЗОНДА»**

Виконав: студ. 2-го курсу, групи МНТ-22м спеціальності 153 Мікро- та наносистемна техніка **. напряму підготовки, спеціальності)** \_\_\_\_\_\_\_ Галінський М.В. **(прізвище та ініціали)** Керівник: к $\chi$ й., доцент, доц. каф. ІРТС « Звягін О.С. */* **(прізвище та ініціали)** 2023 р. Опонент: доцент каф. ІКСТ, к.т.н., доц \_\_\_\_\_ \_\_\_\_\_\_\_\_\_\_\_\_\_ Семенова О.О. **(прізвище та ініціали)** « */Є } 1 »* - 2023 Р-

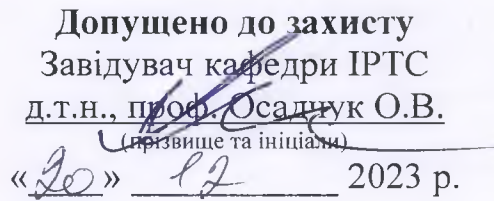

Вінниця ВНТУ - 2023 рік

Вінницький національний технічний університет Факультет інформаційних електронних систем Кафедра інформаційних радіоелектронних технологій і систем Рівень вищої освіти ІІ-й (магістерський) Галузь знань - 15 Автоматизація та приладобудування Спеціальність - 153 Мікро- та наносистемна техніка Освітньо-професійна програма - Мікро- та наносистемна техніка

#### **ЗАТВЕРДЖУЮ**

*/0 /^ 7* Завідувач кафедри ІРТС  $A \times K$ н., проф. Осадчук О.В. «16» вересня 2023 року

### **ЗАВДАННЯ**

### **НА МАГІСТЕРСЬКУ КВАЛІФІКАЦІЙНУ РОБОТУ СТУДЕНТУ** Галінському Миколі Вікторовичі

**(прізвище, ім'я, по батькові)**

1. Тема роботи «Мікроелектронний пристрій передачі даних метеозонда» керівник роботи к.т.н., доц., доц. кафедри ІРТС Звягін О.С.

**(прізвище, ім'я, по батькові, науковий ступінь, вчене звання)**

затверджені наказом вищого навчального закладу від «18» 09.2023 р. №247.

2. Строк подання студентом роботи 15.12.2023р.

3. Вихідні дані до роботи: Робоча частота 1680 МГц. Відносна нестабільність частоти не більше  $10^{-5}$ . Напруга живлення становить 9 В. Час безперервної роботи не менше 2 год. Передача даних здійснюється за допомогою УКХ передавача. Вид модуляції - частотна. Потужність передавача - 0,5 Вт.

4. Зміст текстової частини: Вступ. Розробка структурної схеми пристрою передачі даних метеозонда. Електричний розрахунок каскадів пристрою передачі даних метеозонда. Аналіз комп'ютерного моделювання каскадів пристрою передачі даних метеозонда. Економічна частина. Охорона праці та безпека в надзвичайних ситуаціях. Висновки. Список використаних джерел. Додатки.

5. Перелік ілюстративного матеріалу (з точним зазначенням обов'язкових креслень): Спрощена структурна схема системи передачі даних метеозонда. Структурна схема передавача. Схема найпростішого датчика температури. Схема транзисторного датчика температури. Схема датчика з мостовим методом вимірювання температури. Структурна схема цифрового температурного датчика. Схема аналогового мультиплексора. Блок-схема мультиплексора з вбудованим АЦП (система збирання даних). Схема генератора плавного діапазону. Схема помножувача частоти. Схема збуджувача. Досліджуваний вихідний підсилювач і схема виходу системи передачі даних метеозонда. АЧХ і ФЧХ досліджуваного вихідного підсилювача.

# 6. Консультанти розділів роботи

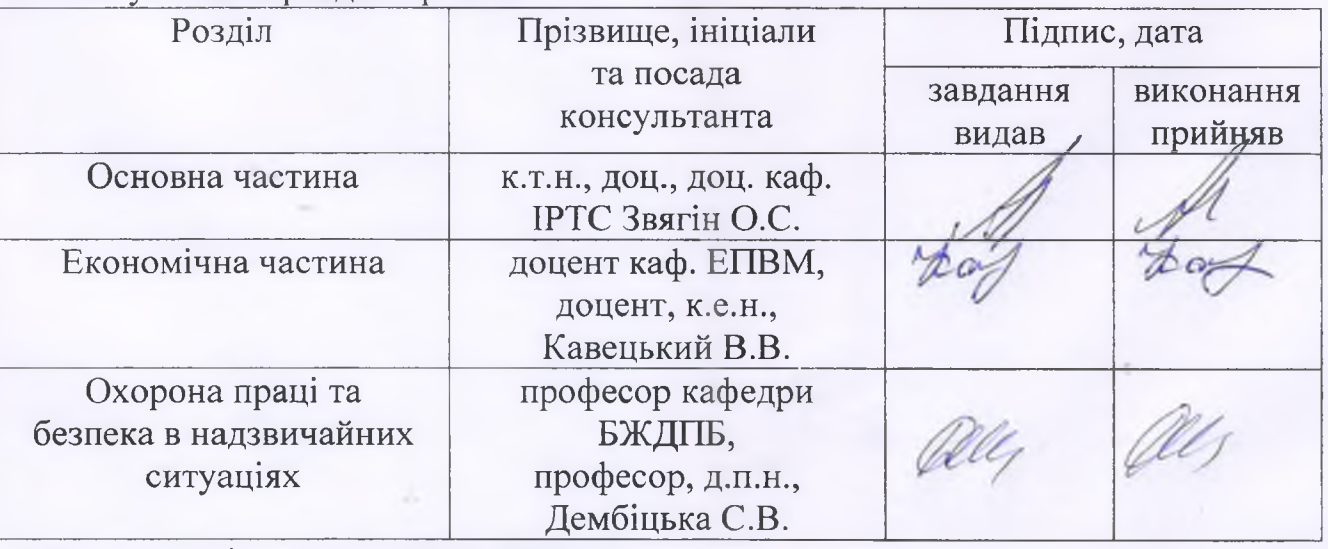

7. Дата видачі завдання 17.09.2023 року

# КАЛЕНДАРНИМ ПЛАН

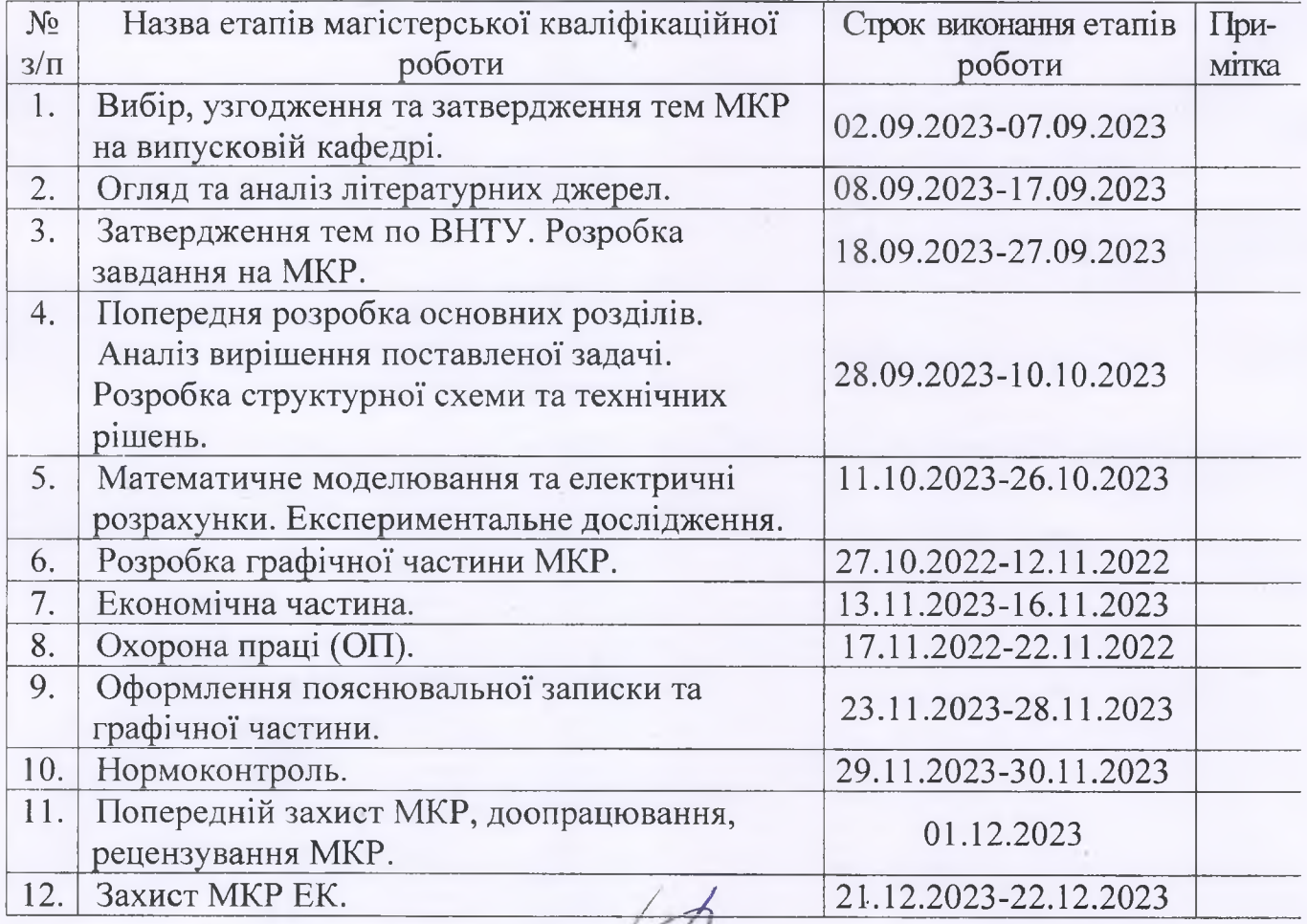

Студент */ <i>/***<sub>***C***шлис</sub>** *C***<sub>шлик</sub> <b>C** СШИ Галінський М.В.

Керівник роботи  $\overline{A}$  Звягін О.С. ІІІДПІ1С )

#### **АНОТАЦІЯ**

#### УДК 621.382

Галінський М.В. Мікроелектронний пристрій передачі даних метеозонда: магістерська кваліфікаційна робота - Вінниця: ВНТУ 2023 р. -ІЗОстор., 38 рис., 54 бібл., 17 табл. - української мовою.

Магістерська кваліфікаційні робота присвячена розробленню мікроелектронний пристрій передачі даних метеозонда. Проведено літературний огляд поставленого питання, аналіз існуючих аналогів та обґрунтовано актуальність обраної теми.

В електричних розрахунках було проведено розрахунок основних функціональних блоків пристрою (генератор плавного діапазону, помножувач частоти, вихідний підсилювач, тощо. В пристрої використовується ультракороткохвильовий ЧМ передавач, який здійснює передачу даних щодо стану атмосфери на станцію спостереження MAPJI-A. Використання системи збору даних на мікросхемі AD1B60BJ дозволило спростити структурну схему та зменшити розміри пристрою. Приведена технологія виготовлення друкованої плати яка проектувалась в системі автоматичного проектування P-CAD-2006.

Проведено моделювання передавальної частини пристрою виконано у спеціалізованій САПР Elecronics Workbench 5.12, в результаті якого доведено правильність розрахунків.

Економічна частина включає розрахунок кошторису витрат на проведення роботи з даної теми і ефективності отриманих в результаті виконання результатів.

У розділі «Охорона праці та безпека у надзвичайних ситуаціях» проведений аналіз умов праці в приміщенні, в якому виконується робота, а також проведено оцінку безпеки в разі дії електромагнітного випромінювання досліджуваного мікроелектронного пристрою передачі даних метеозонда.

**Ключові слова:** метеозонд, мікроелектронний пристрій, ультракороткохвильовий ЧМ передавач, генератор діапазону, коефіцієнт підсилення.

#### **ABSTRACT**

Galinsky M.V. Microelectronic data transmission device of the weather probe: master's qualification thesis - Vinnytsia: VNTU, 2023 - 134 pages, 38 figures, 54 bibliography, 17 tables. - in the Ukrainian language.

The master's thesis is devoted to the development of a microelectronic data transmission device for the weather probe. A literature review of the question was conducted, an analysis of existing analogues was conducted, and the relevance of the chosen topic was substantiated.

In the electrical calculations, the calculation of the main functional units of the device (smooth range generator, frequency multiplier, output amplifier, etc.) was carried out. The device uses an ultra-short-wave FM transmitter, which transmits data on the state of the atmosphere to the MARL-A observation station. Using a data collection system on a microcircuit AD1B60BJ made it possible to simplify the structural diagram and reduce the size of the device.The printed circuit board manufacturing technology, which was designed in the P-CAD-2006 automatic design system, is presented.

The simulation of the transmission part of the device was carried out in the specialized CAD Elecronics Workbench 5.12, as a result of which the correctness of the calculations was proven.

In the section "Occupational protection and safety in emergency situations" an analysis of the working conditions in the room where the work is carried out was carried out, as well as an assessment of safety in the event of electromagnetic radiation of the studied microelectronic data transmission device of the weather probe was carried out.

The economic part includes the calculation of the cost estimate for the work on this topic and the efficiency of the results obtained as a result of the implementation.

Key words: weather probe, microelectronic device, ultra-short-wave FM transmitter, range generator, amplification factor.

# **ЗМІСТ**

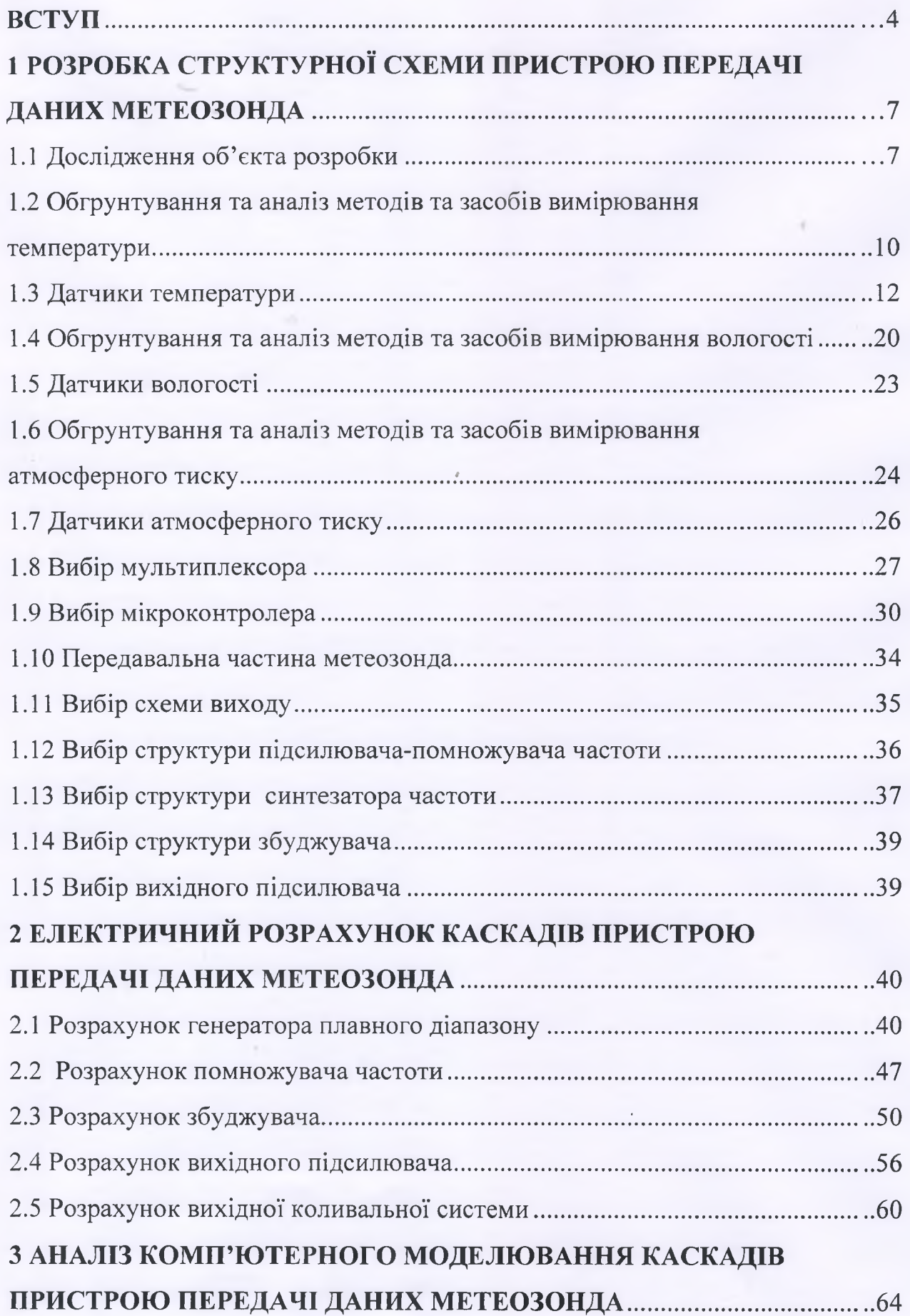

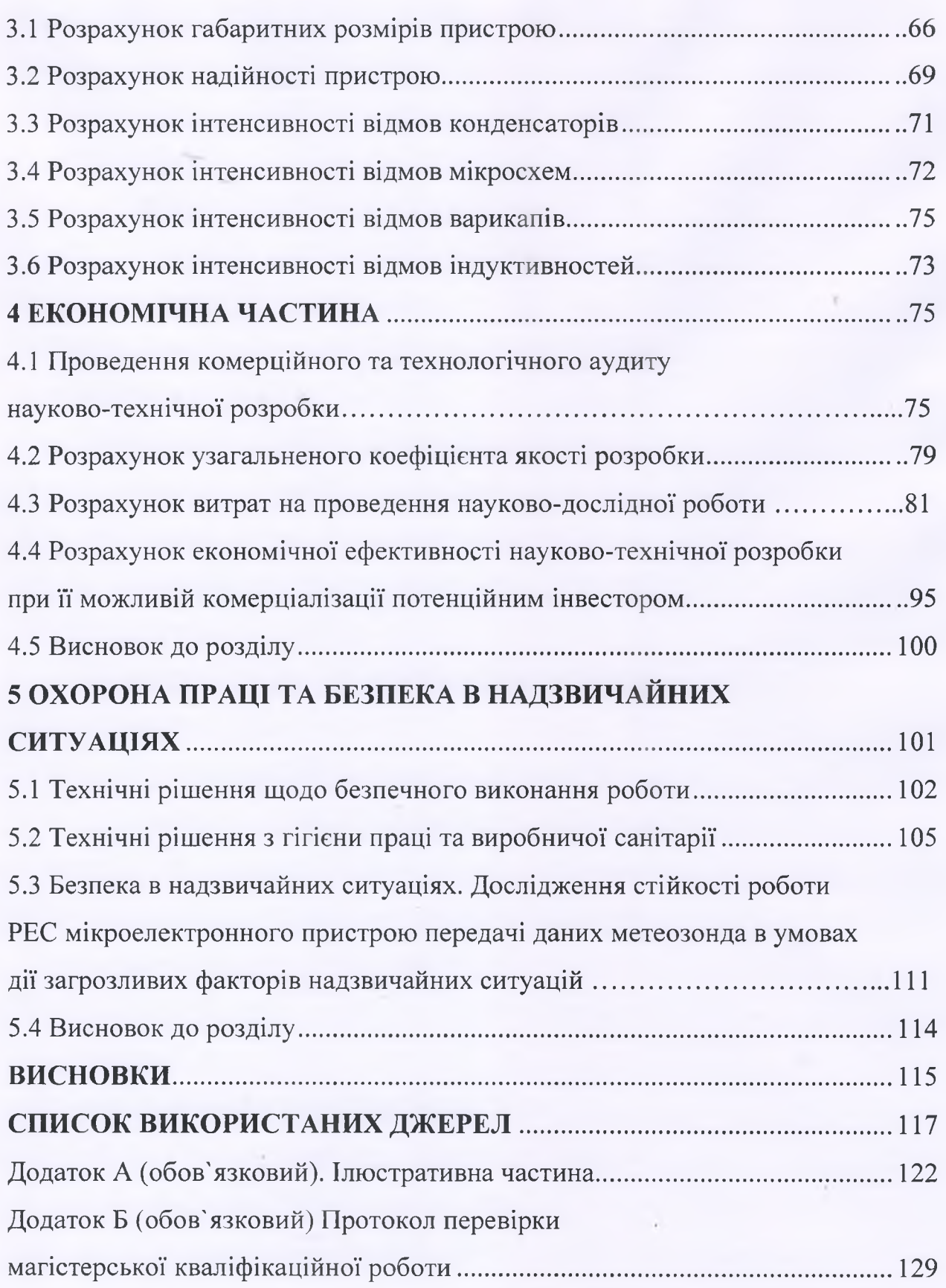

 $\overline{\mathbf{3}}$ 

#### **ВСТУП**

#### **Актуальність теми.**

В житті людини вимірювання відіграють важливу роль, так як з ними людина зустрічається чи не на кожному кроці своєї діяльності, починаючи з найпростіших вимірювань і закінчуючи контролем складних технологічних процесів і виконанням наукових досліджень.

Більшість наукових досліджень супроводжуються вимірюванням різноманітних величин, які можуть бути як електричними, так і не електричними. Важливо в теперішній час знати стан навколишнього середовища, яке характеризується багатьма параметрами, які називаються погодою.

В певний момент часу в певному місці погода характеризується сукупністю значень метеорологічних величин. Це температура повітря, хмарність, атмосферні опади, швидкість вітру, відносна вологість, атмосферний тиск, тощо. За певний проміжок часу вона визначається послідовними змінами цих елементів, або їх середніми значеннями за цей же час. Зміни погоди у приземних шарах мають важливе значення для сільського господарства та багатьох інших галузей господарської діяльності людини. Погода у більш високих шарах атмосфери впливає на авіаційні польоти.

Метеорологічні спостереження – це вимірювання та оцінка метеорологічних величин, таких як атмосферний тиск, швидкість і напрямок вітру, хмарність, кількість опадів, тощо. Метеорологічні спостереження за станом атмосфери поза приземним шаром до висот близько 40 км, називаються аерологічними спостереженнями. Спостереження за станом атмосфери ведуться в метеорологічних та аерологічних обсерваторіях, а також приблизно в 4000 метеорологічних та 800 аерологічних станціях по всьому світі. Безперервність та тривалість – найважливіша умова метеорологічних спостережень. Тому постає потреба в приладах, які б з великою точністю та швидкістю давали можливість визначити той чи інший метеорологічний показник.

Метеорологічний радіозонд – це гумова куля, що несе радіопередавач, і датчики температури, вологості і атмосферного тиску. Метеозонд піднімається зі швидкістю приблизно 300 м/хв. до висоти майже 30 км. В міру підйому дані вимірів постійно передаються на станцію запуску. Спрямована приймаюча антена на Землі простежує азимут і висоту радіозонда, по яких розраховуються швидкість і напрямок вітру на різних висотах.

Найпростішим типом метеорологічної повітряної кулі є куля-пілот – невелика гумова куля, наповнена воднем або гелієм. Шляхом оптичних спостережень за змінами азимута і висотою польоту кулі, і припускаючи, що швидкість підйому постійна, можна розрахувати швидкість і напрямок вітру як функцію висоти над земною поверхнею. Для нічних спостережень до кулі прикріплюється невеликий ліхтар, що працює на батарейках.

#### **Зв'язок роботи з науковими програмами, планами, темами.**

Основні задачі роботи відповідають державним науково-технічним програмам, що визначені Законами України "Про наукову і науково-технічну діяльність", "Про національну програму інформатизації" та планам науково- технічних робіт Міністерства освіти і науки України: 6– Інформатика, автоматизація і приладобудування; 6.2.1 – Інтелектуалізація процесів прийняття рішень; 6.2.2 – Перспективні інформаційні технології і системи.

**Метою** роботи є розроблення та дослідження мікроелектронного пристрою передачі даних метеозонда.

Для досягнення поставленої мети в роботі необхідно вирішити наступні **задачі**:

- проаналізувати існуючі пристрої;
- проаналізувати використання моделей передачі даних;

- провести розрахунки та комп'ютерне моделювання пристрою;

- дослідити режими роботи
- проаналізувати одержані результати.

**Об'єктом дослідження** є процеси передачі вимірювальної інформації мікроелектронного пристрою передачі даних метеозонда.

**Предметом дослідження** є схема мікроелектронного пристрою передачі даних метеозонда.

**Методи дослідження.** Теоретичний аналіз, математичне моделювання, фазові портрети, синхронізація, біфуркаційні явища. Для дослідження існуючої моделі генератора хаосу було використано методи математичного моделювання та комп'ютерного моделювання. Наукова новизна одержаних результатів полягає в подальшому розвитку теоретичних засад детермінованого хаосу для СЗІ, що забезпечило підвищення ефективності цього процесу в цілому.

**Практичне значення одержаних результатів.** Кількісна інформація про перебіг погодних процесів отримується шляхом вимірювання їх параметрів. При цьому вимірювання розглядаються як цілісний процес від отримання даних до їх опрацювання, перетворення, передачі й використання. Одним з найважливіших параметрів вимірювальних засобів є їх метрологічна надійність.

# **1 РОЗРОБКА СТРУКТУРНОЇ СХЕМИ ПРИСТРОЮ ПЕРЕДАЧІ ДАНИХ МЕТЕОЗОНДА**

### 1.1 Дослідження об'єкта розробки

Перш ніж приступати до розробки структурної схеми, розглянемо деякі фактори, про які потрібно пам'ятати при розробці пристрою

1) Даний пристрій є пристроєм одноразового використання, тобто після того, як метеозонд упаде на землю, він більше не використовуватиметься. Тому доцільно при розробці використовувати таку елементну базу, щоб загальна вартість пристрою була як найменша, але при цьому потрібно, щоб забезпечувалась висока точність вимірювань.

2) Кліматичні фактори. При дослідженні атмосфери метеозонди підіймаються на висоту майже 30 км., де значення вологості, атмосферного тиску, температури можуть значно відрізнятись від значень, які отримуються на поверхні Землі. Іншими словами, розроблювальний пристрій буде піддаватись значному впливу кліматичних факторів, тому при виборі елементної бази потрібно звернути на це увагу, щоб запобігти можливому виходу з ладу елементів пристрою, які можуть бути не призначені для роботи в такому середовищі.

3) Загальні розміри та маса пристрою. Розроблюваний пристрій повинен мати як найменші розміри і масу, яка не повинна перевищувати 0,4 – 0,5 кг. Дані обмеження пояснюються тим, що система реєстрації даних та передавач підіймаються на висоту за допомогою кулі, наповненої гелієм або воднем, і чим менша вага – тим менший об'єм газу використовується для підняття зонда і, відповідно, зменшуються загальні розміри кулі.

На основі даних факторів, наведемо деякі параметри даного пристрою:

1. Робочі умови застосування

- 1.1 Температура повітря від -80 до +60 С;
- 1.2 Атмосферний тиск від 825 до 1,5 мм рт. ст.;

1.3 Відносна вологість повітря – від 0 до 100%;

Потрібно звернути увагу й на те, що пристрій може піддаватись впливу сонячної радіації та атмосферних опадів.

2. Метрологічні характеристики

1.1 Границя основної похибки при вимірюванні температури не повинна перевищувати 2 С;

1.2 Границя основної похибки при вимірюванні відносної вологості не більше 8%.

3. Напруга живлення пристрою +9 В. Джерело живлення повинно забезпечувати тривалість неперервної роботи метеозонда з моменту підключення до нього батареї тривалістю не менше 2 годин.

Досить важливим вузлом будь-якого метеозонда є його радіопередавач. Специфіка радіозондування вимагає, щоб передавачі забезпечували дальність передачі сигналів метеозонда до 100 – 200 км. при максимумі простоти пристрою і економічності дії. Передавачі при всій своїй простоті і дешевизні повинні володіти достатньою стабільністю частоти.

На рисунку 1.1 наведена спрощена структурна схема системи передачі даних метеозонда (та представлена в додатку А рис.1)

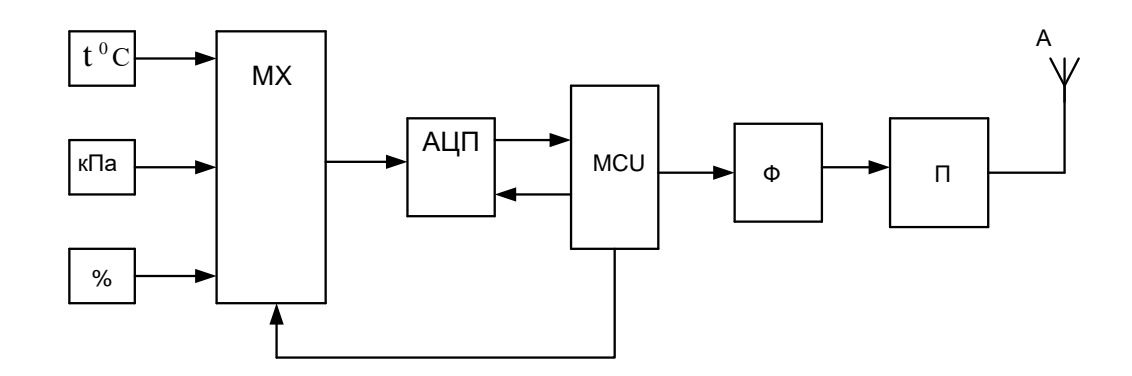

Рисунок 1.1 – Спрощена структурна схема системи передачі даних метеозонда

Позначення на схемі

- t  $^0$  C датчик температури;
- кПа датчик атмосферного тиску;
- % датчик відносної вологості;
- МХ мультиплексор;
- АЦП аналогово-цифровий перетворювач;
- МCU мікроконтролер;
- $\Pi$  передавач;
- $A$  антена.

Принцип дії полягає в наступному: по трьом каналам проводиться вимірювання трьох різних параметрів складного сигналу, на виході яких після вимірювання утворюється аналогова величина, яка подається на мультиплексор і поступає на АЦП. АЦП перетворює аналогову величину в цифровий код, після цього мікроконтролер з ШІМ зчитує інформацію. На виході мікроконтролера знаходиться RC-фільтр, який разом з ШІМ перетворює цифровий сигнал в аналоговий, і далі цей сигнал поступає на передавач, звідки передається на Землю.

Структурна схема блоку передавача наведена на рисунку 1.2 (та представлена в додатку А рис.2)

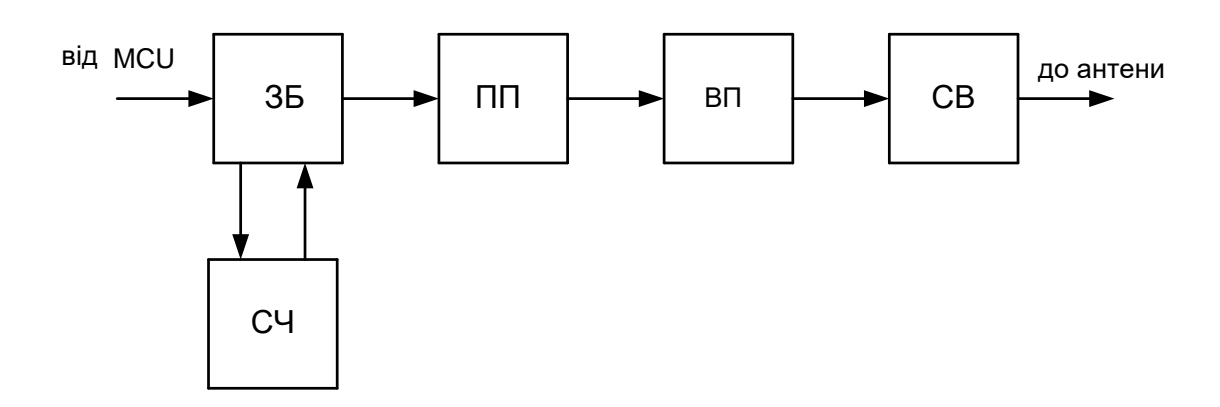

Рисунок 1.2 – Структурна схема передавача

Позначення на схемі

- ЗБ – збуджувач;

- СЧ – синтезатор частот;

- ПП – підсилювач-помножувач;

- ВП – вихідний підсилювач;

- СВ – схема виходу.

1.2 Обгрунтування та аналіз методів та засобів вимірювання температури

Температура – фізична величина, яка характеризує ступінь нагрівання тіла. Майже всі технологічні процеси та властивості речовини залежать від температури, на відміну від таких фізичних величин як довжина, ширина, маса, тощо.

Вимірювання температури можливе лише непрямим шляхом, тобто взявши за основу незалежність від температури фізичних властивостей тіл, які піддаються зміні (об'єм, густина, довжина, електричний опір, тощо).

Існує досить значне число методів вимірювання температури. Але розглянемо лише такі методи, які найбільше підходять для нашого завдання.

1) терморезистивний перетворювач. Принцип роботи ґрунтується на залежності опору провідника або напівпровідника від температури. Температура перетворювача визначається режимом його теплообміну з навколишнім середовищем, який є залежним від конвекції, теплопровідності середовища, випромінювання, тощо.

Залежність температури терморезистора і його опору від цих факторів використовується для вимірювання величин, що характеризують середовище (температура, теплопровідність). Конструкція терморезистивного перетворювача повинна бути такою, щоб вплив інших величин на значення опору перетворювача був мінімальним.

Найбільшу залежність опору від температури мають напівпровідникові терморезистори. Вони мають прості конструкції, дешеві і мають малі розміри. Основними їх недоліками є розкид номінальних значень опорів до ±5% і більше, й нелінійна залежність опору від температури. Для зменшення

нелінійності і забезпечення взаємозамінності терморезистори вмикаються в коло у вигляді комбінації з термонезалежними резисторами.

Як матеріали для терморезисторів використовуються чисті метали, переважно платина і мідь. Для мідних терморезисторів функція перетворення в діапазоні від -50 до +200<sup>0</sup>С практично лінійна.

Для вимірювання температури терморезистори вмикаються в кола вимірювання опору. При цьому існує декілька різновидностей схем ввімкнення терморезисторів в залежності від вимог до метеорологічних властивостей пристрою. Загальною особливістю цих схем включення є необхідність виключення дій на результат вимірювання температури опору з'єднаних приладів. Вимірювальні кола з терморезисторами, переважно, передбачають додаткові елементи, які призначені для корегування температурної стабільності терморезисторів.

Терморезистор може бути ввімкнений в мостове коло по двохпровідній, або трьохпровідній схемі. Більш кращою є трьохпровідна схема, оскільки при такому включенні зменшується похибка, яка виникає від коливання температури з'єднувальних проводів. Два проводи вмикаються в сусідні плечі моста, а третій – в діагональ живлення.

2) рідинні термометри. В якості рідини в таких термометрах застосовують метансилил, пропиловий алкоголь, тощо. Дані термометри дозволяють вимірювати температуру в межах від -150 до 300<sup>0</sup>С.

В процесі виготовленні термометрів можуть встановлюватись різні діапазони вимірювання температури у вказаному інтервалі. Шкала таких термометрів є практично рівномірною. В термометрах даного типу об'єм речовини повинен бути узгоджений з діапазоном вимірювання приладу, зі зміною об'єму внутрішньої порожнини манометричної пружини при робочому ході вільного кінця, а разом з тим і з зміною тиску в термосистемі.

З розглянутих методів вимірювання температури і керуючись завданням, яке перед нами поставлено, датчик температури буде вимірювати температуру за терморезистивним методом.

1.3 Датчики температури

При вимірюванні температури електронними пристроями в якості датчиків, в основному, використовуються резистори, які виготовлені на основі напівпровідникового компаунда за допомогою різноманітних технологій.

NTC-термістори з від'ємним температурним коефіцієнтом (ТКС), які зменшують власний опір при збільшенні температури.

NTC-термістори застосовуються для температурної компенсації в електричних колах вимірювання температури, обмеження пускового струму двигунів або трансформаторів.

Дані термістори і терморезистори мають майже прямолінійні характеристики температурного коефіцієнту стабільності.

РТС-термістори з позитивним температурним коефіцієнтом, які різко збільшують власний опір при перевищенні певної характеристичної температури.

РТС-термістори використовуються для захисту від перепадів струму, як само відновлювальні запобіжники, нагрівальні елементи з саморегуляцією, датчики рівня рідини.

Існують також терморезистори типу ТРА-1 і ТРА-2 з від'ємним температурним коефіцієнтом на основі напівпровідникових монокристалів синтетичних алмазів. В таблиці 1.1 наведено основні характеристики даних терморезисторів.

| Параметр                    |       | $TPA-1$         | $TPA-2$         |
|-----------------------------|-------|-----------------|-----------------|
| Номінальний опір            | Oм    | 50106           | 50106           |
| TKC при $25^0C$             | $\%$  | $-0,54-6,3$     | $-1,36-1,63$    |
| Відхилення від номіналу     | $\%$  | $\pm 10 \pm 20$ | $\pm 10 \pm 20$ |
| Максимальна потужність      | $B_T$ | 0.5             | 0.5             |
| Діапазон робочих температур |       | $-193+326$      | $-193+326$      |
| Час безвідмовної роботи     | ГОД   | 20 000          | 20 000          |

Таблиця 1.1 – Основні характеристики терморезисторів ТРА-1 і ТРА-2

Дані терморезистори використовують при вимірюваннях і регулюваннях температури, включаючи кріогенний діапазон, а також як датчики розходу тепла для різних середовищ. Даний тип терморезисторів має непогані характеристики та ціну.

В якості альтернативних датчиків температури можуть застосовуватись кремнієві діоди типу КД102А, кремнієві транзистори типу КТ201, а також датчики з мідного дроту ПЭВ-2 з діаметром 0,05 мм.

На рисунку 1.3 наведена схема для найпростішого датчика вимірювання температури (та представлена в додатку А рис.3)

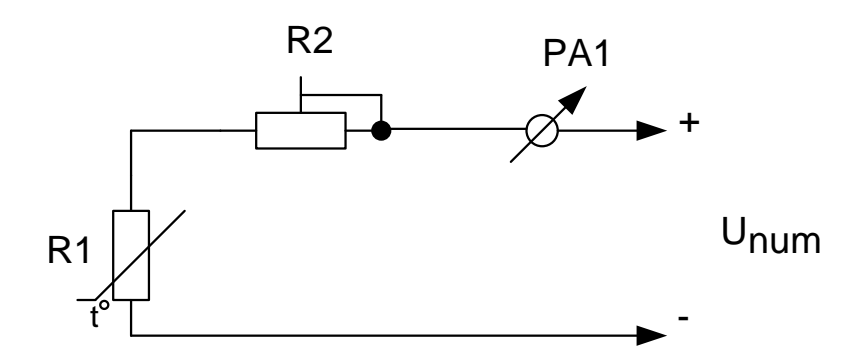

Рисунок 1.3 – Схема найпростішого датчика температури

Терморезистор вмикається послідовно в коло з вимірювальним пристроєм. При відповідному підборі R1, R2 PA1 і напруги живлення, можна отримати пристрій, який забезпечуватиме задовільну точність. Лінійність шкали буде залежати від характеристики терморезистора (температурного коефіцієнта стабільності).

Досить високоякісний пристрій з лінійною шкалою по всьому діапазону можна отримати використовуючи транзистор, ввімкнений по схемі з спільною базою (рис. 1.4) (та представлена в додатку А рис.4)

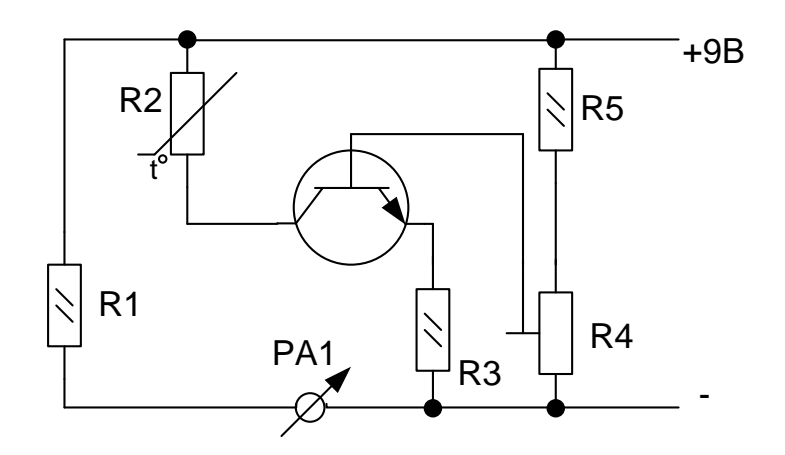

Рисунок 1.4 – Схема транзисторного датчика температури

Колекторний струм такого транзистора практично не залежить від навантаження і напруги на колекторі. Якщо терморезистор ввімкнути в колекторне коло, то дані пристрою будуть прямо пропорційні опору, і шкала буде практично лінійна.

Більш точним і найчастіше застосовуваним є мостовий метод вимірювання, коли терморезистор ввімкнений в одне із плечей вимірювального моста. Інші плечі моста утворені активними опорами, а вимірювальний пристрій ввімкнений в діагональ моста. Схема такого пристрою наведена на рисунку 1.5 (та представлена в додатку А рис.5).

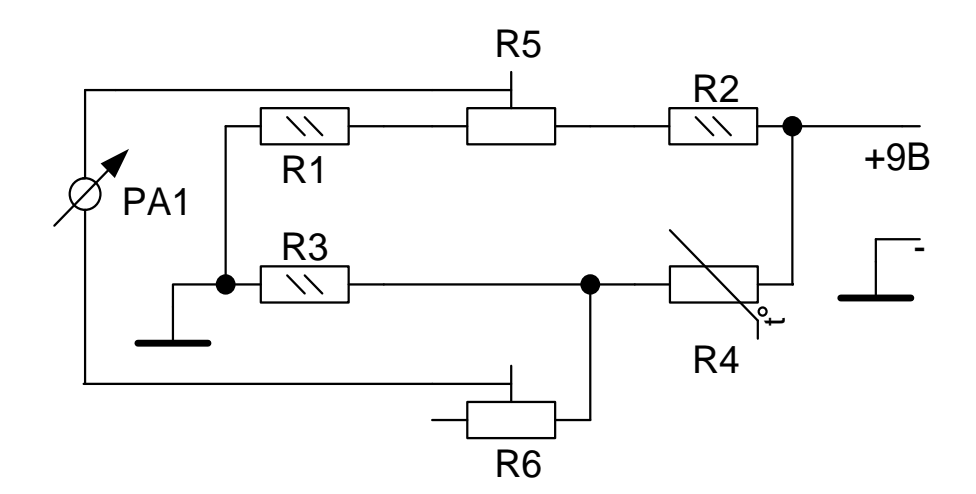

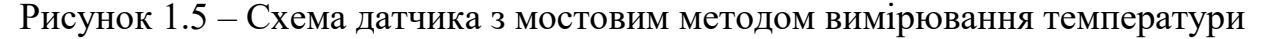

Параметри резисторів моста визначаються за формулою

$$
R_{X} = \frac{R1 \cdot R3}{R2} \tag{1.1}
$$

1.3.1 Датчики температури LM335

Датчик температури LM335 є високоточним, легко каліброваним інтегральним датчиком температури з аналоговим виходом. Даний датчик температури має вихідну напругу, яка пропорційна абсолютній температурі з номінальним значенням температурного коефіцієнту, який становить 10 мВ/°К. При цьому, номінальна вихідна напруга становить 2,73 В при температурі 0°С і 3,73 В при 100°С. На рисунку 1.6 показана типова схема ввімкнення такого датчика.

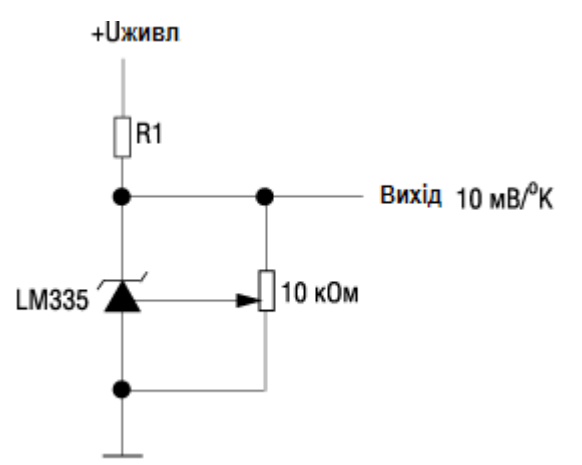

Рисунок 1.6 – Типова схема ввімкнення датчика LM335

Третій вихід дозволяє здійснювати підстроювання точності, для цього використовується підстроювальний резистор. Температурна погрішність без використання підстроювального резистора в діапазоні вимірювальних температур -55...150°С становить ±2,7°С, тоді як при використанні підстроювального резистора вона зменшується до ±1°С в межах всього робочого діапазону.

Основні параметри LM335:

- Температурний діапазон………………………………...…….-40…..+80°С
- Точність вимірювання……………………………………………………… $\pm 1^{\circ}C$

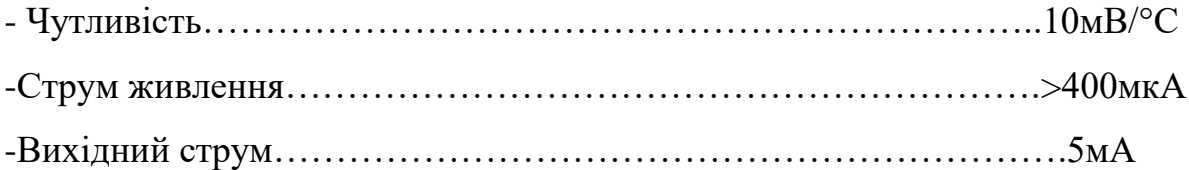

При виборі датчика температури потрібно враховувати наступні особливості. Вихід аналогового термодатчика, як правило, малопотужний і лінія передачі аналогового сигналу попадає під вплив електромагнітних полів і завад, що може суттєво спотворити результати вимірювань при передачі аналогового сигналу від напівпровідникового датчика до входу АЦП чи компаратора. Крім того, у випадку коли датчик віддалений, приходиться враховувати також падіння напруги на лінії, що ще більше ускладнює обробку результатів вимірювань.

Цифрові температурні датчики дозволяють уникнути багатьох проблем, які описані вище.

У випадку цифрового термодатчика процес перетворення "аналоговий сигнал - код" проводиться прямо на кристалі, і в подальшому дані на приймач інформації поступають уже в цифровому вигляді.

Як правило, цифрові температурні датчики мають послідовний інтерфейс і будуються по схемі, яка показана на рисунку 1.7 (та представлена в додатку А рис.6)

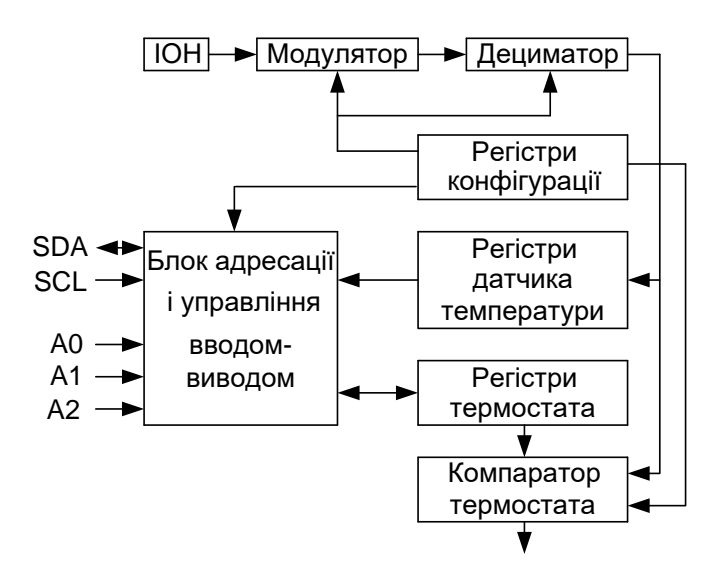

Рисунок 1.7 – Структурна схема цифрового температурного датчика

В цифрових термодатчиках застосовуються інтерфейси SPI,  $I^2C$ , Microlan. Цифрові датчики температури часто містять на кристалі додаткові блоки, які дозволяють значно розширити сферу їх застосування і полегшують побудову блоків автоматики, так як містять готові стандартні вузли. Серед таких вузлів можна виділити термостат, статичну і енергонезалежну пам'ять, вбудовані регістри критичної температури, які програмуються користувачами.

Термостат в загальному випадку складається з двох комірок енергонезалежної пам'яті, в яких містяться значення критичних температур і логічного блоку, який містить три виводи: ТН, TL, і  $T_{COM}$ .

1.3.2 Датчик з потенціальним виходом на мікросхемі AD22100

Інтегральна схема AD22100 являється температурним датчиком з внутрішнім узгодженням сигналу по рівню і працює в температурному діапазоні -50…+150<sup>°</sup>С, що дозволяє використовувати її в різноманітній контрольно-вимірювальній апаратурі і в системах автоматизації. Перетворення сигналу по рівню виключає необхідності додаткового налаштування, застосування кіл буферизації і лінеаризації, тим самим в значній мірі спрощуючи схему апаратури і знижуючи її собівартість.

Вихідна напруга мікросхеми пропорційна змінам температур і напруги живлення. При живленні від однополярного джерела живлення напругою +5В вихідна напруга змінюється від 250 мВ при температурі -50 °С до 4750 мВ при температурі +150 <sup>0</sup>С. Нелінійність такого перетворення складає 0,5% і визначається по відношенню до повної шкали, тобто температурного діапазону  $-50$   $\mathrm{^0C}$ ... $+150$   $\mathrm{^0C}$  (200  $\mathrm{^0C}$ ).

Гранично допустимі режими експлуатації:

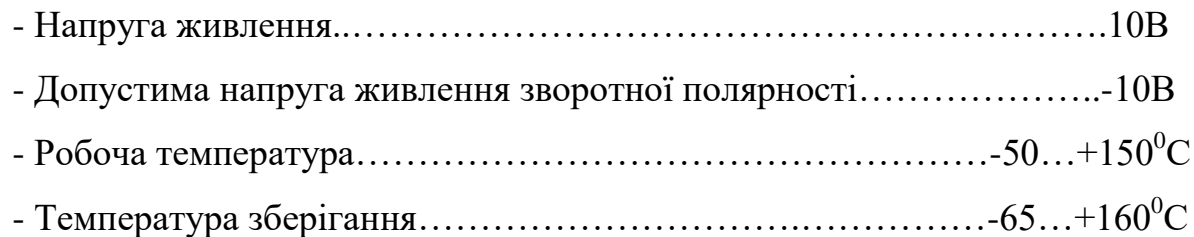

Блок-схема такого датчика наведена на рисунку 1.8.

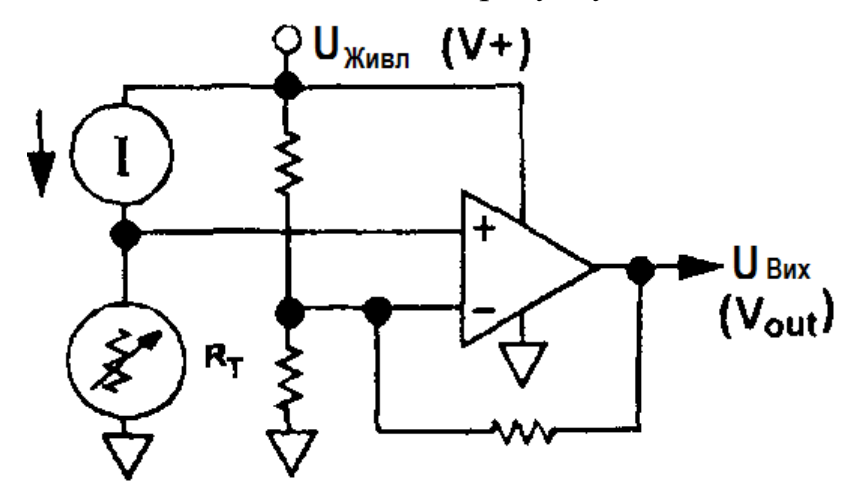

Рисунок 1.8 – Блок-схема датчика температури з потенціальним виходом на мікросхемі AD22100

AD22100 являє собою датчик температури, чутливим елементом якого являється терморезистор  $R_T$ , який входить до складу мікросхеми. Опір цього терморезистора майже лінійно залежить від температури. Падіння напруги на резисторі лінійно залежить як від температури, так і від напруги живлення.

1.3.3 Датчики температури фірми Dallas Semiconductor

Як правило, цифрові температурні датчики мають послідовний інтерфейс. Dallas Semiconductor в своїх термодатчиках застосовує інтерфейси: SPI,  $I^2C$ , MicroLan.

Датчики Dallas Semiconductor часто містять на кристалі додаткові блоки, які дозволяють значно розширити сферу їх застосування і полегшують побудову блоків автоматики, оскільки містять вже готові стандартні вузли. Серед цих вузлів можна виділити термостат, статичну й енергонезалежну пам'ять, вбудовані регістри критичної температури, які програмуються користувачем.

Термостат складається з двох комірок енергонезалежної пам'яті, в яких містяться значення критичних температур й логічного блоку, який має 3 виходи: Т<sub>н</sub>, який стає активним при перевищенні встановленої максимальної температури, Т<sub>L</sub> (активний при пониженні температури нижче встановленого рівня) і  $T_{COM}$  (активний при виході температури за будь-яку із встановлених границь). Інколи, з метою економії кількості виходів, може бути використаний лише гістерезисний вихід.

Останнім часом Dallas Semiconductor почали випускати також аналогові датчики температури та температурні компаратори.

Нижче наведено основні параметри датчиків, згруповані по типу інтерфейсу.

Датчик DS1722 (інтерфейс SPI). Точність вимірювання температури –  $0.5^0$ С, крок перетворення температури –  $1.0 - 0.0625^{\circ}$  С. Має роздільне живлення аналогової (2,6…5,5В) і цифрової (1,8…5,5В) частин. Тип корпусу: SOIC8.

Датчик DS1624 (інтерфейс  $I^{2}C$ ). 3-розрядна шина даних, крок перетворення температури – 0,03125<sup>0</sup> С. 256 байт вбудованої EEPROM пам'яті. Тип корпусу: SOIC8. В деяких моделях може бути вбудованим годинник реального часу.

Датчик DS1822 (інтерфейс MicroLan). 64-бітовий унікальний серійний номер, два програмованих регістри критичної температури, крок перетворення температури від 0,5 до  $0.0625$ <sup>0</sup> С. Програмна сумісність з DS18B20. Тип корпусу ТО-92, SOIC8.

Аналоговий датчик DS56. Містить здвоєний температурний компаратор, вбудоване джерело опорної напруги, аналоговий вихід датчика температури. Виходи компараторів виконані по схемі з СК, чутливість 6,20 мВ/<sup>0</sup>С, точність вимірювання температури  $\pm 2^{0}C$  в діапазоні  $0...85^{0}C$  і  $\pm 3^{0}C$  в діапазоні -40...0 <sup>0</sup>С. Тип корпусу: SOIC8.

## 1.3.4 Датчик температури LM26 фірми National Semiconductor

Даний датчик має два виходи – аналоговий та цифровий. Він містить внутрішній компаратор, поріг спрацювання якого встановлюється фірмоювиробником і визначається по маркіровці. Крім того, є два види виходу компаратора – прямий закритий й інверсний відкритий (які також визначаються по маркіровці). Гістерезис компаратора задається постійною напругою на керуючому виході. На рисунку 1.9 наведено схему такого датчика

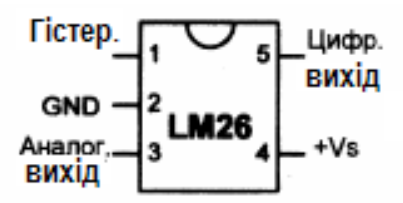

Рисунок 1.9 – Датчик температури LM26

Основні параметри:

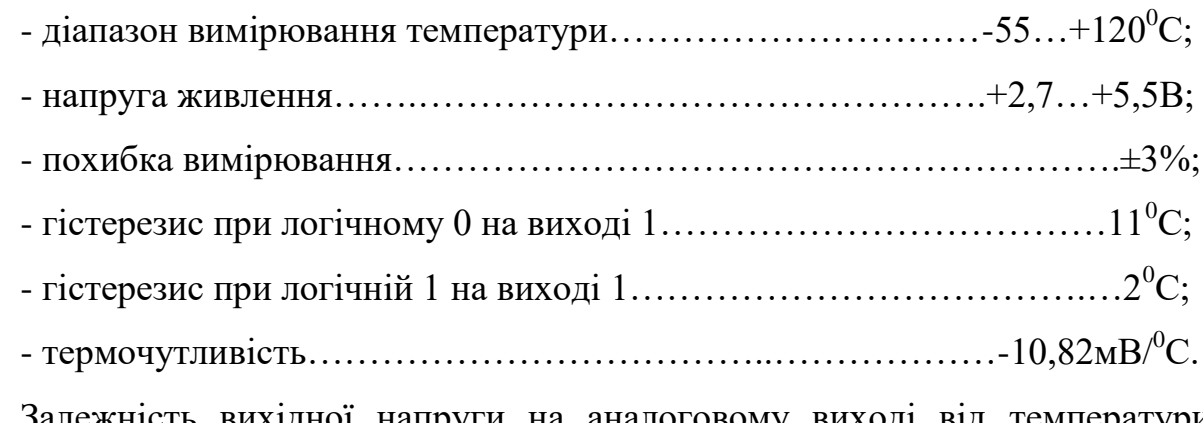

Залежність вихідної напруги на аналоговому виході від температури лінійна, обернена.

1.4 Обгрунтування та аналіз методів та засобів вимірювання вологості

Вимірювання вмісту вологи в навколишньому просторі представляє собою зацікавленість у багатьох областях, так як вологість повітря впливає на багато показників, зокрема й на самопочуття людини. Датчики, призначені для вимірювання вологості, називаються гігрометрами.

Розглянемо деякі методи вимірювання вологості повітря. На сьогоднішній день існує велика кількість методів вимірювання вологості. Ці методи можна поділити на прямі та непрямі.

В прямих методах відбувається безпосередній розподіл речовини на суху речовину й вологу.

В непрямих методах вимірюється речовина, яка функціонально пов'язана з вологістю. Дані методи потребують попереднього калібрування, для того, щоб встановити залежність між вологістю і вимірювальною величиною.

Серед непрямих методів вимірювання вологості найбільш важливими методами, які отримали найбільше поширення, є електрометричні методи, до категорії яких відносяться фізичні методи вимірювань, в яких вологість перетворюється в фізичну величину. В залежності від фізичної величини, яку використовують для вимірювань, можна виділити в окрему групу електричні методи, в основу яких покладено пряме вимірювання електричних параметрів матеріалу. Електрометричні вологоміри у відповідності до умов застосування можна поділити на автоматичні та неавтоматичні.

Поміж інших методів потрібно виділити психрометричний метод, який заснований на залежності між парціальним тиском пару в парогазовій суміші і показниками сухого і мокрого термометрів.

По цій залежності складаються психрометричні таблиці, які можуть бути відмінними для різних конструкцій мокрого термометра. Психрометрична постійна визначається умовами тепловідводу від термометра через гніт в навколишнє середовище (розмірами і формою резервуару, або гільзи термометра, теплопровідністю гільзи і тканини гніту та іншими факторами), тому для кожної конструкції психрометрична постійна буде відмінною від інших.

Шкала психрометра градуюється у відсотках відносної вологості. Можуть існувати різні модифікації даної шкали, але, переважно, принцип дії при цьому залишається незмінним.

Перевагами даного методу є те, що забезпечується досить висока точність і чутливість при температурах вище  $0^0$  С.

До недоліків слід віднести зменшення чутливості і точності при низьких температурах, а також похибку, яка пов'язана з непостійністю психрометричної постійної.

Психрометричні гігрометри, в основному, використовуються для вимірювання вологості газових середовищ при температурах від 0 до 100 0<sup>0</sup> С, тому для нашого пристрою вони не підходять, оскільки будуть піддаватись впливу низьких температур, при яких буде зменшуватись чутливість і точність вимірювання.

Ще одним методом вимірювання вологості являється кондуктометричний метод. Даний метод широко використовується для вимірювання вологості в капілярно-пористих твердих речовинах і газах. Для вимірювання вологості газів застосовують сорбційно-кондуктометричний метод, суть якого полягає в тому, що відбувається зміна електропровідності електролітів (вологочутлива сіль, або кислота) за рахунок поглинання вологи з навколишнього середовища. Перетворювачі, переважно, складаються з основи (скло, полістирол), яка покрита з обох сторін вологочутливою плівкою, яка містить домішки літію. Електроди з благородних металів (золото, паладій) виготовляються при нанесенні на волого чутливу плівку.

Кондуктометричні гігрометри застосовуються для вимірювання вологості в широких межах від одиниць до 100% відносної вологості при температурі повітря від -40 до +50<sup>0</sup> С.

Недоліком таких гігрометрів є те, що на їх покази впливає зміна атмосферного тиску та температури повітря. Дані гігрометри характеризуються малою інерційністю, яка тим менша, чим тонша вологочутлива плівка.

Ємнісний (діелектричний) метод. В основі даного методу лежить залежність діелектричних властивостей речовин від їх складу і концентрації окремих компонентів.

Для вимірювання вологості газів часто використовують ємнісні гігрометри, принцип дії яких ґрунтується на вимірюванні діелектричних властивостей плівки сорбенту, який поглинає вологу. Також використовуються гігрометри, основані на порівнянні діелектричної проникності сухого та рідкого газів, які подаються періодично в один і той самий сенсор.

Висока чутливість засобів вимірювання ємності сприяє тому, що ємнісний метод знаходить також застосування для вимірювання концентрації газів, незважаючи на те, що діелектрична проникність деяких газів може відрізнятись на  $0,1-1\%$ .

До переваг таких датчиків слід віднести малу інерційність і лінійність характеристики в широкому діапазоні вимірювань. Високою чутливістю і хорошими динамічними характеристиками володіють п'єзосорбційні гігрометри і газоаналізатори, принцип дії яких оснований на зміні власної частоти кварцового резонатора, який покритий тонким шаром  $(1 - 2)$  мкм) сорбційної речовини. Даний резонатор найчастіше виконується з пластини кварцу, власна частота якого мало залежить від температури. При поглинанні вологи змінюється маса і власна частота кварцового резонатора. Такі гігрометри забезпечують вимірювання вологості в діапазоні від 0 до 100%. Похибка вимірювання становить 1,5 – 2%.

1.5 Датчики вологості

1.5.1 Датчик вологості RL-1HS100

Даний датчик вологості побудований у вигляді інтегральної схеми, основним елементом якої є сенсорний елемент HIH-3610-001.

Сенсор використовує ємнісний планерний полімерний елемент, який чуттєвий до вологості повітря. Інший шар полімеру захищає сенсор від бруду, пилу, жиру, та других шкідливих факторів навколишнього середовища. Датчик має калібрований лінеаризований вихід. Даний датчик застосовується в теплицях, сушарках, метеорології, холодильниках, тощо.

Основні характеристики:

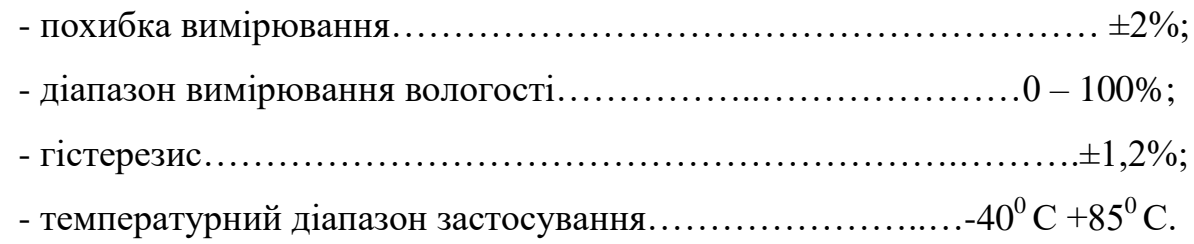

Як вже говорилося вище, даний датчик складається з інтегрального чутливого елемента (сенсора), живлення якого відбувається від вбудованого стабілізатора напруги і повторювача напруги, який призначений для ослаблення дії електромагнітних перешкод, виключення впливу опору навантаження на результати вимірювання.

Калібрування датчиків відбувається при їх виготовленні, тому кожен датчик вологості має свої індивідуальні калібровані коефіцієнти. Ці коефіцієнти калібрування вводяться в калібрований файл пристрою введення інформації типу RL. Значення відносної вологості визначається за формулою

$$
RH = (a_1 + a_2 \cdot V_{\text{BLX}}) \cdot 100\%,\tag{1.2}
$$

де  $a_1$  і  $a_2$  – коефіцієнти калібрування;

 $V_{BUX}$  – вихідна напруга датчика.

1.5.2 Датчик вологості HIH-4000

Принцип дії даного датчика, область застосування є аналогічним датчику RL-1HS100. Перевагою цього датчика є те, що він має більший температурний діапазон застосування, який становить від -40°С до 125°С.

1.6 Обгрунтування та аналіз методів та засобів вимірювання атмосферного тиску

Розглянемо деякі методи та засоби вимірювання атмосферного тиску, які найбільше підходять нам у відповідності з технічним завданням.

При вимірюванні атмосферного тиску найчастіше використовуються наступні методи вимірювання

- тензорезистори;

- п'єзоелектричні перетворювачі;

- сильфони

1) тензорезистори. Принцип дії тензорезисторів оснований на явищі тензоефекту – зміни величини активних опорів провідникових і напівпровідникових матеріалів при дії прикладених до них механічних напруг.

Тензоефект різних матеріалів при деформації, розтягненні, або стисненні характеризується коефіцієнтом тензочутливості, який показує, в скільки разів відношення зміни опору більше, ніж його відносна деформація. Для металів даний коефіцієнт наближається до двох. Більш тензочутливими, ніж метали, є напівпровідники (для германію коефіцієнт тензочутливості складає 100). Проте недоліками напівпровідників є мала механічна міцність і більш низька стабільність, в порівнянні з металами.

Значно нові можливості у розвитку тензорезисторних датчиків на основі напівпровідникових чутливих елементів відкрилися з розробкою і дослідженням структур типу "кремній на діелектрику". Такі пристрої мають хороші пружні властивості, малу похибку гістерезису, широкий діапазон вимірювання.

Через добрі динамічні якості тензорезисторні манометри застосовуються для вимірювання тиску, що швидко змінюється в часі. В цьому випадку напруга реєструється за допомогою осцилографа.

Основні переваги тензорезисторів: лінійність статичної характеристики, малі розміри та маса, простота конструкції. Недоліки: мала чутливість та термостабільність.

2) п'єзоелектричні перетворювачі. Це пристрої, які використовують п'єзоелектричний ефект для перетворення змінних механічних зусиль в кількість струму.

П'єзоелектричні перетворювачі широко використовуються для вимірювання вібрацій, змінних тисків, та інших параметрів.

Принцип дії оснований на прямому п'єзоелектричному ефекті, тобто появі електричних зарядів на границях деяких діелектриків при їх деформації.

Основними матеріалами, які використовуються в даних перетворювачах, найчастіше використовуються: кварц, сегнітова сіль, титанат барію, тощо.

П'єзочутливий елемент, зазвичай, виготовляється з кварцового кристалу у формі паралелепіпеда.

Значення напруги на виході п'єзоелектричних перетворювачів має досить малу величину, тому, зазвичай, цю напругу потрібно підсилювати.

Основними перевагами п'єзоелектричних перетворювачів є: широкий частотний діапазон вимірювальних величин, малі габаритні розміри, висока лінійність, простота конструкції, можливість вимірювання параметрів, які швидко змінюються. Недоліки: неможливо вимірювати статичні величини, є наявним гістерезис та не лінійність.

3) сильфони являють собою тонкостінні трубки, виготовлені з пружного матеріалу. Різниця між внутрішнім та зовнішнім тисками створює силу, що розтягує сильфон уздовж осі. Функція перетворення сильфона лінійна на відносно вузькому діапазоні зміщення.

Широке розповсюдження знайшли перетворювачі тиску з манометричними трубчатими пружинами. Найчастіше трубки мають еліптичний, або плоско овальний переріз. При зростанні тиску в трубці відбувається деформація її поперечного перерізу, в результаті чого зменшується кут закручення трубки та відбувається переміщення вільного кінця трубки.

Для збільшення чутливості перетворювачів тиску використовуються багато виткові спіралі, гвинтові трубчаті пружини, тощо.

1.7 Датчики атмосферного тиску

1.7.1 Датчик атмосферного тиску МРХ4115

Даний датчик побудований на основі сенсорного елементу фірми Motorola, який виконаний у виді інтегральної схеми. Даний датчик має калібрований лінійний вихід.

Області застосування

- метеорологія;

- барокамери;

- теплиці.

Основні характеристики:

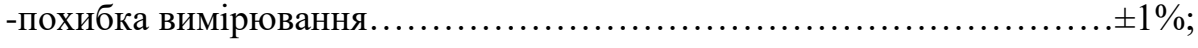

- діапазон вимірювання………………………………………..….15-115 кПа;

- температурний діапазон………………………………………………………………40<sup>0</sup>С +85<sup>0</sup>С.

Основним елементом даного датчика є вбудований чуттєвий елемент (сенсор), який живиться від вбудованого стабілізатора напруги і повторювача напруги, який послаблює дію електромагнітних перешкод.

Коефіцієнти калібрування для кожного датчика вказуються на зворотній стороні корпусу.

1.7.2 Датчики тиску з нормалізованим вихідним сигналом фірми Motorola

Основними особливостями датчиків серії MPX5000 є

- термокомпенсація в діапазоні температур від 0 до 85 °C;

- ідеально підходять для мікроконтролерних систем;
- напруга живлення  $5 10B$ ;
- струм споживання 7мА;
- вага датчика 4гр;
- температурний діапазон -40°С +125°С.

### 1.8 Вибір мультиплексора

Згідно з структурною схемою нашого пристрою, на вхід мультиплексора поступають вхідні сигнали з трьох вимірювальних каналів. Мультиплексор призначений для керування потоками даних для вибору каналу за яким проводиться вимірювання, та інших задач, пов'язаних з керуванням потоками даних. В нашому випадку мультиплексор має можливість вибрати три канали передачі інформації – з усіх трьох каналів. Керування мультиплексором

здійснює мікроконтролер. Усі три канали мають на своєму виході аналогову величину, яку не потрібно підсилювати до певного рівня.

Мультиплексор в даній схемі виконує роль електричних ключів, але при цьому є можливість значно зменшити кількість задіяних ліній вводу-виводу мікроконтролера.

На рисунку 1.10 наведена (та представлена в додатку А рис.7) функціональна схема аналогового мультиплексора з чотирьох потоків у один.

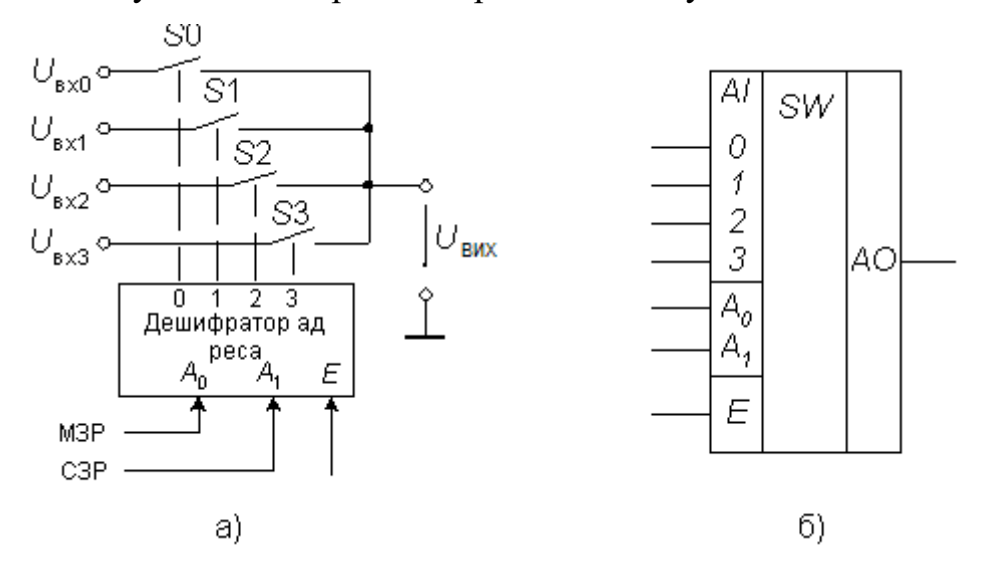

Рисунок 1.10 – Схема аналогового мультиплексора (а) та його умовного позначення (б)

Кожен з ключів від S0 до S3 являє собою аналоговий ключ. Дешифратор декодує адресу, яка представлена у двійковому коді і вмикає тільки адресований ключ, блокуючи інші. Так як аналогові ключі є двох направленими пристроями, то аналоговий мультиплексор може бути одночасно і демультиплексором, тобто сигнал може бути поданим на вхід мультиплексора і знятий з вибраного виходу.

В нашому випадку нам потрібний аналоговий мультиплексор з вбудованим АЦП, який передаватиме дані на мікроконтролер. Блок-схема такого пристрою наведена на рисунку 1.11 (та представлена в додатку А рис.8)

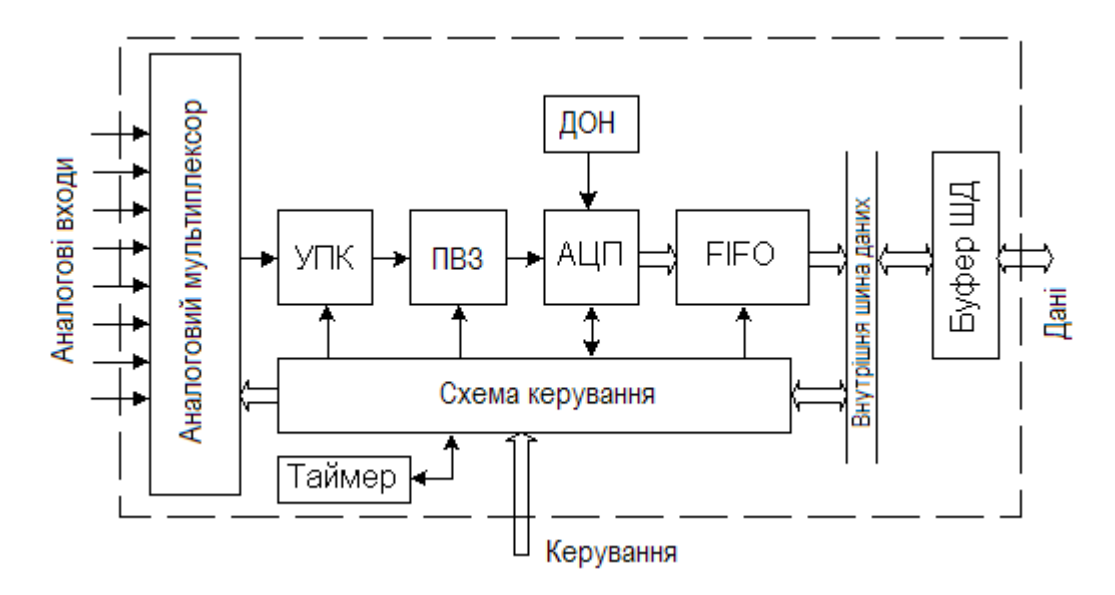

Рисунок 1.11 – Блок-схема мультиплексора з вбудованим АЦП (система збирання даних).

Основу складає АЦП. Для зменшення числа корпусів ІМС, необхідних для нормального функціонування, в схему вбудований ПВЗ (пристрій вибірки і зберігання) та джерело опорної напруги (ДОН). Для підключення до декількох джерел вхідних аналогових сигналів використовується аналоговий мультиплексор. Для скорочення частоти переривання головного процесора може використовуватись оперативний запам'ятовуючий пристрій типу FIFO (first input – first output). Вимірювальний підсилювач УПК змінює свій коефіцієнт підсилення по команді від схеми керування з метою вирівнювання діапазонів аналогових сигналів з різних входів.

До складу такої системи може входити оперативний запам'товуючий пристрій (ОЗП), в який завантажується від мікроконтролера блок робочих команд. Ці команди містять інформацію про те, які операційні режими використовувати, як часто і в якому порядку слід проводити вибірку для кожного каналу, тощо.

Характерним прикладом такої системи є мікросхема AD7581, яка містить 8-вхідний аналоговий мулитиплексор, 8-розрядний АЦП і запам'ятовуючий пристрій FIFO. Інший приклад – AD1В60BJ, яка містить 8-входовий аналоговий

мультиплексор, вимірювальний підсилювач з програмованим коефіцієнтом підсилення від 1 до 128, 16-розрядний АЦП, джерело опорної напруги, ОЗП.

Саме AD1В60BJ використаємо у нашому пристрої. Основні характеристики AD1В60BJ. Дана мікросхема використовується в різних системах вимірювання параметрів навколишнього середовища, аналітичних пристроях, системах технологічного контролю.

Основні характеристики

-напруга живлення………………………………………………………….5В;

- діапазон робочих температур, при якому зберігається нормальне функціонування…………………………………………………….…-40 - +85 <sup>0</sup>С;

Більш детальні характеристики мікросхеми та її структурна схема наведені в додатку.

1.9 Вибір мікроконтролера

1.9.1 Однокристальні мікроконтролери Intel MCS-96

В сімейство MCS-96 фірми Intel входить більше 30 різновидів мікроконтролерів. Це швидкодіючі ІС високого ступеня інтеграції, орієнтовані на вирішення задач керування процесами в режимі реального часу.

В порівнянні з восьмирозрядними однокристальними мікроконтролерами, дане мікроконтролерне сімейство дозволяє суттєво розширити область застосування за рахунок більш високої швидкості і точності розрахунків, а також за рахунок використання розміщених на кристалі нових периферійних пристроїв, які забезпечують більш високу швидкість обробки сигналів в керуючій системі і більш високу надійність функціонування системи.

Периферійні пристрої мікроконтролера сімейства MCS-96 по виконуваним функціям можуть бути віднесені до однієї з шести груп

- пристрої вводу-виводу даних, представлених багаторозрядними двійковими кодами;

- пристрої вводу-виводу окремих дискретних сигналів;

- пристрої вводу-виводу аналогових сигналів;

- пристрої обміну даних з іншими мікроконтролерами і центральним процесором системи;

- пристрої прийому і обслуговування запитів переривання;

- пристрої контролю правильності функціонування мцкроконтролера.

Введення і виведення даних, які представлені багато розрядними двійковими кодами здійснюється через паралельні порти. В даних мікроконтролерах використовуються восьмирозрядні і чотирирозрядні порти. При цьому мікроконтролер може мати від чотирьох до восьми портів.

В мікроконтролерах більшості типів до числа периферійних пристроїв входить багатоканальний аналогово-цифровий перетворювач. Число каналів може бути рівним 4, 6, 8, 13 або 14. Вхідна напруга в каналі може змінюватись в межах від 0 до 5В. В результаті перетворення формується восьмирозрядний, або десятирозрядний двійковий код.

Перетворення цифрових даних в аналоговий сигнал виконується з використанням широтно-імпульсного модулятора. Широтно-імпульсний модулятор формує послідовність прямокутних імпульсів, які слідують з постійним періодом. Тривалість імпульсу пропорційна числу, яке перетворюється в значення аналогового сигналу. Отримана імпульсна послідовність з виходу мікроконтролера подається на зовнішню інтегруючу схему, з виходу якої знімається аналоговий сигнал.

В мікроконтролерах крім двох широтно-імпульсних модуляторів є спеціальний блок, який містить три широтно-імпульсних модулятора, які працюють спільно. Цей блок називається генератором періодичних коливань і має три пари виводів. Різниця напруги на виходах однієї пари являє собою синусоподібний ступінчастий сигнал. Сигнали, які знімаються з трьох пар виводів можуть бути використані для живлення трьохфазних індукційних двигунів змінного струму.

#### 1.9.2 Використання високочастотної ШІМ мікроконтролерів AVR

Особливості

- генерація аналогових сигналів за допомогою ШІМ;

- високочастотна синхронізація ШІМ.

Високочастотний широтно-імпульсний модулятор входить до складу деяких мікроконтролерів AVR.

Для генерації імпульсів використовується режим швидкої ШІМ зі змінним заповненням імпульсів на виході ОС1А (РВ1). Для отримання з цифрового ШІМ-сигналу сигналу синусоїдальної форми на виході повинен бути передбачений аналоговий фільтр.

Переваги високошвидкісного ШІМ – розширення частотного діапазону аналогового вихідного сигналу і можливість застосування більш компактних і недорогих компонентів у фільтрі за рахунок більш високої частоти.

ШІМ у співвідношенні з аналоговим фільтром може використовуватись для генерації аналогових вихідних сигналів, тобто в якості цифро-аналогового перетворювача. В якості основи використовується послідовність прямокутних імпульсів з постійним періодом повторення (фіксована частота перетворення). Для генерації різних аналогових рівнів регулюється заповнення імпульсів і, таким чином, змінюється тривалість імпульсів. Якщо необхідно сформувати високий аналоговий рівень, то тривалість імпульсу збільшують, і навпаки.

При заповненні імпульсів на 50% аналоговий сигнал рівний половині напруги живлення, а при 75%-му заповненні імпульсів – сигнал рівний 75% від напруги живлення.

Аналоговий ФНЧ можна виконати за допомогою простого пасивного RCфільтра. Він видаляє несучу високу частоту ШІМ і формує аналоговий сигнал. Частота настройки фільтра повинна бути вибрана достатньо високою, щоб не спотворити форму аналогового сигналу. В той же час частота настройки повинна бути достатньо низькою для мінімізації пульсацій від несучої частоти ШІМ.
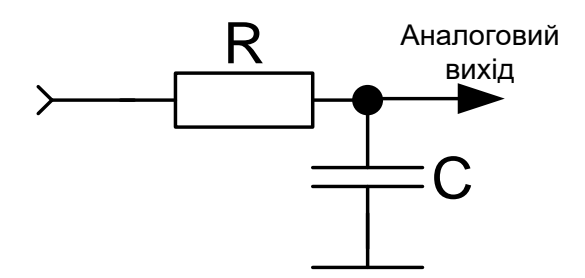

Рисунок 1.12 – RC-фільтр

Якщо аналоговий сигнал поступає на низькоомний вхід, то між виходом фільтра і навантаженням повинен бути ввімкнений буферний підсилювач. Це запобігає навантаженню конденсатора і появі пульсуючої напруги.

В мікроконтролерах AVR для генерації ШІМ-сигналів використовуються таймери-лічильники. Для зміни частоти ШІМ змінюється частота синхронізації таймера.

При використанні високочастотної ШІМ для генерації аналогових сигналів ширина аналогових рівнів залежить від роздільної здатності ШІМ. Чим вища несуча частота, тим більш просто її подавити і тим самим мінімізувати рівень пульсацій. Таким чином, необхідно оптимізувати співвідношення роздільної здатності і несучої частоти.

1.9.3 Мікроконтролер AVR ATtiny25

Основні особливості

- високошвидкісний економічний 8-розрядний AVR-мікроконтролер;
- вдосконалена RISC-архітектура;
- повністю статична робота;
- енергонезалежні пам'яті програм і даних;
- програмована флеш-пам'ять розміром 2 кбайт;
- 128 байт внутрішнього статичного ОЗП;

- 8-розрядний таймер-лічильник з окремим попереднім подільником двох високочастотних виходів ШІМ;

- програмований генератор паузи;

- вбудований аналоговий компаратор;

- чотири несиметричних канали

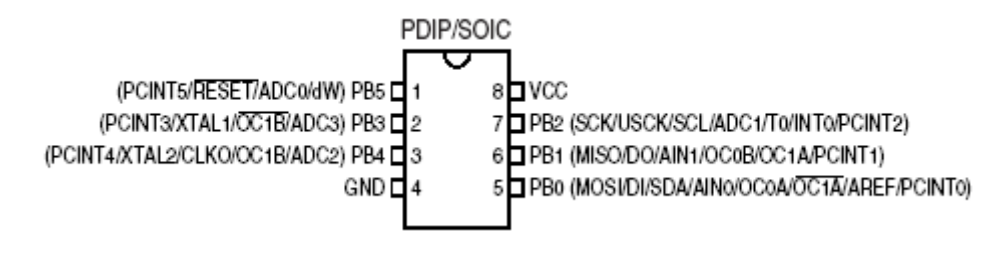

Рисунок 1.13 – Вигляд ATtiny25

1.10 Передавальна частина метеозонда

Важливим вузлом будь-якого метеозонда є його радіопередавач. Специфіка зондування вимагає, щоб передавачі забезпечували дальність передачі сигналів метеозонда до 100 – 200 км при максимумі простоти пристрою й економічності функціонування.

Для забезпечення високої стабільності частоти передавача його, зазвичай, розробляють по багатокаскадній схемі. Коливання малопотужного збуджувача послідовно підсилюються декількома каскадами підсилення і доводяться до заданої потужності.

Наш метеозонд працюватиме на частоті 1680 МГц, на якій працюють метеозонди для станції спостереження МАРЛ-А.

Як вже описувалось вище, система збору даних забезпечує потрібний нам коефіцієнт підсилення сигналу, тому в передавачі не буде підсилювальних каскадів.

Структурна схема передавача наведена на рисунку 1.2. Проведемо короткий опис основних складових такого передавача.

 1. Збуджувач. У якості збуджувача будемо розраховувати схему кварцового автогенератора з частотною модуляцією.

2. Синтезатор частоти (ГПД). Забезпечує перестройку частоти в межах потрібного діапазону.

3. Підсилювач помножувач. Призначений для збільшення глибини частотної модуляції та підвищення частоти до робочого діапазону.

4. Вихідний підсилювач. Забезпечує необхідну потужність на виході пристрою.

5. Схема виходу. Забезпечує зв'язок кінцевого каскаду та антеннофідерного тракту, а також подавляє позасмугові випромінювання.

1.11 Вибір схеми виходу

Навантаженням вихідного каскаду передавача являється антена. Розрізняють просту і складну схему вихідного каскаду. Для простої схеми анодним контуром являється антена, яка представляє собою коливальну систему з розподіленими параметрами. До недоліків простої схеми вихідного каскаду відноситься слабка фільтрація вищих гармонік і складність отримання потрібного еквівалентного опору антени. Для складної схеми вихідного каскаду характерним являється проміжний контур між антенним контуром і колекторним колом транзистора.

В якості вихідної коливальної системи доцільно використати просту схему виходу з ємнісним елементом зв'язку та індуктивним елементом настройки. Така схема виходу забезпечує вимоги стандарту по допустимому рівню позасмугових випромінювань, а також для того, щоб покращити захист кінцевого каскаду від впливу з боку антени. При використанні широкосмугового кінцевого каскаду у схемі виходу доцільно застосувати Пподібний діапазонний фільтр, що узгоджуватиме вихідний опір кінцевого каскаду з вхідним опором антенно-фідерного тракту.

#### 1.12 Вибір структури підсилювача-помножувача частоти

Розміри кварцової пластини залежать від частоти коливань: чим вища частота, тим менша пластина. На дуже високих частотах розміри пластини стають настільки малими що їх виготовлення і експлуатація стає неможливою. В цьому випадку збуджувач частоти з кварцовою стабілізацією працює на низьких частотах, а для збільшення частоти застосовується помножувач.

 Помноження частоти застосовують в передавачах коротких, ультракоротких хвиль, а також в передавачах з ЧМ. Помножувач частоти – це перетворювач, що дозволяє збільшити частоту вхідного сигналу в n разів. Для помноження частоти необхідно сукупність лінійного і нелінійного елемента. На вхід помножувача надходить гармонічний сигнал. Нелінійний елемент спотворює його форму, в результаті чого з'являються вищі гармоніки. Лінійний елемент, що володіє вибірними властивостями настроюють на частоту потрібної гармоніки, яка і створює корисний сигнал. Отже, помноження частоти проходить в n разів, де n – номер гармоніки, на яку настроєний контур.

Використаємо один каскад помноження частоти. Коефіцієнт помноження каскаду N=2.

$$
f_{n\mathbf{v}} = \frac{f_{p\mathbf{0}\delta}}{N},\tag{1.7}
$$

$$
f_{n\mu} = \frac{1680}{2} = 840(M\mu).
$$

 У каскаді підсилювача-помножувача використаємо біполярний транзистор типу КТ368А з наступними параметрами [11]

- вхідний опір  $h_{116} = 6$  Ом;

- коефіціент підсилення струму в схемі з СЕ  $h_{21e} = 50...300$ ;

- гранична частота  $f_{\Gamma P} = 900 M \Gamma$ ц;

- максимально-допустима напруга колектор-емітер  $U_{\kappa, e, \text{max, not}} = 15B$ ;

- максимальна температура навколишнього середовища,  $T_{MAX}=+125 \text{ °C}$ ;
- мінімальна температура навколишнього середовища,  $T_{\text{MH}} = -60 \degree C$ ;
- розсіювана потужність Р<sub>к доп</sub>= 225 мВт;
- ємність колекторного переходу  $C_{K} = 1.7 \text{m} \Phi$ ;
- коефіцієнт шуму  $K_{III} = 3,3 \text{dB}$ .

#### 1.13 Вибір структури синтезатора частоти

 В найбільш простих синтезаторах частоти використовується інтерполяційний принцип формування вихідних коливань. При цьому робоча частота отримується шляхом додавання або віднімання допоміжних частот  $f_1$  і f2. Структурна схема такого синтезатора зображена на рисунку 1.14

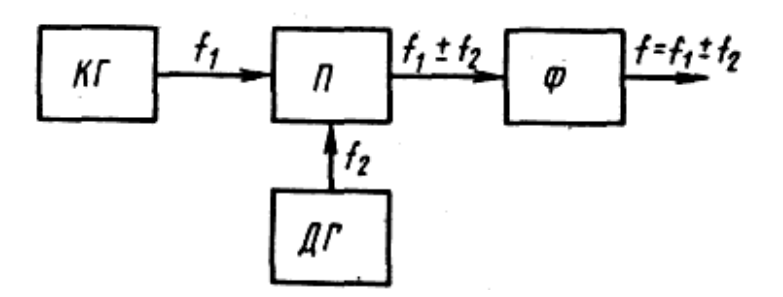

Рисунок 1.14 – Структурна схема інтерполяційного синтезатора частоти

На перетворювач П надходять сигнали від кварцового генератора КГ з частотою  $f_1$  і від діапазонного генератора ДГ з частотою  $f_2$ . Фільтр Ф виділяє сигнал з частотою  $f_1 + f_2$  (або  $f_1 - f_2$ ). При зміні частоти  $f_2$  і настройки фільтра Ф частота вихідних коливань буде змінюватися.

Основним недоліком такого синтезатора є наявність мертвих зон, які обумовлені відмінністю нижньої частоти ГПД від 0.

Ще одним з простих синтезаторів є синтезатор прямого синтезу або синтезатор на генераторі гармонік (рисунок 1.15).

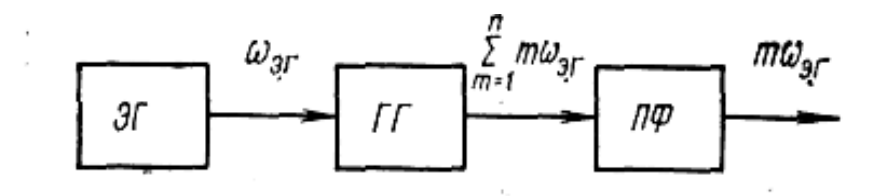

Рисунок 1.15 – Структурна схема синтезатора прямого синтезу

Генератор гармонік ГГ являє собою формувач коротких імпульсів, які запускаються з періодом  $T = 1/f_0$  що визначається кварцовим генератором КГ. Спектр ГГ наближується до рівномірного і смуговий фільтр СФ відфільтровує потрібну гармоніку. Діапазон такого синтезатора  $f_{H} = f_{0}$ , а  $f_{B} = N \cdot f_{0}$ . Де  $N$ номер гармоніки яку ще можна відфільтрувати з заданим рівнем придушення сусідніх гармонік. Як правило N не перевищує 10. До недоліків можна віднести великий крок, який залежить від частоти  $f_0$  і малий  $\Delta f$ . Для забезпечення достатньої стабільності частоти приймаємо середню величину частоти ГПД  $f_{\mathrm{rng}}$  =10МГц.

Розраховуємо потужність на виході перетворювача частоти

$$
P_{n\alpha} = \frac{P_{\text{aux}}}{K_p} \tag{1.8}
$$

де *К <sup>р</sup>* – коефіцієнт підсилення помножувача частоти;

*Рвих* – вихідна потужність що необхідна для збудження каскаду.

$$
P_{n_4} = \frac{7,3}{2} = 3,65(\text{MBm}).
$$

При коефіцієнті передачі перетворювача К<sub>р</sub>≈2 необхідна вихідна потужність збуджувача становить

$$
P_{36} = \frac{P_{n\mu}}{K_p},
$$
\n(1.9)

$$
P_{36} = \frac{3,65}{2} = 1,8(\mu Bm) .
$$

У синтезаторі частоти використаємо транзистор КТ368А з параметрами, що вказані в п.1.13.

#### 1.14 Вибір структури збуджувача

Розраховуємо частоту збуджувача

$$
f_{3\delta} = f_{n\mu} - f_{\nu\alpha}, \qquad (1.10)
$$

де  $\,f_{_{\mathit{n\mathit{u}}}}$  – частота яку перетворює помножувач частоти;

*гпд f* – середня частота генератора плавного діапазону (ГПД).

$$
f_{36} = 840 - 10 = 830(M\Gamma \text{H}).
$$

У збуджувачі, так як і в синтезаторі частоти, використаємо транзистор КТ368А з параметрами, що вказані в п. 1.13.

1.15 Вибір вихідного підсилювача

В якості схеми вихідного підсилювача оберемо схему емітерної стабілізації, що дозволяє досягнути досить високої стабільності робочої точки при зміні температури та розкиду параметрів елементів. Для даного каскаду оберемо транзистор КТ939А з наступними параметрами [11]

- коефіціент підсилення струму в схемі з СЕ  $h_{21e} = 40...200$ ;

- максимально-допустима напруга колектор-емітер  $U_{\kappa, e, \text{max, not}} = 30B$ ;
- максимальна температура навколишнього середовища,  $T_{MAX} = +85^{\circ}C$ ;
- мінімальна температура навколишнього середовища,  $T_{\text{MH}} = -60^0\text{C}$ ;
- розсіювана потужність при Т<sub>К</sub><298К: Р<sub>к доп</sub>= 4 Вт;
- розсіювана потужність при  $T_K > 298K$ :  $P_{K,non} = 0.8$  Вт;
- ємність колекторного переходу  $C_{\kappa} = 5.5 \text{m} \Phi$ ;
- гранична частота коефіцієнта передачі  $f_{\text{FP}} = 2500 \text{MT}$ ц.

# 2 **ЕЛЕКТРИЧНИЙ РОЗРАХУНОК КАСКАДІВ ПРИСТРОЮ ПЕРЕДАЧІ ДАНИХ МЕТЕОЗОНДА**

2.1 Розрахунок генератора плавного діапазону

Вихідні дані: КТ368А;  $f = 10$ Мгц; Е<sub>ж</sub>=9В.

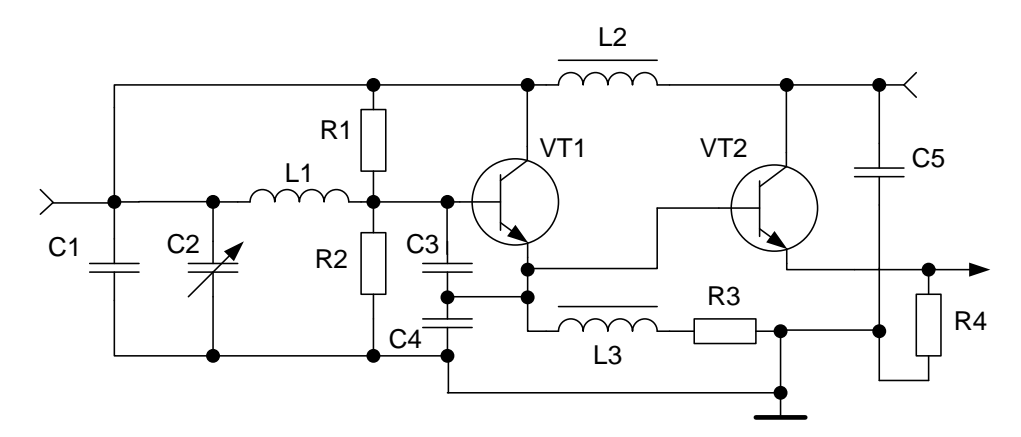

Рисунок 2.1 – Схема генератора плавного діапазону

На рис. 2.1 наведена схема генератора плавного діапазону (та представлена в додатку А рис.9).

При жорсткому режимі нестабільність амплітуди коливань відносно невелика, тому в ГПД, так само як і ОГ, використовують жорсткий режим самозбудження, при якому  $U_{6e} < U_0$  *i*  $\Theta$  < 90°.

При появі коливань в контурі зростає постійна складова емітерного струму І<sub>е0</sub> це приводить до того, що на конденсаторі постійна складова емітерного струму теж зростає і кут відсічки зменшується. При  $U_{6e} < U_0$ ,  $\Theta$  < 90º, тобто система переходить до жорсткого режиму самозбудження, якому відповідає більша стабільність амплітуди коливань.

Виберемо для роботи в ГПД транзистор типу КТ368А, параметри якого наведено в п. 1.12.

Кут відсічки колекторного струму  $\theta = 90^0$ ,  $\alpha_1 = 0.5$ ,  $\alpha_0 = 0.318$ . Приймемо коефіцієнт використання напруги  $\xi = 0.7$ , вихідна потужність транзистора

P<sub>1</sub>=225 мВт. Напруга  $U_E$ =2В падатиме на опорі R3. На колектор залишається напруга, яка дорівнює 7В.

Знайдемо напругу на контурі

$$
U_{\kappa} = \xi \cdot E_{\kappa}, \qquad (2.1)
$$

 $U_{\kappa} = 0, 7 \cdot 7 = 4, 9 \text{ (B)}.$ 

Визначимо першу гармоніку струму колектора

$$
I_1 = \frac{2 \cdot P_1}{U_{\kappa}},\tag{2.2}
$$

де  $P_1$  – максимальна потужність транзистора.

$$
I_1 = \frac{2 \cdot 225}{4,9} = 90
$$
 (MA).

Максимальний струм колектора

$$
I_{kM} = \frac{I_1}{\alpha_1},\tag{2.3}
$$

$$
I_{kM} = \frac{0.09}{0.5} = 0.18
$$
 (A).

Постійна складова колекторного струму

$$
I_{\kappa o} = \alpha_0 \cdot I_{\kappa u},\tag{2.4}
$$

$$
I_{\kappa o} = 0,32 \cdot 0,18 = 58 \text{ (MA)}.
$$

Визначимо потужність споживання

$$
P_0 = I_{K0} \cdot E_{\kappa},\tag{2.5}
$$

$$
P_0 = 0.058 \cdot 4.9 = 288 \, (\text{mB})
$$

Коефіцієнт корисної дії

$$
\eta = \frac{P_1}{P_0},\tag{2.6}
$$

$$
\eta = \frac{225}{288} = 0.78
$$

Потужність, яка розсіюється на колекторі

$$
P_{k} = P_{0} - P_{1}, \tag{2.7}
$$

$$
P_{k}
$$
 = 288-225=63(mBr).

Знайдемо еквівалентний опір генератора

$$
R_E = \frac{U_K}{I_1} \tag{2.8}
$$

$$
R_E = \frac{4,9}{0,09} = 54 \text{(OM)}.
$$

Визначимо струм на вході транзистора

$$
I_{E1} = \frac{I_{\text{max}}}{h_{21E}},
$$
  
\n
$$
I_{61} = \frac{0,18}{50} = 3,6 \text{ (MA)}.
$$
\n(2.9)

Розрахуємо елементи коливального контура. Для регулювання частоти приймемо стандартний конденсатор з повітряним діелектриком [4]

С2: КПЕ – 495пФ.

Розрахуємо коефіцієнт перекриття за ємністю  $\bm{\mathrm{K_c}}$ .

$$
K_C = \frac{C_{\text{max}}}{C_{\text{min}}},\tag{2.10}
$$

$$
K_C = \frac{495}{12} = 41, 2.
$$

Потрібно визначити ємність конденсатора С4, що визначає коефіцієнт ввімкнення транзистора в контур

$$
P = \frac{C_K}{C_3},\tag{2.11}
$$

де  $\,_{\scriptscriptstyle{K}}\,$ – сумарна ємність контуру

$$
X_{k} = X_{1} + X_{2}, \tag{2.12}
$$

$$
X_2 = X_{\kappa} \cdot p \,, \tag{2.13}
$$

$$
X_1 = X_{\kappa}(1 - p), \tag{2.14}
$$

де *Х<sup>к</sup>* – реактивний опір усього контура,

 $X_1$  – реактивний опір змінного конденсатора,

 $X_2$  – реактивний опір конденсатора С4.

Вхідний опір контура визначається за формулою

$$
R_{\text{ex}} = X_1 Q_{XX} \left(\frac{p}{1+p}\right)^2, \tag{2.15}
$$

де *QXX* – конструктивна добротність контура.

Проведемо зворотній розрахунок

$$
\frac{1}{p} = 1 + \sqrt{\frac{X_1 Q_{XX}}{R_{Bx}}} \,. \tag{2.16}
$$

Визначимо реактивний опір С2 на робочій частоті ГПД

$$
X_1 = \frac{1}{2\pi \cdot f \cdot C_{\text{MAX}}},\tag{2.17}
$$

$$
X_1 = \frac{1}{6,28 \cdot 10 \cdot 10^6 \cdot 495 \cdot 10^{-12}} = 32
$$
 (OM).

Конструктивну добротність приймемо рівною  $\mathcal{Q}_{\scriptscriptstyle{XX}}\!=\!100,$ 

$$
\frac{1}{p} = 1 + \sqrt{\frac{X_1 \cdot Q_{XX}}{R_{\hat{A}}}},
$$
\n(2.18)

$$
\frac{1}{p} = 1 + \sqrt{\frac{32 \cdot 100}{54}} = 8, 7.
$$
\n
$$
X_2 = \frac{X_1}{p},
$$
\n
$$
X_2 = \frac{32}{8,7} = 3,67
$$
 (OM).

Значення ємності С4 визначається за формулою

$$
C4 = \frac{1}{2\pi \cdot f \cdot X_2},\tag{2.20}
$$

$$
C4 = \frac{1}{6,28 \cdot 10 \cdot 10^{6} \cdot 3,67} = 4,3 \text{ (H\Phi)}.
$$

 Обираємо стандартну ємність С4: К10-23-16В-4,3нФ ±20% [4]. Ємність С3 визначається за формулою

$$
C3 = C4 \cdot \frac{U_K}{U_{BX}},\tag{2.21}
$$

$$
C3 = 4,3 \cdot \frac{4,9}{0,25} = 84 \text{ (H\Phi)}.
$$

Обираємо стандартну ємність С3: К10-19-32В-84нФ ±20% [4].

Розраховуємо контурну індуктивність L1

$$
L1 = \frac{1}{(2\pi \cdot f)^2 \cdot C2},
$$
\n
$$
L1 = \frac{1}{(6, 28 \cdot 10 \cdot 10^5)^2 \cdot 495 \cdot 10^{-12}} = 3, 2(\text{MKFH}).
$$
\n(2.22)

Проведемо розрахунок за постійним струмом

$$
R3 = \frac{U_E}{I_{K0}},
$$
\n(2.23)

$$
R3 = \frac{2}{0.058} = 34(0M),
$$

Обираємо стандартний елемент R3: С2-11-0,125-34Ом $\pm$ 10% [4]. Розрахуємо струм бази

$$
I_{E0} = \frac{I_{K0}}{h_{21\text{emin}}},
$$
  
\n
$$
I_{E0} = \frac{0,058}{50} = 1,16(MA).
$$
\n(2.24)

Струм базового подільника

$$
I_{n\circ\delta} = 5 \cdot I_{E0},\tag{2.25}
$$

$$
I_{n\circ\partial} = 5.1, 16 = 5, 8 \ (MA).
$$

Знаходимо значення опорів R1та R2

$$
R1 = \frac{E - U_E}{I_{\text{IO/J}}},
$$
  

$$
R1 = \frac{9 - 2.5}{5.8} = 1,12(\kappa \text{O/M})
$$
 (2.26)

Обираємо стандартний елемент R1: С2-10-0,25-1,1кОм $\pm 10\%$  [4].

$$
R2 = \frac{U_s}{I_{\text{no},I}},
$$
\n
$$
R2 = \frac{2.5}{5.8} = 431(0_M).
$$
\n(3.27)

Обираємо стандартний елемент R2: C2-10-0,125-431Oм±10% [4].

Перейдемо до розрахунку буферного каскаду. Вибираємо струм першої гармоніки  $I_1 = 100 \, (\text{MA})$ .

5,8

Напруга на емітері $U_E = 2(B)$ .

$$
R4 = \frac{U_E}{I_{K0}}\,,\tag{2.28}
$$

$$
R4 = \frac{2}{5,8 \cdot 10^{-3}} = 345(0 \text{M}).
$$

Обираємо стандартний елемент R4: С2-10-0,125-345Ом±10% [4]. Розрахуємо значення напруги на виході ГПД

$$
U_{\text{aux}} = \frac{U_E}{2},
$$
\n
$$
U_{\text{aux}} = \frac{2}{2} = 1(B).
$$
\n(2.29)

Значення індуктивностей L2 і L3 розраховується за формулою

$$
L2 = L3 = \frac{20 \, \text{R}_E}{2\pi \cdot f},\tag{2.30}
$$

$$
L2 = L3 = \frac{20.54}{6,28.1680 \cdot 10^6} = 10(\text{mkTH}).
$$

Значення ємностей С1 і С5 знаходимо за формулою

$$
C1 = C5 = \frac{50}{2\pi f \cdot R_E},
$$
\n(2.31)

$$
C1 = C5 = \frac{50}{6,28 \cdot 1680 \cdot 10^6 \cdot 54} = 1(n\Phi).
$$

Обираємо стандартні ємності С1 та С5: К10-19-32В-1пФ ±20% [4].

46

#### 2.2 Розрахунок помножувача частоти

Вихідні дані: КТ368А; N=2; f=1680МГц; Е<sub>ж</sub>=9В.

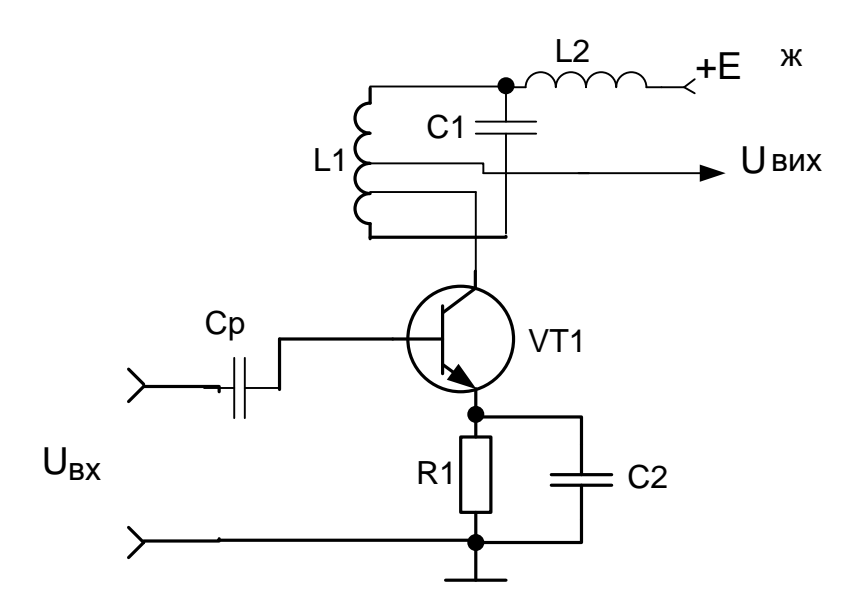

Рисунок 2.2 – Схема помножувача частоти

На рис. 2.2 наведена схема генератора плавного діапазону (та представлена в додатку А рис.10).

Використовуємо транзистор типу КТ368А з параметрами що вказані в п.1.12.

 Транзистор підсилювача помножувача працює у режимі класу С з кутом відтину струму колектора  $\theta = 60^\circ$ . Коефіцієнти Берга при цьому складають  $\alpha_0 = 0.391; \alpha_1 = 0.138$ . Коефіцієнт використання колекторної напруги приймемо  $\xi = 0,8$ 

Амплітуда контурної напруги

$$
U_K = \xi \cdot E_K, \qquad (2.32)
$$
  

$$
U_K = 0, 8 \cdot 9 = 7, 2(B).
$$

Максимальна колекторна напруга

$$
E_{K_{\text{MAX}}} = E_K + U_K, \qquad (2.33)
$$

$$
E_{K_{\text{MAX}}} = 9 + 7, 2 = 16, 2(B).
$$

Колекторний струм

$$
I_K = \frac{2P}{U_K},\tag{2.34}
$$

$$
I_k = \frac{2 \cdot 225 \cdot 10^{-3}}{7,2} = 63 \text{(MA)}.
$$

Амплітуда імпульсу колекторного струму

$$
I_{\kappa} = \frac{I_{\kappa}}{\alpha_1},\tag{2.35}
$$

$$
I_{\kappa u} = \frac{63 \cdot 10^{-3}}{0,138} = 450 \text{(MA)}.
$$

Постійний споживаний струм

$$
I_{\kappa o} = \alpha_0 \cdot I_{\kappa M} , \qquad (2.36)
$$

$$
I_{\kappa o} = 0,391 \cdot 450 = 0,176(A).
$$

Споживана потужність

$$
P_0 = E_K \cdot I_{K0},
$$
\n
$$
P_0 = 9 \cdot 0,176 = 1,6(Bm).
$$
\n(2.37)

Коефіцієнт корисної дії

$$
\eta = \frac{P}{P_0},\tag{2.38}
$$

$$
\eta = \frac{0,225}{1,6} = 0,14.
$$

Потужність розсіюється на колекторі

$$
P_{K} = P_{0} - P, \tag{2.39}
$$

$$
P_K = 1, 6 - 0, 225 = 1, 3(Bm).
$$

Еквівалентний опір навантаження

$$
R_E = \frac{U_K^2}{2P},\tag{2.40}
$$

$$
R_E = \frac{7,2^2}{2 \cdot 225 \cdot 10^{-3}} \approx 115 (O_M).
$$

Параметри контуру навантаження

$$
L1 = \frac{R_{E}}{2\pi \cdot f_{P} \cdot Q \cdot \rho},
$$
\n(2.41)

$$
L1 = \frac{115}{2\pi \cdot 840 \cdot 10^6 \cdot 100 \cdot 0,1} = 2,1(\pi T_H).
$$

$$
C1 = \frac{Q \cdot \rho}{2\pi f_P \cdot R_E},\tag{2.42}
$$

$$
C1 = \frac{100 \cdot 0.1}{2\pi \cdot 840 \cdot 10^{6} \cdot 115} = 1,6(n\Phi).
$$

Обираємо стандартну ємність С1: К10-19-32В-1,6п $\Phi$ ±10% [4].

Розраховуємо величину опору емітерного кола

$$
R1 = \frac{U_{BE}}{I_{K0}},
$$
\n
$$
R1 = \frac{4}{0,176} = 23(0M).
$$
\n(2.43)

Обираємо стандартний елемент R1: С2-11-0,125-23Ом $\pm$ 10% [4].

Ємність блокуючого конденсатора

$$
C2 \ge \frac{100}{2\pi \cdot f_1 \cdot R_1},\tag{2.44}
$$

$$
C2 \ge \frac{100}{2\pi \cdot 1680 \cdot 10^6 \cdot 23} = 41(\mu\Phi).
$$

Обираємо стандартну ємність С2: К10-36-50В-45нФ±10% [4]. Вхідний струм

$$
I_{\alpha x} = \frac{I_{\kappa}}{h_{21E}} + 2\pi f C_K \cdot U_K, \qquad (2.46)
$$

де  $C_K$  – ємність колекторного переходу.

$$
I_{ex} = \frac{63 \cdot 10^{-3}}{50} + 2\pi \cdot 840 \cdot 10^{6} \cdot 1,7 \cdot 10^{-12} \cdot 7,2 = 65(\text{mA}).
$$

2.3 Розрахунок збуджувача

У якості збуджувача будемо розраховувати схему кварцового автогенератора з частотною модуляцією.

Вихідні дані: КТ368А; f=830МГц; Е<sub>ж</sub>=9В.

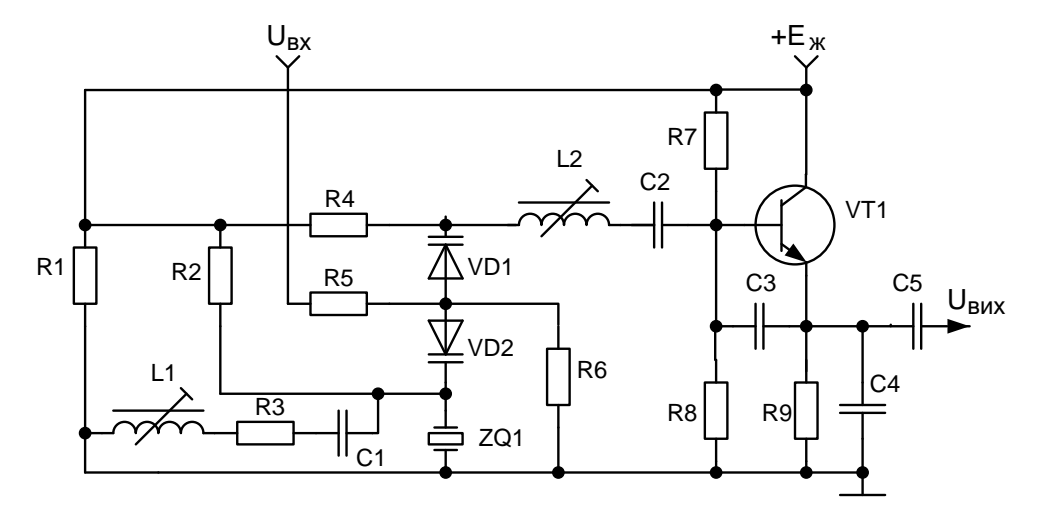

Рисунок 2.3 – Схема збуджувача

Вихідні дані

- робоча частота  $f_0 = 830$ МГц;
- напруга живлення  $E_{\kappa}$ =9В;
- допустиме значення коефіцієнта гармонік  $K_F = 0.01$ ;
- потужність на виході Р=0,225Вт;

Обираємо резонатор ГК-163 з наступними характеристиками [4]

- діапазон робочих частот  $10 1200$  МГц;
- діапазон робочих температур  ${}^{0}C$ : -40...+70;
- $-$  R<sub>k</sub>=50  $\div$  1000 OM;

- споживаний струм 4÷40 мА.

Обираємо транзистор КТ368А з характеристиками, які наведені в п. 1.12. Знаходимо значення ємностей зворотнього зв'язку генератора

$$
X1 = \sqrt{\frac{R_K K_3}{K_0}},
$$
\n(2.47)

де  $\mathrm{K}_0$  – глибина зворотнього зв'язку (0,2 ÷0,8);

 $K_3$  – коефіцієнт запасу по збудженню.

$$
X1 = \sqrt{\frac{1000 \cdot 2}{0,8}} = 50 \text{ (OM)}.
$$
  
\n
$$
X2 = K_0 \cdot X1,
$$
 (2.48)  
\n
$$
X2 = 0,8.50 = 40 \text{ (OM)}.
$$
  
\n
$$
C4 = \frac{1}{2\pi f_P \cdot X1},
$$
 (2.49)  
\n
$$
C4 = \frac{1}{2\pi \cdot 830 \cdot 10^6 \cdot 50} \approx 3,8 \text{ (nQ)}.
$$

Обираємо стандартну ємність С4: К10-19-32В-3,8п $\Phi$  $\pm$ 10% [4]. Розрахуємо значення ємності С3

$$
C3 = \frac{1}{2\pi f_P \cdot X2},\tag{2.50}
$$

$$
C3 = \frac{1}{2\pi \cdot 830 \cdot 10^6 \cdot 40} \approx 4.8 \, (\text{mD}).
$$

Обираємо стандартну ємність С3: К10-19-32В-4,8п $\Phi$ ±10% [4].

 Для запобігання відкривання варикапа моделюючою напругою і напругою ВЧ, обираємо напругу зміщення на варикапі рівною Е<sub>н</sub>=5 В.

Зведене значення модулюючої напруги

$$
U_m = \frac{U_{M O J}}{E_H + \varphi_P},
$$
  
\n
$$
U_m = \frac{3}{5 + 0.5} = 0.55 \text{(B)}.
$$
\n(2.51)

де  $\varphi_p = 0,5B - \kappa$ онтактна різниця потенціалів. Зведений опір ємності

$$
x_{P} = \frac{\Delta f / f}{\left(\sqrt{1 + U_{M}} - 1\right) \left(\Delta f / f - 0.5 \cdot m\right)},
$$
\n(2.52)

 6 6 6 6 1100 10 / 830 10 1 0,55 1 1100 10 / 830 10 0,5 0, 003 *p x* 4.

Ємність варикапа при напрузі зміщення 5В

$$
C_{PH} = C_0 x_P \left(\frac{\varphi_P + 4}{\varphi_P + E_H}\right)^{\gamma},
$$
\n
$$
C_{PH} = 6.10^{-12} \cdot 4 \cdot \left(\frac{0.5 + 4}{0.5 + 5}\right)^{0.5} \approx 8(\pi \Phi).
$$
\n(2.53)

 Використаємо послідовне з'єднання двох варикапів КВ130А (Св.min=3,7пФ, Св.max=4,5пФ). Для зручності реалізації використаємо зустрічнопослідовне з'єднання, коли варикапи вмикаються послідовно в частотнозадавальне коло генератора, і паралельно, по відношенню до моделюючої напруги і напруги зміщення.

 Індуктивність котушки, яку необхідно ввімкнути послідовно з резонатором для забезпечення можливості роботи поблизу частоти послідовного резонансу резонатора, знаходимо із двох граничних значень ємності варикапів КВ130А.

$$
L2 = \frac{C4 \cdot C_{p\mu} + C3 \cdot C_{p\mu} + C4 \cdot C3}{\omega^2 \cdot C4 \cdot C3 \cdot C_{p\mu}},
$$
\n(3.54)

$$
\omega^{\circ} \cdot C4 \cdot C3 \cdot C_{\rho u}
$$
  
\n
$$
L2 = \frac{3,8 \cdot 10^{-12} \cdot 8 \cdot 10^{-12} + 4,8 \cdot 10^{-12} \cdot 8 \cdot 10^{-12} + 3,8 \cdot 10^{-12} \cdot 4,8 \cdot 10^{-12}}{\left(2 \cdot \pi \cdot 830 \cdot 10^{6}\right)^{2} \cdot 3,8 \cdot 10^{-12} \cdot 4,8 \cdot 10^{-12} \cdot 8 \cdot 10^{-12}} = 11 \text{ (H}\Gamma\text{H)}.
$$

Для зменшення К<sub>f</sub> підключимо котушку індуктивності паралельно резонатору.

Зведений опір індуктивності  $x_{p}$  приймемо рівним 1Ом тоді

$$
L1 = \frac{x_p}{\omega^2 C_0},
$$
\n
$$
L1 = \frac{1}{\left(2\pi \cdot 830 \cdot 10^6\right)^2 \cdot 6 \cdot 10^{-12}} = 6,1 \text{ (HTH)}.
$$
\n(2.55)

 Для запобіганню паразитному збудженню через L1 необхідно послідовно з нею ввімкнути резистор R2 =150 Ом.

### **Амплітуда контурної напруги**

$$
U_{K} = E_{K} \cdot \left( 0.5 + 0.5 \cdot \sqrt{1 - \frac{8 \cdot P_{1}}{\alpha_{1} \cdot E_{k}^{2} \cdot S_{\kappa p}}} \right),
$$
 (2.56)

$$
U_K = 9 \cdot \left( 0, 5 + 0, 5 \cdot \sqrt{1 - \frac{8 \cdot 0, 225}{0, 5 \cdot 9^2 \cdot 25}} \right) = 8,91 \text{ (B)}.
$$

$$
E_{K\max} = E_K + U_K, \qquad (2.57)
$$

$$
E_{K\max} = 9 + 8,91 = 17,91(B).
$$

Струм колектора першої гармоніки

$$
I_{K1} = \frac{2P_1}{U_K},\tag{2.58}
$$

$$
I_{K1} = \frac{2 \cdot 0,225}{8,91} = 50 \text{ (MA)}.
$$

Амплітуда імпульсу колекторного струму

$$
I_K = \frac{I_{K1}}{\alpha_1},\tag{2.59}
$$

$$
I_K = \frac{50}{0.5} = 100 (MA) .
$$

Постійний струм колектора

$$
I_{K0} = \alpha_0 \cdot I_K, \qquad (2.60)
$$

$$
I_{K0} = 0,318 \cdot 100 = 31,8 \text{ (MA)}.
$$

Споживана потужність і ККД

$$
P_0 = I_{K0} \cdot E_K \,, \tag{3.61}
$$

$$
P_0 = 31,8.9 = 286,2 \text{ (mBr)}.
$$

$$
\eta = \frac{P_1}{P_0},\tag{2.62}
$$

$$
\eta = \frac{225}{286} = 0,78.
$$

Потужність, що розсіюється на колекторі

$$
P_{K} = P_{0} - P_{1}, \tag{2.63}
$$

$$
P_{K} = 286 - 225 = 61(\text{MBm}).
$$

Еквівалентний опір навантаження

$$
R_E = \frac{U_K}{I_{K1}},
$$
\n(2.64)

$$
R_E = \frac{8,91}{50} = 178(0M).
$$

Величина базового струму

$$
I_{\scriptscriptstyle{E}} = \frac{I_{\scriptscriptstyle{K}}}{h_{\scriptscriptstyle{21e}}},\tag{2.65}
$$

$$
I_{\scriptscriptstyle B} = \frac{100}{50} = 2(MA) \; .
$$

Постійна складова струму бази

$$
I_{60} = \frac{I_{K0}}{h_{21e}},\tag{2.66}
$$

$$
I_{60} = \frac{31,8}{50} = 0,6(MA).
$$

#### 2.4 Розрахунок вихідного підсилювача

Вхідні дані: КТ939А; f=1680МГц; Е<sub>Ж</sub>=9В.

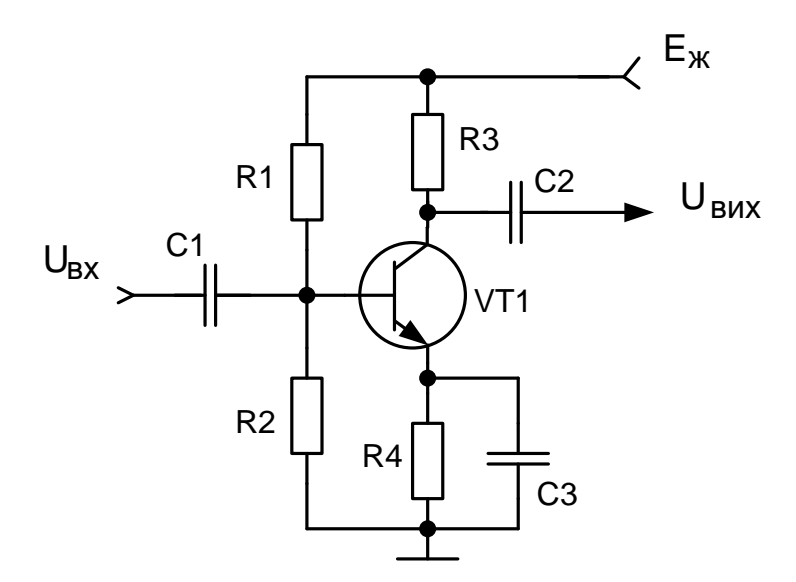

Рисунок 2.4 – Схема вихідного підсилювача

В якості схеми вихідного підсилювача оберемо схему емітерної стабілізації, що дозволяє досягнути досить високої стабільності робочої точки при зміні температури та розкиду параметрів елементів. Для даного каскаду оберемо транзистор КТ939А з наступними параметрами [11].

- коефіціент підсилення струму в схемі з СЕ  $h_{21e} = 40...200$ ;

- максимально-допустима напруга колектор-емітер  $U_{\kappa, e, \text{max, not}} = 30B$ ;
- максимальна температура навколишнього середовища,  $T_{MAX} = +85^0C$ ;
- мінімальна температура навколишнього середовища,  $T_{\text{MH}} = -60^0\text{C}$ ;
- розсіювана потужність при Т<sub>к</sub><298К: Р<sub>клоп</sub>= 4 Вт;
- розсіювана потужність при  $T_K > 298K$ :  $P_{K \text{ non}} = 0.8 \text{ Br}$ ;
- ємність колекторного переходу  $C_{K} = 5.5 \text{m} \Phi$ ;
- гранична частота коефіцієнта передачі  $f_{\Gamma P} = 2500 M \Gamma \mu$ .

Амплітуда вхідного струму становить

$$
I_{\scriptscriptstyle E} = I_{\scriptscriptstyle E0} - I_{\scriptscriptstyle Bmin},\tag{2.67}
$$

$$
I_{\scriptscriptstyle E} = 0, 25 - 0, 05 = 0, 17 \text{ (A)}.
$$

Напруга живлення каскаду становить 9В, тоді

$$
R_{\Sigma} = \frac{(E - U_{K0})}{I_{K0}},
$$
\n(2.68)

$$
R_{\Sigma} = \frac{(9-1,2)}{0,2} = 39 \text{(OM)}.
$$

Визначимо потужність, що розсіюється на колекторі

$$
P_K = I_{K0} \cdot U_K, \qquad (2.69)
$$

$$
P_K = 0, 2 \cdot 1, 2 = 0, 24 \text{ (Br)}.
$$

Опір емітерного кола

$$
R4 = \frac{U_{EE}}{I_{K0}}\,,\tag{2.70}
$$

$$
R4 = \frac{3,5}{0,2} = 18(OM).
$$

Визначимо потужність, що розсіюється на резисторі

$$
P_E = I_E^2 \cdot R_E, \qquad (2.71)
$$
  

$$
P_E = 0, 2^2 \cdot 18 = 0, 72 \text{ (Br)}.
$$

Обираємо стандартний резистор R4: C2-11-1,0BT-18Om+5% [4].

Необхідна напруга на базі, яка отримується від подільника, становить

$$
U_{E} = U_{EE} + I_{K0} \cdot R_{E}, \qquad (2.72)
$$

$$
U_{B} = 3, 5 + 0, 2 \cdot 18 = 7, 1 \text{ (B)}.
$$

Розрахуємо опір колектора

$$
R_{K} = R_{\Sigma} - R_{E}, \qquad (2.73)
$$

$$
R_K = 39 - 18 = 21 \, \text{(OM)}.
$$

Розрахуємо потужність, що розсіюється на резисторі

$$
P_{K} = I_{K}^{2} \cdot R_{K},
$$
\n(2.74)  
\n
$$
P_{K} = 0, 2^{2} \cdot 21 = 0, 8 \text{ (Br)}.
$$

Обираємо стандартний резистор R3: C2-11-1,0BT-21OM±5% [4].

Розрахуємо опори подільника . Опір R1 розраховується за формулою

$$
R_{E1} = \frac{(E - U_E)}{0, 25 \cdot I_{K0}},
$$
\n
$$
R_{E1} = \frac{(9 - 7, 1)}{0, 25 \cdot 0, 2} = 38 \text{ (OM)}.
$$
\n(2.75)

Опір R2 розраховується за формулою

$$
R_{B2} = \frac{U_B}{0.25 \cdot I_{K0}}, \qquad (2.76)
$$

$$
R_{B2} = \frac{7,1}{0,25 \cdot 0,2} = 142
$$
 (OM).

Обираємо стандартні значення резисторів [4]

R1: C2-10-0,5Вт-38Ом±5%;

R2: C2-10-0,5Bт-142Oм±5%;

Ємність конденсатора С3 розраховується за формулою

$$
C3 = \frac{20 - 30}{f_H \cdot R_E},
$$
  
\n
$$
C3 = \frac{25}{1680 \cdot 10^6 \cdot 18} = 82 \text{ (H}\Phi).
$$
\n(2.77)

$$
C2 \ge \frac{0.37}{f_H \cdot (R_K + R_{BX})},
$$
\n(2.78)

де  $R_{BX}$  – вхідний опір наступного каскаду.

$$
C2 \ge \frac{0,37}{1680 \cdot 10^6 \cdot (21 + 1000)} \ge 21 \text{ (mD)}.
$$

Обираємо стандартне значення ємності С2: К10-19-32В-25пФ $\pm$ 20% [4]. Розрахуємо коефіцієнт підсилення напруги

$$
K_U = \frac{Y_{21E}}{Y_{22E} + (\frac{1}{R_{BX}} + \frac{1}{R_K})},
$$
\n(2.79)

$$
K_U = \frac{900 \cdot 10^{-3}}{50 \cdot 10^{-6} + (\frac{1}{1000} + \frac{1}{21})} = 28
$$

Розрахуємо вхідний опір даного каскаду

$$
R_{BX} = \frac{R_{B}}{1 + Y_{11E} \cdot R_{B}},
$$
\n(2.80)

де  $R<sub>b</sub>$  – опір бази, визначається за формулою

$$
R_{\scriptscriptstyle{E}} = \frac{R_{\scriptscriptstyle{1}} \cdot R_{\scriptscriptstyle{2}}}{R_{\scriptscriptstyle{1}} + R_{\scriptscriptstyle{2}}},\tag{2.81}
$$

$$
R_{E} = \frac{38.142}{38 + 142} = 30 \, \text{(OM)}.
$$

Тоді за формулою (2.81)

$$
R_{BX} = \frac{30}{1 + 900 \cdot 10^{-6} \cdot 30} = 24
$$
 (OM).

Розрахуємо значення розділового конденсатора С1

$$
C1 = \frac{0.37}{f_H \cdot (R_{BUXnq} + R_{BX})},
$$
\n(2.82)

де R<sub>ВИХпч</sub> - вхідне навантаження каскаду.

$$
C1 \ge \frac{0,37}{1680 \cdot 10^6 \cdot (20 + 24)} \ge 5 \text{ (mD)}.
$$

Обираємо стандартне значення ємності С1: К10-19-32В-10пФ±20% [4]. Розрахуємо потужність на виході підсилювача

$$
P = \frac{U_{BHX}^{2}}{R_{H}} = \frac{(K_{U} \cdot U_{BX})^{2}}{R_{H}},
$$
\n(2.83)

де  $U_{BX}$  – вхідний опір наступного каскаду; R<sub>H</sub> – опір навантаження наступного каскаду.

$$
P = \frac{(28 \cdot 0, 2)^2}{50} = 0, 6 \text{ (Br)}.
$$

#### 2.5 Розрахунок вихідної коливальної системи

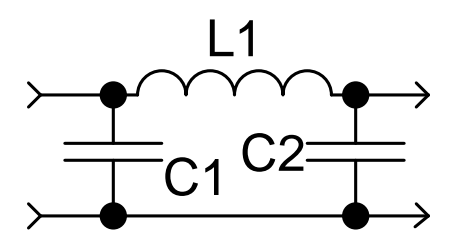

Рисунок 2.5 – Схема вихідної коливальної системи

Проведемо розрахунок П-подібної вихідної коливальної системи для передавача. При цьому припустимо, що коефіцієнт корисної дії ВКС дорівнює

95%. Хвильовий опір фідера Z<sub>XB</sub>=50Ом. Амплітуда коливань струму основної частоти I<sub>a1</sub>=0,1А при прийнятому еквівалентному опорі навантаження 1кОм, амплітуда струму другої гармоніки повинна бути послаблена не менше, ніж у два рази (тому приймаємо значення  $I_{a2} = 0.05$ А).

Розрахуємо необхідний коефіцієнт послаблення другої гармоніки

$$
K_{0nocn2} = I_{a2} \sqrt{10 \cdot R_{\varphi}}, \qquad (2.84)
$$

де  $R_{\Phi}$  – повний опір фідера.

$$
K_{0nocn2} = 0,05 \cdot \sqrt{10 \cdot 42} = 1,1.
$$

Ємнісний опір конденсатора зв'зку розраховуємо за формулою

$$
X_{3B} = \frac{8R_{\phi}}{K_{0nocn2}},
$$
\n
$$
X_{3B} = \frac{8 \cdot 42}{1,1} = 305 \text{ (OM)}.
$$
\n(2.85)

Розраховуємо внутрішній опір контура

$$
r_{BH} = \frac{R_{\phi}}{\left(\frac{R_{\phi}}{X_{3B}}\right)^2 + 1},
$$
\n(2.86)

$$
r_{BH} = \frac{42}{\left(\frac{42}{305}\right)^2 + 1} = 41 \text{ (OM)}.
$$

Розрахуємо ємнісний опір ємності С

$$
X_C = \sqrt{R_H \cdot r_{BH}} \,, \tag{2.87}
$$

$$
X_C = \sqrt{1000 \cdot 41} = 202 \text{ (OM)}.
$$

Розрахуємо індуктивний опір індуктивності L

$$
X_{L} = \frac{R_{H} \cdot r_{3B}}{X_{C}} + \frac{R_{\phi} \cdot r_{3B}}{X_{3B}},
$$
\n(2.88)

$$
X_L = \frac{1000 \cdot 41}{202} + \frac{42 \cdot 41}{305} = 210
$$
 (OM).

Добротність навантаженого контура без врахування втрат

$$
Q_H = \frac{X_L}{r_{BH}},\tag{2.89}
$$

$$
Q_H = \frac{210}{41} = 5.1.
$$

Прийнявши для ненавантаженого контура добротність  $Q_{HH}=200$ , розрахуємо ККД контура

$$
\eta_{K} = 1 - \frac{Q_{H}}{Q_{HH}},\qquad(2.90)
$$

$$
\eta_{K} = 1 - \frac{5}{1200} = 0.98.
$$

Повний активний опір контура з врахуванням втрат розраховується за формулою

$$
r_{\scriptscriptstyle H} = \frac{r_{\scriptscriptstyle BH}}{\eta_{\scriptscriptstyle K}}\,,\tag{2.91}
$$

$$
r_{\Pi} = \frac{41}{0.98} = 42
$$
 (OM).

Розрахуємо потужність, яка віддається у фідер

$$
P_{\phi} = \eta_K \cdot P_r,\tag{2.92}
$$

$$
P_{\phi} = 0.98 \cdot 0.6 = 0.58 \text{ (Br)}.
$$

Напруга на вході фідера

$$
U_{\phi} = \sqrt{2P_{\phi} \cdot R_{\phi}},\tag{2.93}
$$

$$
U_{\phi} = \sqrt{2 \cdot 0.58 \cdot 42} = 6.97 \text{ (B)}.
$$

Струм у фідері

$$
I_{\phi} = \frac{U_{\phi}}{R_{\phi}},\tag{2.94}
$$

$$
I_{\phi} = \frac{6.97}{42} = 0.17 \text{ (A)}.
$$

Значення конденсатора С1 розраховується за формулою

$$
C1 = \frac{533 \cdot \lambda}{X_C},\tag{2.95}
$$

$$
C1 = \frac{533 \cdot 11}{202} = 29
$$
 (m $\Phi$ ).

Обираємо стандартне значення ємності С1: К10-23-16В-29нФ $\pm$ 10% [4]. Конденсатор С2 розраховуємо за формулою

$$
C2 = \frac{533 \cdot \lambda}{X_{3B}},
$$
\n(2.96)

$$
C2 = \frac{533 \cdot 11}{305} = 20 \text{ (mD)}.
$$

Обираємо стандартне значення ємності С2: К10-19-32В-20пФ $\pm$ 10% [4]. Індуктивність L1 розраховується за формулою

$$
L1 = \frac{X_L \cdot \lambda}{1880},\tag{2.97}
$$

$$
L1 = \frac{210 \cdot 11}{1880} = 1,22 \text{ (MKFH)}.
$$

## **3 АНАЛІЗ КОМП'ЮТЕРНОГО МОДЕЛЮВАННЯ КАСКАДІВ ПРИСТРОЮ ПЕРЕДАЧІ ДАНИХ МЕТЕОЗОНДА**

Моделювання проводиться з метою перевірки розрахованих вище параметрів та значень. Розвиток ЕОМ дозволяє досить швидко і якісно провести моделювання за допомогою комп'ютера. Для цього можна використати спеціальні програми Electronics Workbench, Micro-Cap, MatLab, та інші. Всі вони мають стандартні блоки, які виконують окремі операції (наприклад, генератор або осцилограф), тому ці програми мають істотні переваги в порівнянні з іншими. Програма Electronics Workbench досить популярна за рахунок зручного інтерфейсу. Тому для моделювання обираємо саме Electronics Workbench.

Проведемо дослідження розробленої схеми вихідного підсилювача й схеми виходу передавача метеозонда, яка наведена на рис. 3.1 (та представлена в додатку А рис.12).

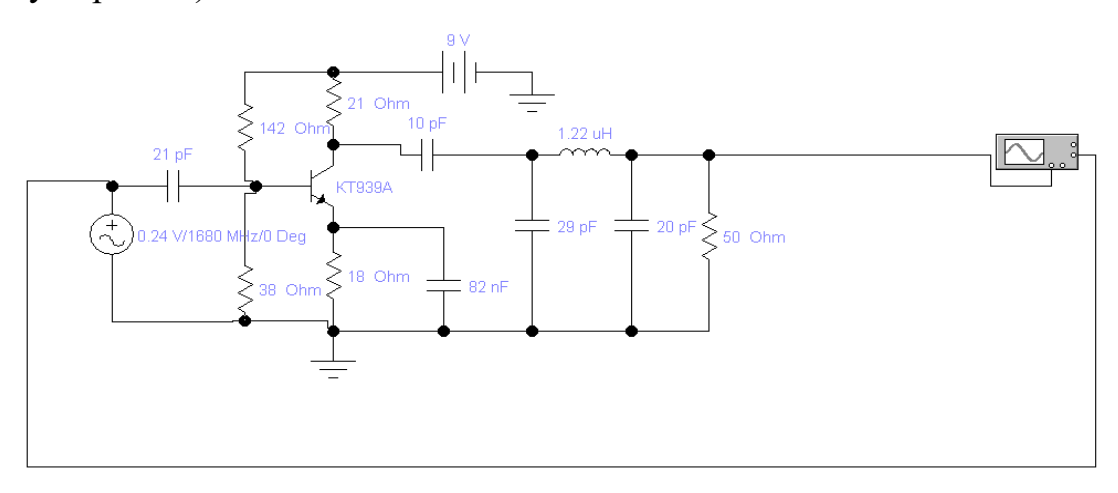

Рисунок 3.1 – Досліджуваний вихідний підсилювач і схема виходу системи передачі даних метеозонда

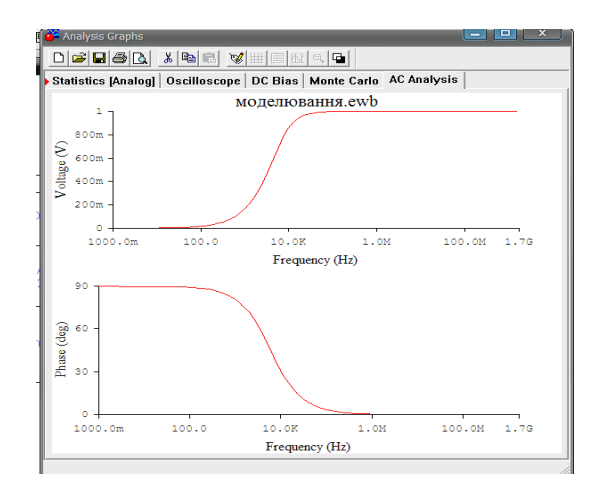

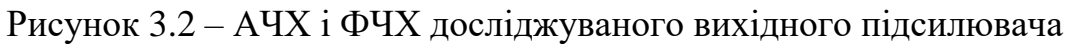

Знайдемо спектр сигналу та коефіцієнт гармонічних спотворень скориставшись опцією меню Fourier Analysis.

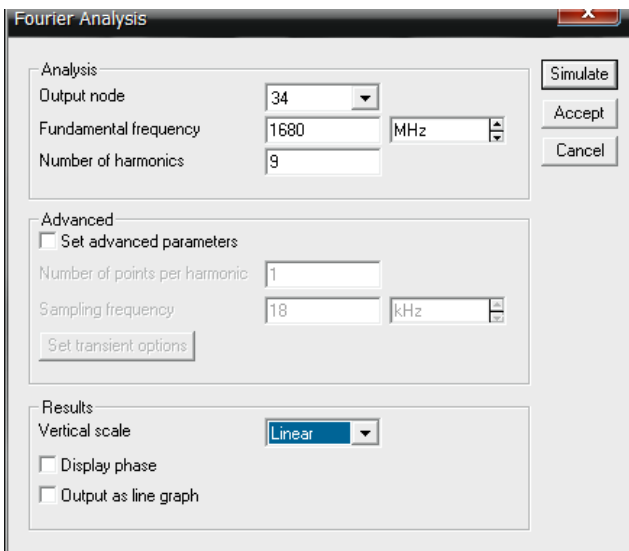

Рисунок 3.3 – Вікно програми для введення даних

Отриманий результа наведений на рисунку 3.4 (та представлений в додатку А рис.115).

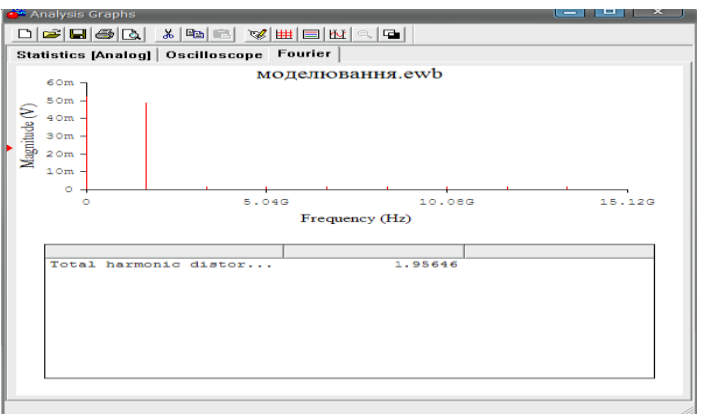

Рисунок 3.4 – Спектр сигналу та коефіцієнт гармонічних спотворень

Як видно з результатів моделювання, передавач метеозонда повністю функціонує. Розбіжність в деяких отриманих значеннях можна пояснити похибкою розрахунків, де не враховуються повністю реальні умови експлуатації пристрою.

При моделюванні похибка вноситься за рахунок того, що моделювальний пакет Electronics Workbench не враховує довжину провідників та інші конструктивні особливості пристрою, що розробляється, а керується лише основними законами електричних кіл.

3.1 Розрахунок габаритних розмірів пристрою

Відповідно до ГОСТ 2.417-78 максимальний розмір сторони друкованої плати не повинен перевищувати 500мм. Для даного виробу, з огляду на те, що крок координатної сітки, згідно ГОСТ 10317-82, становить 1,25 мм, і трасування ускладнене, оптимальним варіантом буде вибір 3-го класу точності друкованої плати

Даний клас характеризується наступними елементами конструкції а) ширина провідника в широких місцях ………………………….045 мм; б) ширина провідника у вузьких місцях……………………………025 мм; в) відстань між двома провідниками ……………………………….025 мм;  $\Gamma$ ) гарантійний поясок зовнішнього шару…………………………………0.1 мм;

д) гарантійний поясок внутрішнього шару……………………………0,05 мм.

Товщина друкованої плати визначається товщиною вихідного матеріалу та обирається в залежності від елементної бази та дійсного механічного навантаження. за матеріал для друкованої плати обираємо склотекстоліт фольгований двосторонній марки СФ-2-35-1,5, який має товщину фольги 35 мкм, товщина матеріалу з фольгою 1,5 мм. Він застосовується для виготовлення двосторонніх та односторонніх друкованих плат.

Діаметр контактних площадок розраховується залежно від діаметрів отворів за формулою

$$
D_{\text{KII}} = d_{\text{OTB}} + \Delta d_{\text{OTB}} + 2\epsilon + \Delta t_{\text{B}} + \Delta t_{\text{TP}} + \sqrt{T_d^2 + T_D^2 + t_{\text{ne}}^2} \,,\tag{3.1}
$$

де  $d_{\text{OTB}}$  - діаметр отвору;

 $\Delta d_{\text{OTB}}$  - верхній допуск на діаметр отвору;

*в* - ширина гарантійного пояска;

 $\Delta t_B$  - верхній допуск на ширину провідника;

 $\Delta t_{TP}$  - допуск на підтравлювання діелектрика в отворі;

Т<sub>d</sub> - позиційний допуск розміщення отворів;

 $T<sub>D</sub>$ - позиційний допуск розміщення центрів контактних площадок;

 $\Delta t_{HB}$ - нижній допуск на ширину провідника.

Для двосторонньої плати третього класу значення параметрів наступні

 $\Delta d_{\text{OTB}} = 0$  мм;  $\epsilon = 0.1$  мм;  $\Delta t_B = 0.1$  мм;  $\Delta t_{TP} = 0$ ;  $T_d = 0.08$  мм;  $T_D = 0.15$ мм;  $\Delta t_{\text{HB}} = 0,1$  мм.

Визначаємо загальний допуск

$$
\Delta D_{\text{KII}} = 0 + 2 \cdot 0.1 + 0.1 + 0 + \sqrt{0.08^2 + 0.15^2 + 0.1^2} = 0.5 \text{ (MM)}.
$$

Діаметри отворів розраховуються за формулою

$$
d = d_{\text{BHB}} + (0, 2...0, 4), \tag{3.2}
$$

 $d_{\text{BMB}} - \text{diamerpM BUBOQI}$ ів радіоелементів ( $d_{\text{BMB}} = 0.7$ -0,8мм).

$$
d_1 = 0,7 + 0,3 = 1,0 \text{ mm};
$$
  

$$
d_2 = 0,8 + 0,2 = 1,0 \text{ mm}.
$$

Маємо один діаметр отворів  $d = 1,0$  мм.

Максимальний діаметр контактних площадок розраховується за формулою

$$
D_{MAX} = d + (0,02...0,06),
$$
\n
$$
D_{MAX} = 1,0 + 0,04 = 1,04 \text{ (MM)}.
$$
\n(3.3)

Розрахунок ширини провідників проводиться для шин живлення та для інформаційних провідників

Мінімальна ширина друкованого провідника за постійним струмом визначається за формулою

$$
b_{MHH1} = \frac{I_{MAX}}{j_{AOM} \cdot t},\tag{3.4}
$$

де  $I_{MAX}$  – максимальний постійний струм, який протікає в провідниках  $(I_{MAX} == 120MA);$ 

 $\rm{j_{\rm{AOII}}}$  – допустима густина струму ( $\rm{j_{\rm{AOII}}}$  = 48А/мм $^2$ );

t – товщина провідника (t=35 мкм).

$$
b_{MHH1} = \frac{0,12}{48 \cdot 0,035} = 0,07
$$
 (MM).

Мінімальна ширина провідника, при допустимому падінні напруги на ньому, визначається за формулою

$$
b_{MHA2} = \frac{\rho \cdot I_{MAX}}{l \cdot U_{AODT}},
$$
\n(3.5)
де  $\rho$  – питомий об'ємний опір матеріалу провідників  $(\rho = 0.0175 \text{OM} \cdot \text{MM}^2/\text{M});$ 

l – довжина провідника (1=0,1м);

UДОП – допустиме падіння напруги, В, яке становить 5% від напруги живлення  $(U_{\text{I}OT} = 0,1B)$ .

$$
b_{MHI2} = \frac{0,0175 \cdot 0,12}{0,1 \cdot 0,45} = 0,046 \text{ (MM)}.
$$

Мінімальна ширина провідників для двохсторонніх друкованих плат, що виготовлені комбінованим методом при фотохімічному способі отримання рисунку визначається за формулою

$$
b_{\text{MIH}} = b_{\text{MIH}} + 1,5 \cdot t + 0,03, \tag{3.6}
$$

$$
b_{\text{MIH}} = 0.07 + 1.5 \cdot 0.035 + 0.03 = 0.15 \text{ (MM)}.
$$

Приймаємо ширину провідників b=0,5мм.

Установка навісних елементів на друкованій платі здійснюється згідно з ОСТ4.ГО.010.030 та ОСТ4.ГО.010.009. При розташуванні елементів необхідно враховувати наступні фактори: забезпечення високої надійності, мінімізація габаритних розмірів, забезпечення тепловідводу та ремонтопридатності.

Під час трасування провідників необхідно досягти мінімальних довжин зв'язків, мінімізації паразитних зв'язків між провідниками та елементами і, якщо можливо, то потрібно виконати рівномірне розподілення навісних елементів на платі

## 3.2 Розрахунок надійності пристрою

Проведемо розрахунок надійності системи передачі даних метеозонда. В таблиці 3.1 наведено список коефіцієнтів, які будуть використовуватись для розрахунку надійності.

| Коефіцієнт              | Зміст коефіцієнта                                              |
|-------------------------|----------------------------------------------------------------|
| $\lambda_0$             | Інтенсивність відмов                                           |
| $K_{P}$                 | Коефіцієнт режиму (залежить від електричного навантаження      |
|                         | температури)                                                   |
| $K_{E}$                 | Коефіцієнт, що залежить від умов експлуатації                  |
| $K_{\Phi}$              | Коефіцієнт, що враховує функціональне призначення приладу      |
| $K_{\text{I},\text{M}}$ | Коефіцієнт, що залежить від величини максимально допустимого п |
|                         | по ТУ навантаження по потужності розсіювання                   |
| $K_{U}$                 | Коефіцієнт, що залежить від величини відношення робочої        |
|                         | напруги до максимально допустимої по ТУ                        |
| $K_R$                   | Коефіцієнт, що залежить від величини номінального опору        |
| $K_{\Pi}$               | Коефіцієнт, що залежить від величини номінальної потужності    |
|                         | для резисторів                                                 |
| $K_{\rm \infty}$        | Коефіцієнт, що залежить від величини номінальної ємності       |

Таблиця 3.1 – Коефіцієнти для розрахунку надійності передавача метеозонда

$$
\lambda_T = \lambda_0 \cdot K_P \cdot K_{\phi} \cdot K_{\mathcal{A}.\mathcal{M}} \cdot K_U \cdot K_{\epsilon},\tag{3.7}
$$

Таблиця 3.2 – Коефіцієнти для розрахунку надійності транзисторів

| Коефіцієнт                | <b>KT368A</b>        | <b>KT939A</b>        |
|---------------------------|----------------------|----------------------|
| $\lambda_0$ , 1/год       | $0,26 \cdot 10^{-6}$ | $0,26 \cdot 10^{-6}$ |
| $\mathbf{K}_{\rm E}$      |                      |                      |
| $\mathbf{N}_{\mathrm{P}}$ | 0,28                 | 0,28                 |
| $K_{\Phi}$                |                      |                      |
| <u>Кдм.</u>               | 0,22                 | 0,8                  |
| $\rm K_{U}$               | 0,7                  | 0,7                  |

Для КТ368А

$$
\lambda_T = 0,26 \cdot 10^{-6} \cdot 1 \cdot 0,28 \cdot 1,5 \cdot 0,22 \cdot 0,7 = 16,8 \cdot 10^{-9}
$$
 (1/roq).

Для КТ939А

$$
\lambda_T = 0, 26 \cdot 10^{-6} \cdot 1 \cdot 0, 28 \cdot 1, 5 \cdot 0, 8 \cdot 0, 7 = 61, 1 \cdot 10^{-9}
$$
 (1/roq).

Сумарна інтенсивність відмов транзисторів

$$
\lambda_{C\,TPAH3} = 16,8 \cdot 10^{-9} + 61,1 \cdot 10^{-9} = 77,9 \cdot 10^{-9} (1/\text{roJ}).
$$

$$
\lambda_p = \lambda_0 \cdot K_p \cdot K_E \cdot K_R \cdot K_U, \qquad (3.8)
$$

Таблиця 3.3 – Коефіцієнти для розрахунку надійності резисторів

| Коефіцієнт          | До 1кОм              | Більше 1 кОм         |
|---------------------|----------------------|----------------------|
| $\lambda_0$ , 1/год | $0.01 \cdot 10^{-6}$ | $0.01 \cdot 10^{-6}$ |
| $\rm K_{E}$         |                      |                      |
|                     | 0,64                 | 0,64                 |
| Nп                  |                      |                      |
|                     |                      |                      |

Для резисторів до 1кОм

9  $\lambda_p = 0,01 \cdot 1 \cdot 0,64 \cdot 0,7 \cdot 1 = 4,48 \cdot 10$ Į.  $= 0,01 \cdot 1 \cdot 0,64 \cdot 0,7 \cdot 1 = 4,48 \cdot 10^{-9}$  (1/год).

Для резисторів більше 1кОм

6  $\lambda_p = 0,01 \cdot 1 \cdot 0,64 \cdot 0,7 \cdot 0,7 = 3,14 \cdot 10$ F  $= 0.01 \cdot 1 \cdot 0.64 \cdot 0.7 \cdot 0.7 = 3.14 \cdot 10^{-6}$  (1/год).

Сумарна інтенсивність відмов резисторів

$$
\lambda_{CPE3} = 17.4,48.10^{-9} + 4.3,14.10^{-9} = 88,7.10^{-9} (1/TOA).
$$

## 3.3 Розрахунок інтенсивності відмов конденсаторів

$$
\lambda_{K} = \lambda_{0} \cdot K_{P} \cdot K_{E} \cdot K_{C}, \qquad (3.4)
$$

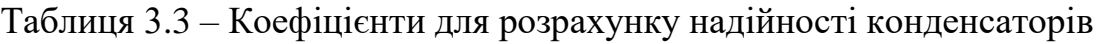

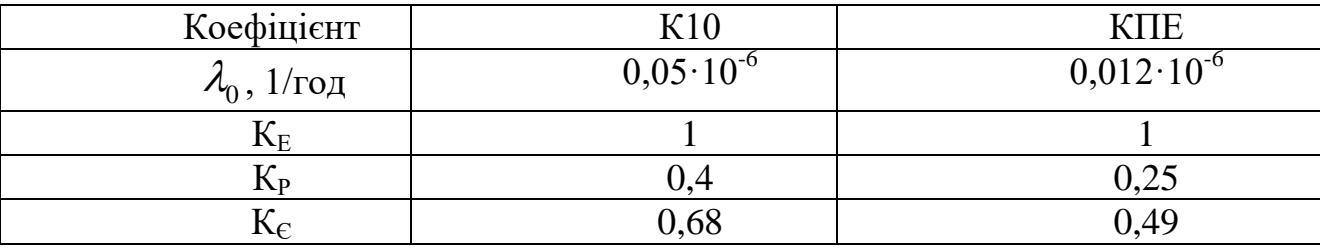

Для конденсаторів К10

$$
\lambda_K = 0.05 \cdot 10^{-6} \cdot 1 \cdot 0.4 \cdot 0.68 = 13.6 \cdot 10^{-9}
$$
 (1/roq).

Для конденсаторів КПЕ

$$
\lambda_K = 0.012 \cdot 10^{-6} \cdot 1 \cdot 0.25 \cdot 0.49 = 1.4 \cdot 10^{-6} (1/\text{rod}).
$$

Сумарна інтенсивність відмов конденсаторів

$$
\lambda_{C KOH} = 19.13, 6.10^{-9} + 1, 4.10^{-9} = 259, 8.10^{-9} (1/\text{rod}).
$$

3.4 Розрахунок інтенсивності відмов мікросхем

$$
\lambda_M = \lambda_0 \cdot K_P \cdot K_{\phi} \cdot K_{\mathcal{A} \cdot M} \cdot K_U \cdot K_E, \qquad (3.5)
$$

Таблиця 3.4 – Коефіцієнти для розрахунку надійності мікросхем

| Коефіцієнт              | LM26          | <b>HIH-4000</b>     | <b>MPX4115</b>     | AD1B60BJ            | ATtiny25            |
|-------------------------|---------------|---------------------|--------------------|---------------------|---------------------|
|                         |               |                     |                    |                     |                     |
| $\lambda_0$ , 1/год     | $0,3.10^{-6}$ | $0.4 \cdot 10^{-6}$ | $0,35\cdot10^{-6}$ | $0.4 \cdot 10^{-6}$ | $0.4 \cdot 10^{-6}$ |
| $K_{\rm E}$             |               |                     |                    |                     |                     |
| $\underline{K}_P$       | 0,28          | 0,28                | 0,28               | 0,28                | 0,28                |
| $K_\Phi$                | 1,5           | 1,5                 |                    |                     |                     |
| $K_{\text{I},\text{M}}$ | 0,5           | 0,7                 | 0,5                | 0,8                 | 0,7                 |
| $K_U$                   | 0,7           | 0,7                 | 0,7                | 0,7                 | 0,7                 |

Для LM26

 $\lambda_M = 0.3 \cdot 10^{-6} \cdot 1 \cdot 0.28 \cdot 1.5 \cdot 0.5 \cdot 0.7 = 44.1 \cdot 10^{-9}$  (1)  $= 0, 3 \cdot 10^{-6} \cdot 1 \cdot 0, 28 \cdot 1, 5 \cdot 0, 5 \cdot 0, 7 = 44, 1 \cdot 10^{-9}$  (1/год).

Для HIH-4000

 $60$ <br> $\lambda_M = 0, 4 \cdot 10^{-6} \cdot 1 \cdot 0, 28 \cdot 1, 5 \cdot 0, 7 \cdot 0, 7 = 82, 3 \cdot 10^{-9}$  (1)  $= 0, 4 \cdot 10^{-6} \cdot 1 \cdot 0, 28 \cdot 1, 5 \cdot 0, 7 \cdot 0, 7 = 82, 3 \cdot 10^{-9}$  (1/год).

Для MPX4115

15<br> $\lambda_M = 0,35 \cdot 10^{-6} \cdot 1 \cdot 0,28 \cdot 1,5 \cdot 0,5 \cdot 0,7 = 51,4 \cdot 10^{-9}$ <sup>-6</sup> · 1 · 0 28 · 1 5 · 0 5 · 0 7 = 51 4 · 10<sup>-9</sup> (1)  $= 0,35 \cdot 10^{-6} \cdot 1 \cdot 0,28 \cdot 1,5 \cdot 0,5 \cdot 0,7 = 51,4 \cdot 10^{-9}$  (1/год).

Для AD1B60BJ

**БЈ**<br> $\lambda_M = 0, 4 \cdot 10^{-6} \cdot 1 \cdot 0, 28 \cdot 1, 5 \cdot 0, 8 \cdot 0, 7 = 94 \cdot 10^{-9}$  (1/год).

Для ATtiny25

25  

$$
\lambda_M = 0, 4 \cdot 10^{-6} \cdot 1 \cdot 0, 28 \cdot 1, 5 \cdot 0, 7 \cdot 0, 7 = 82, 3 \cdot 10^{-9}
$$
 (1/roq).

Сумарна інтенсивність відмов мікросхем  

$$
\lambda_{C M K P} = 44, 1 \cdot 10^{-9} + 82, 3 \cdot 10^{-9} + 51, 4 \cdot 10^{-9} + 94 \cdot 10^{-9} + 82, 3 \cdot 10^{-9} = 271, 8 \cdot 10^{-9} (1/\text{rod})
$$

## 3.5 Розрахунок інтенсивності відмов варикапів

$$
\lambda_B = \lambda_0 \cdot K_P \cdot K_{\phi} \cdot K_{A.M.} \cdot K_C \cdot K_E,
$$
\n(3.6)

Таблиця 3.5 – Коефіцієнти для розрахунку надійності варикапів

| Коефіцієнт                               | <b>KB130A</b>  |
|------------------------------------------|----------------|
| $\lambda_\mathrm{0}^{\mathrm{}}$ , 1/год | $0,15.10^{-6}$ |
| $K_{E}$                                  |                |
| $K_{P}$                                  | 0,28           |
| $K_{\Phi}$                               | 1,5            |
| <u>Кдм.</u>                              | 0,6            |
| $K_{\rm C}$                              | 0,45           |

Для КВ130А

 $\lambda_B = 0.15 \cdot 10^{-6} \cdot 1 \cdot 0.28 \cdot 1.5 \cdot 0.6 \cdot 0.45 = 17 \cdot 10^{-9}$  (1)  $= 0,15 \cdot 10^{-6} \cdot 1 \cdot 0,28 \cdot 1,5 \cdot 0,6 \cdot 0,45 = 17 \cdot 10^{-9}$  (1/год).

3.6 Розрахунок інтенсивності відмов індуктивностей

$$
\lambda_L = \lambda_0 \cdot K_P \cdot K_E \cdot K_L,\tag{3.7}
$$

| Коефіцієнт L1       |      | L2, L3 | L4   | L5                                                                          | L <sub>6</sub> | L7                   | $^{\rm L8}$         |
|---------------------|------|--------|------|-----------------------------------------------------------------------------|----------------|----------------------|---------------------|
| $\lambda_0$ , 1/год |      |        |      | $0,3.10^{6}$   $0,4.10^{6}$   $0,35.10^{6}$   $0,04.10^{6}$   $0,07.10^{6}$ |                | $0.05 \cdot 10^{-6}$ | $0.3 \cdot 10^{-6}$ |
| $K_{P}$             | 0,28 | 0,28   | 0,28 | 0,28                                                                        | 0,28           | 0,28                 | 0,28                |
| $\rm K_E$           |      |        |      |                                                                             |                |                      |                     |
| $\rm K_L$           | 0,06 | 0,01   | 0,3  | 0,8                                                                         | 0,6            | 0,02                 |                     |

Таблиця 3.6 – Коефіцієнти для розрахунку надійності індуктивностей

 Для L1  $\lambda_L = 0.3 \cdot 10^{-6} \cdot 0.28 \cdot 1 \cdot 0.06 = 5 \cdot 10^{-9}$  (1/год). Для L2, L3  $\lambda_L = 0, 4 \cdot 10^{-6} \cdot 0, 28 \cdot 1 \cdot 0, 01 = 1, 1 \cdot 10^{-9}$  (1/год). Для L4  $\lambda_L = 0.35 \cdot 10^{-6} \cdot 1 \cdot 0.28 \cdot 0.3 = 29.4 \cdot 10^{-9} (1/\text{rod}).$  Для L5  $\lambda_L = 0.04 \cdot 10^{-6} \cdot 1 \cdot 0.8 \cdot 0.28 = 8.9 \cdot 10^{-9}$  (1/год). Для L6  $\lambda_L = 0.07 \cdot 10^{-6} \cdot 1 \cdot 0.28 \cdot 0.6 = 11.7 \cdot 10^{-9}$  (1/год). Для L7  $\lambda_L = 0.05 \cdot 10^{-6} \cdot 1 \cdot 0.28 \cdot 0.02 = 0.3 \cdot 10^{-9}$  (1/год). Для L8  $\lambda_L = 0, 3 \cdot 10^{-6} \cdot 1 \cdot 0, 28 \cdot 1, 2 = 100 \cdot 10^{-9}$  (1/год).

Сумарна інтенсивність відмов індуктивностей

Сумарна інтенсивність відмов індуктивностей<br> $\lambda_{CHAl} = 5 \cdot 10^{-9} + 1,1 \cdot 10^{-9} + 29,4 \cdot 10^{-9} + 8,9 \cdot 10^{-9} + 11,7 \cdot 10^{-9} + 0,3 \cdot 10^{-9} + 100 \cdot 10^{-9} = 156,4 \cdot 10^{-9}$  1/год). 1/год).

Сумарна інтенсивність відмов пристрою в цілому

$$
\lambda_C = \lambda_T + \lambda_P + \lambda_K + \lambda_M + \lambda_B + \lambda_I, \qquad (3.8)
$$

 $\lambda_C = \lambda_T + \lambda_P + \lambda_K + \lambda_M + \lambda_B + \lambda_I,$ <br>  $\lambda_C = 77,9 \cdot 10^{-9} + 88, 7 \cdot 10^{-9} + 259, 8 \cdot 10^{-9} + 271, 8 \cdot 10^{-9} + 17 \cdot 10^{-9} + 156, 4 \cdot 10^{-9} = 871, 6 \cdot 10^{-9}$ λ  $\lambda_C = \lambda_T + \lambda_P + \lambda_K + \lambda_M + \lambda_B + \lambda_I,$ <br>
(3.8)<br>
= 77,9·10<sup>-9</sup> + 88,7·10<sup>-9</sup> + 259,8·10<sup>-9</sup> + 271,8·10<sup>-9</sup> + 17·10<sup>-9</sup> + 156,4·10<sup>-9</sup> = 871,6·10<sup>-9</sup> (1/rog) (1/год).

Середній час напрацювання на відмову

$$
T_c = \frac{1}{\lambda_c},\tag{3.9}
$$

$$
T_C = \frac{1}{871, 6 \cdot 10^{-9}} = 114285 \text{ (roq)}.
$$

## **4 ЕКОНОМІЧНА ЧАСТИНА**

Науково-технічна розробка має право на існування та впровадження, якщо вона відповідає вимогам часу, як в напрямку науково-технічного прогресу та і в плані економіки. Тому для науково-дослідної роботи необхідно оцінювати економічну ефективність результатів виконаної роботи.

Магістерська кваліфікаційна робота «Мікроелектронний пристрій передачі даних метеозонда» відноситься до науково-технічних робіт, які орієнтовані на виведення на ринок (або рішення про виведення науковотехнічної розробки на ринок може бути прийнято у процесі проведення самої роботи), тобто коли відбувається так звана комерціалізація науково-технічної розробки. Цей напрямок є пріоритетним, оскільки результатами розробки можуть користуватися інші споживачі, отримуючи при цьому певний економічний ефект. Але для цього потрібно знайти потенційного інвестора, який би взявся за реалізацію цього проекту і переконати його в економічній доцільності такого кроку.

Для наведеного випадку нами мають бути виконані такі етапи робіт:

1) проведено комерційний аудит науково-технічної розробки, тобто встановлення її науково-технічного рівня та комерційного потенціалу;

2) розраховано витрати на здійснення науково-технічної розробки;

3) розрахована економічна ефективність науково-технічної розробки у випадку її впровадження і комерціалізації потенційним інвестором і проведено обґрунтування економічної доцільності комерціалізації потенційним інвестором.

4.1 Проведення комерційного та технологічного аудиту науковотехнічної розробки

Метою проведення комерційного і технологічного аудиту дослідження за темою «Мікроелектронний пристрій передачі даних метеозонда» є оцінювання науково-технічного рівня та рівня комерційного потенціалу розробки, створеної в результаті науково-технічної діяльності.

Для метеорологічних вимірювань використовується багато різноманітних пристроїв та приладів, які є різноманітними по своєму призначенню, області та середовищі використання, режиму, принципу, тривалості роботи. Проте, що стосується метеозондів, то тут значні відмінності можуть бути в тривалості роботи, радіусі дії радіопередавача, кількості датчиків та їх різновидності, тощо. Принцип дії, як і середовище використання для всіх метеозондів є однаковими.

Найпоширенішими є метеозонди, призначені для дослідження температури, вологості й тиску на висоту 30 – 40 км. над поверхнею Землі й дальністю дії близько 100 – 150 км. Спостерігаючи візуально з Землі за переміщенням зонда можна спрогнозувати і значення сили вітру.

Для забезпечення точності вимірювання і подальшої передачі даних потрібно використовувати якісну аналогову та цифрову елементну базу. Велике значення має точність передачі даних, оскільки зовнішнє, нестійке електромагнітне середовище є досить таки великою перешкодою. Телевізійні та радіостанції та ретранслятори, мобільні станції різних операторів зв'язку, радіолокаційні, супутникові системи передачі й прийому сигналів можуть бути джерелами завад та спотворювати сигнал, що передається з метеозонда. Але, варто зазначити, що й сама система передачі даних метеозонда може викликати завади та спотворення у вищезазначених системах. Тому для вирішення цієї проблеми потрібно вибирати частоти передачі даних метеозондом, та намагатися не наближатись близько до таких об'єктів як військові авіаційні бази, аеропорти, тощо.

Параметри середовища (тиск, температура, вологість, сонячна радіація у верхніх шарах атмосфери) не повинні суттєво впливати на роботу пристрою. Тому увагу потрібно приділити при виборі елементної бази на стійкість радіоелементів до впливу вищенаведених параметрів і виконанні деяких конструктивних рішень при розробці, буде досить вдалим рішенням цієї проблеми.

Оцінювання науково-технічного рівня розробки та її комерційного потенціалу рекомендується здійснювати із застосуванням 5-ти бальної системи оцінювання за 12-ма критеріями, наведеними в табл. 4.1 [40].

Таблиця 4.1 – Рекомендовані критерії оцінювання науково-технічного рівня і комерційного потенціалу розробки та бальна оцінка

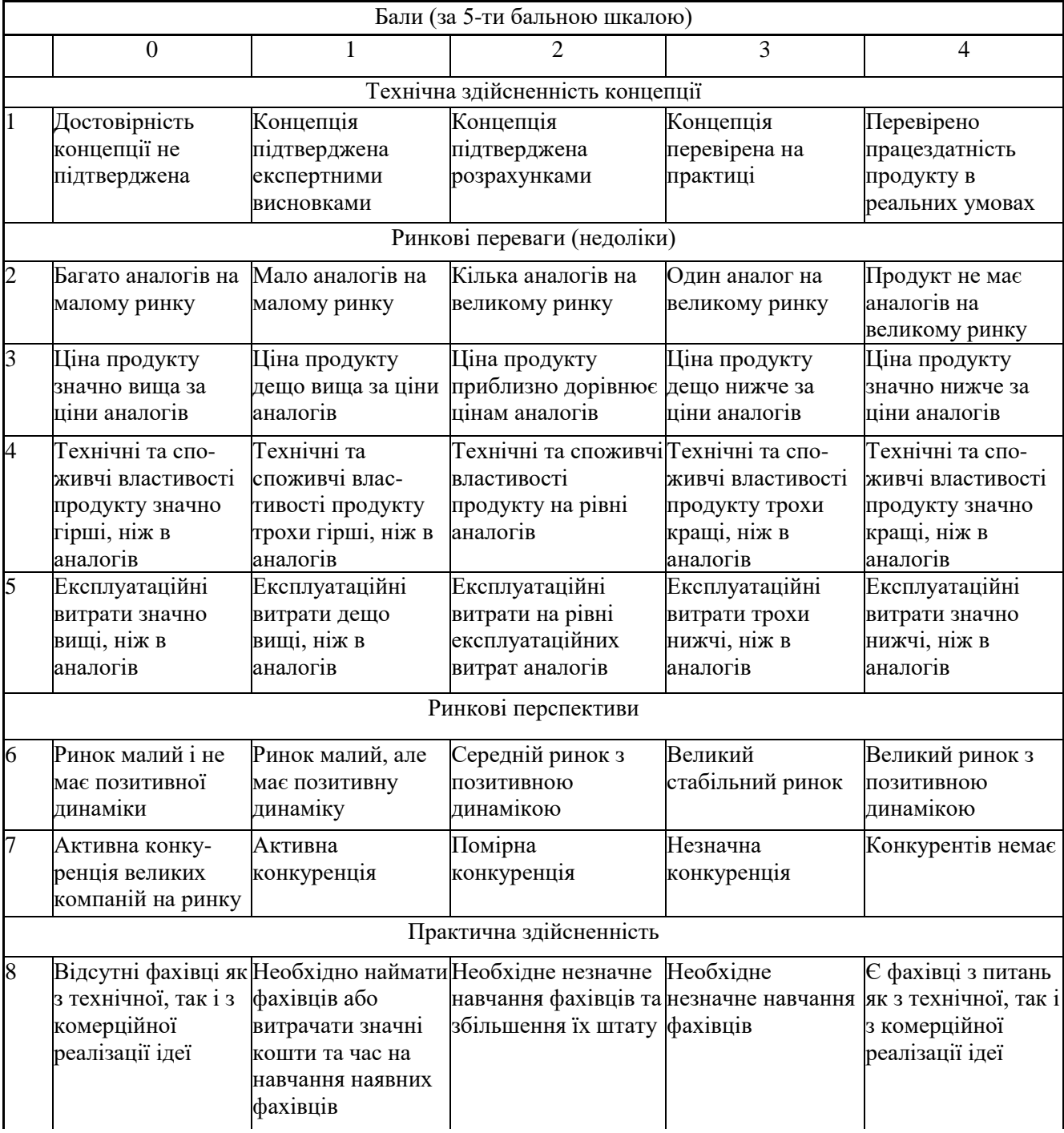

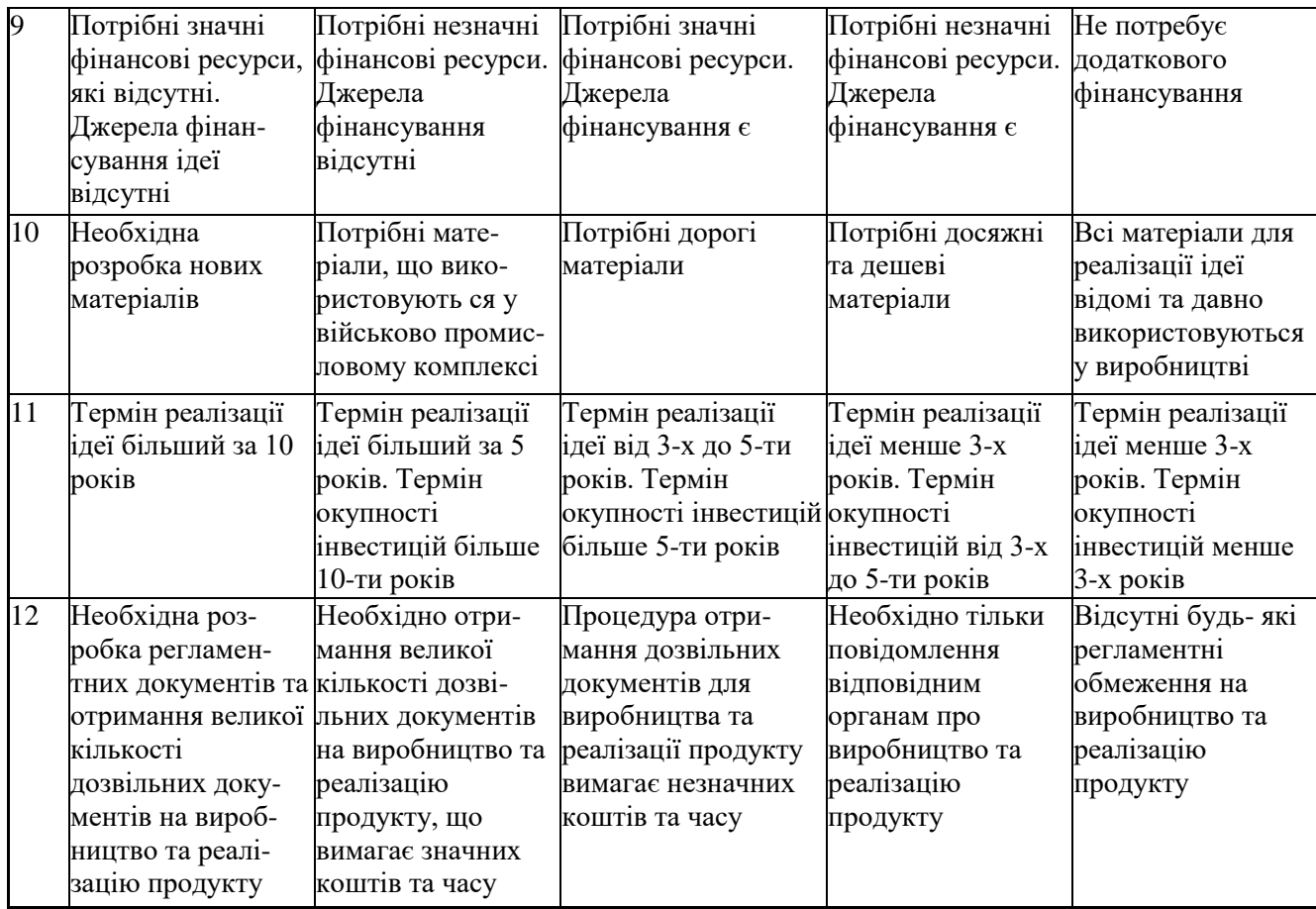

Результати оцінювання науково-технічного рівня та комерційного потенціалу науково-технічної розробки потрібно звести до таблиці 4.2.

Таблиця 4.2 – Результати оцінювання науково-технічного рівня і комерційного потенціалу розробки експертами

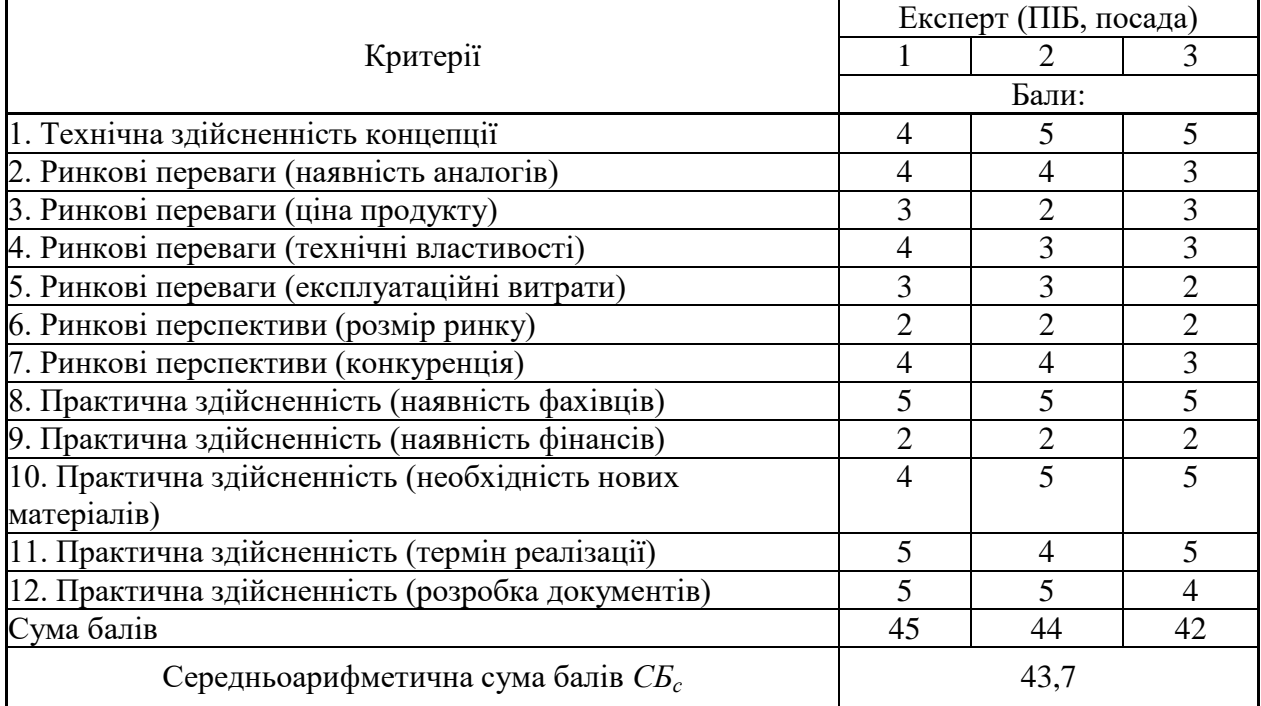

За результатами розрахунків, наведених в таблиці 4.2, зробимо висновок щодо науково-технічного рівня і рівня комерційного потенціалу розробки. При цьому використаємо рекомендації, наведені в табл. 4.3 [40].

Таблиця 4.3 – Науково-технічні рівні та комерційні потенціали розробки

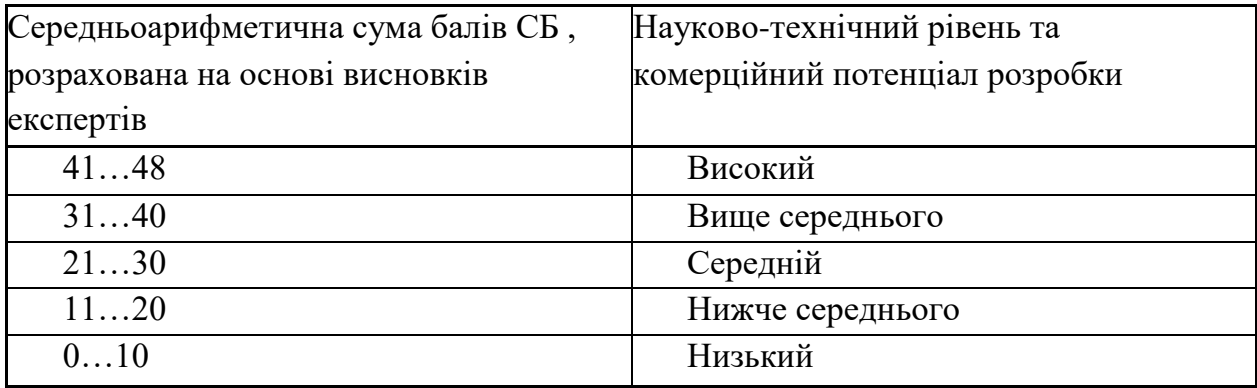

Згідно проведених досліджень рівень комерційного потенціалу розробки за темою «Мікроелектронний пристрій передачі даних метеозонда» становить 43,7 бала, що, відповідно до таблиці 4.3, свідчить про комерційну важливість проведення даних досліджень (рівень комерційного потенціалу розробки високий).

## 4.2 Розрахунок узагальненого коефіцієнта якості розробки

Окрім комерційного аудиту розробки доцільно також розглянути технічний рівень якості розробки, розглянувши її основні технічні показники. Ці показники по-різному впливають на загальну якість проектної розробки.

Узагальнений коефіцієнт якості (*Вн*) для нового технічного рішення розрахуємо за формулою [41]

$$
B_{\mu} = \sum_{i=1}^{k} \alpha_i \cdot \beta_i, \qquad (4.1)
$$

де k – кількість найбільш важливих технічних показників, які впливають на якість нового технічного рішення;

шляхом і при цьому має виконуватись умова  $\sum_{i=1} \alpha_i =$ *k i i* 1  $\alpha_i = 1;$ 

*β<sup>і</sup>* – відносне значення *і-го* технічного показника якості нової розробки.

Відносні значення *β<sup>і</sup>* для різних випадків розраховуємо за такими формулами:

- для показників, зростання яких вказує на підвищення в лінійній залежності якості нової розробки

$$
\beta_i = \frac{I_{ni}}{I_{ai}},\tag{4.2}
$$

де *Іні* та *Іна* – чисельні значення конкретного *і-*го технічного показника якості відповідно для нової розробки та аналога;

- для показників, зростання яких вказує на погіршення в лінійній залежності якості нової розробки

$$
\beta_i = \frac{I_{ai}}{I_{ui}} \,,\tag{4.3}
$$

Використовуючи наведені залежності можемо проаналізувати та порівняти техніко-економічні характеристики аналогу та розробки на основі отриманих наявних та проектних показників, а результати порівняння зведемо до таблиці 4.4.

|                 |         |                |              | Відношення  | Питома    |
|-----------------|---------|----------------|--------------|-------------|-----------|
| Показники       | Одиниця |                |              | параметрів  | вага      |
| (параметри)     | вимірю- | Аналог         | Проектований | нової       | показника |
|                 | вання   |                | пристрій     | розробки до |           |
|                 |         |                |              | аналога     |           |
| 1 Загальна вага | KГ      | 0,42           | 0,36         | 1,67        | 0,35      |
| пристрою        |         |                |              |             |           |
| 2 Потужність    | MBT     | 100            | 100          |             | 0,1       |
| вихідного       |         |                |              |             |           |
| сигналу         |         |                |              |             |           |
| 3 Радіус дії    | КM      | 130            | 150          | 1,15        | 0,25      |
| передавача      |         |                |              |             |           |
| 4 Напруга       | B       | 15             | 9            | 1,67        | 0,1       |
| живлення        |         |                |              |             |           |
| 5 Час роботи    | ГОД     | $\overline{2}$ | 3            | 1,5         | 0,2       |

Таблиця 4.4 – Порівняння основних параметрів розробки та аналога.

Узагальнений коефіцієнт якості (*Вн*) для нового технічного рішення складе

$$
B_{\scriptscriptstyle H} = \sum_{i=1}^k \alpha_i \cdot \beta_i = 1,67 \cdot 0,35+1 \cdot 0,1+1,15 \cdot 0,25+1,67 \cdot 0,1+1,5 \cdot 0,2 = 1,44.
$$

Отже за технічними параметрами, згідно узагальненого коефіцієнту якості розробки, науково-технічна розробка переважає існуючі аналоги приблизно в 1,44 рази.

### 4.3 Розрахунок витрат на проведення науково-дослідної роботи

Витрати, пов'язані з проведенням науково-дослідної роботи на тему «Мікроелектронний пристрій передачі даних метеозонда», під час планування, обліку і калькулювання собівартості науково-дослідної роботи групуємо за відповідними статтями.

### 4.3.1 Витрати на оплату праці

До статті «Витрати на оплату праці» належать витрати на виплату основної та додаткової заробітної плати керівникам відділів, лабораторій, секторів і груп, науковим, інженерно-технічним працівникам, конструкторам, технологам, креслярам, копіювальникам, лаборантам, робітникам, студентам, аспірантам та іншим працівникам, безпосередньо зайнятим виконанням конкретної теми, обчисленої за посадовими окладами, відрядними розцінками, тарифними ставками згідно з чинними в організаціях системами оплати праці.

Основна заробітна плата дослідників

Витрати на основну заробітну плату дослідників (*Зо*) розраховуємо у відповідності до посадових окладів працівників, за формулою [40]

$$
3_{o} = \sum_{i=1}^{k} \frac{M_{ni} \cdot t_{i}}{T_{p}},
$$
\n(4.4)

де *k* – кількість посад дослідників залучених до процесу досліджень;

*Мпі* – місячний посадовий оклад конкретного дослідника, (грн.);

*t<sup>i</sup>* – число днів роботи конкретного дослідника, дн.;

*Т<sup>р</sup>* – середнє число робочих днів в місяці, *Тр=*22 дні.

$$
3o = 14350,00 \cdot 22 / 22 = 14350,00 (zpn.).
$$

Проведені розрахунки зведемо до таблиці 4.5.

Таблиця 4.5 – Витрати на заробітну плату дослідників

| Найменування посади       | Місячний   | Оплата<br>за | Число днів | Витрати на |
|---------------------------|------------|--------------|------------|------------|
|                           | посадовий  | робочий      | роботи     | заробітну  |
|                           | оклад, грн | день, грн    |            | плату, грн |
| Керівник дослідної роботи | 14350,00   | 652,27       | 22         | 14350,00   |
| Науковий співробітник     | 14000,00   | 636,36       | 15         | 9545,45    |
| Інженер-дослідник         | 12320,00   | 560,00       | 22         | 12320,00   |
| мікропроцесорної техніки  |            |              |            |            |
| Консультант<br>інженер-   | 11450,00   | 520,45       | 6          | 3122,73    |
| вищої<br>метеоролог       |            |              |            |            |
| категорії)                |            |              |            |            |
| Технік                    | 7510,00    | 341,36       | 15         | 5120,45    |
| Всього                    |            |              |            | 44458,64   |
|                           |            |              |            |            |

Основна заробітна плата робітників

Витрати на основну заробітну плату робітників (*Зр*) за відповідними найменуваннями робіт НДР на тему «Мікроелектронний пристрій передачі даних метеозонда» розраховуємо за формулою

$$
3_p = \sum_{i=1}^{n} C_i \cdot t_i, \qquad (4.5)
$$

де *С<sup>і</sup>* – погодинна тарифна ставка робітника відповідного розряду, за виконану відповідну роботу, (грн/год.);

*t<sup>i</sup>* – час роботи робітника при виконанні визначеної роботи, год.

Погодинну тарифну ставку робітника відповідного розряду *С<sup>і</sup>* можна визначити за формулою

$$
C_i = \frac{M_M \cdot K_i \cdot K_c}{T_p \cdot t_{3M}},
$$
\n(4.6)

де *М<sup>М</sup>* – розмір прожиткового мінімуму працездатної особи, або мінімальної місячної заробітної плати (в залежності від діючого законодавства), приймемо *Мм*=6700,00 (грн.);

*К<sup>і</sup>* – коефіцієнт міжкваліфікаційного співвідношення для встановлення тарифної ставки робітнику відповідного розряду (табл. Б.2, додаток Б) [Козловський В.О., Лесько О.Й., Кавецький В.В.];

*К<sup>с</sup>* – мінімальний коефіцієнт співвідношень місячних тарифних ставок робітників першого розряду з нормальними умовами праці виробничих об'єднань і підприємств до законодавчо встановленого розміру мінімальної заробітної плати.

*Т<sup>р</sup>* – середнє число робочих днів в місяці, приблизно *Т<sup>р</sup> =* 22 дн; *tзм* – тривалість зміни, год.

$$
C_1 = 6700,00 \cdot 1,70 \cdot 1,35 / (22 \cdot 8) = 87,37 (zpn.).
$$

$$
3_{p1} = 87,37 \cdot 2,00 = 174,73 (zpn.).
$$

| Найменування робіт                                                                      | Триваліст<br>ь роботи,<br>год | Розряд<br>роботи | Тарифний<br>коефіцієнт | Погодинн<br>а тарифна<br>ставка,<br>грн | Величина<br>оплати на<br>робітника<br>грн |
|-----------------------------------------------------------------------------------------|-------------------------------|------------------|------------------------|-----------------------------------------|-------------------------------------------|
| Контроль вхідних<br>матеріалів                                                          | 2,00                          | 5                | 1,70                   | 87,37                                   | 174,73                                    |
| Підготовка робочого<br>місця розробника для<br>проведення розробки<br>і дослідження     | 7,50                          | $\overline{2}$   | 1,10                   | 56,53                                   | 423,98                                    |
| Підготовка<br>компонентів<br>мікроелектронного<br>пристрою передачі<br>даних метеозонда | 4,30                          | 4                | 1,50                   | 77,09                                   | 331,48                                    |
| Монтаж компонентів<br>мікроелектронного<br>пристрою передачі<br>даних метеозонда        | 8,00                          | $\overline{4}$   | 1,50                   | 77,09                                   | 616,70                                    |
| Налагодження<br>мікроелектронного<br>блоку                                              | 3,00                          | 5                | 1,70                   | 87,37                                   | 262,10                                    |
| Формування бази<br>даних розробки і<br>дослідження                                      | 12,50                         | 3                | 1,35                   | 69,38                                   | 867,24                                    |
| Налагодження<br>програмних засобів<br>проектування                                      | 2,50                          | 5                | 1,70                   | 87,37                                   | 218,42                                    |
| Монтаж обладнання<br>виведення<br>результатів<br>дослідження                            | 1,35                          | 3                | 1,35                   | 69,38                                   | 93,66                                     |
| Контроль протікання<br>експерименту                                                     | 6,50                          | $\overline{4}$   | 1,50                   | 77,09                                   | 501,07                                    |
| Всього                                                                                  |                               |                  |                        |                                         | 3489,39                                   |

Таблиця 4.6 – Величина витрат на основну заробітну плату робітників

Додаткова заробітна плата дослідників та робітників

Додаткову заробітну плату розраховуємо як 10 … 12% від суми основної заробітної плати дослідників та робітників за формулою

$$
3_{\text{_{}}= (3_{\text{o}} + 3_{\text{p}}) \cdot \frac{H_{\text{_{}}}}{100\%},
$$
\n(4.7)

де *Ндод* – норма нарахування додаткової заробітної плати. Приймемо 11%.

$$
3_{000} = (44458, 64 + 3489, 39) \cdot 11 / 100\% = 5274, 28
$$
 (zph.).

# 4.3.2 Відрахування на соціальні заходи

Нарахування на заробітну плату дослідників та робітників розраховуємо як 22% від суми основної та додаткової заробітної плати дослідників і робітників за формулою

$$
3_{n} = (3_{o} + 3_{p} + 3_{oo}) \cdot \frac{H_{m}}{100\%}
$$
 (4.8)

де *Нзп* – норма нарахування на заробітну плату. Приймаємо 22%.

$$
3u = (44458, 64 + 3489, 39 + 5274, 28) \cdot 22 / 100\% = 11708, 91 \text{ (zph.)}
$$

## 4.3.3 Сировина та матеріали

До статті «Сировина та матеріали» належать витрати на сировину, основні та допоміжні матеріали, інструменти, пристрої та інші засоби і предмети праці, які придбані у сторонніх підприємств, установ і організацій та витрачені на проведення досліджень за темою «Мікроелектронний пристрій передачі даних метеозонда».

Витрати на матеріали (*М*), у вартісному вираженні розраховуються окремо по кожному виду матеріалів за формулою

$$
M = \sum_{j=1}^{n} H_j \cdot H_j \cdot K_j - \sum_{j=1}^{n} B_j \cdot H_{\epsilon j} , \qquad (4.9)
$$

де *Н<sup>j</sup>* – норма витрат матеріалу *j*-го найменування, кг;

*n* – кількість видів матеріалів;

*Ц<sup>j</sup>* – вартість матеріалу *j*-го найменування, (грн/кг.);

*К*<sup>*j*</sup> – коефіцієнт транспортних витрат,  $(K_j = 1, 1 \ldots 1, 15)$ ;

*В<sup>j</sup>* – маса відходів *j*-го найменування, кг;

*Цвj* – вартість відходів *j*-го найменування, (грн/кг.).

$$
M_1 = 2.0 \cdot 211.00 \cdot 1.1 \cdot 0 \cdot 0 = 464.20 \text{ (zph.)}.
$$

Проведені розрахунки зведемо до таблиці 4.7.

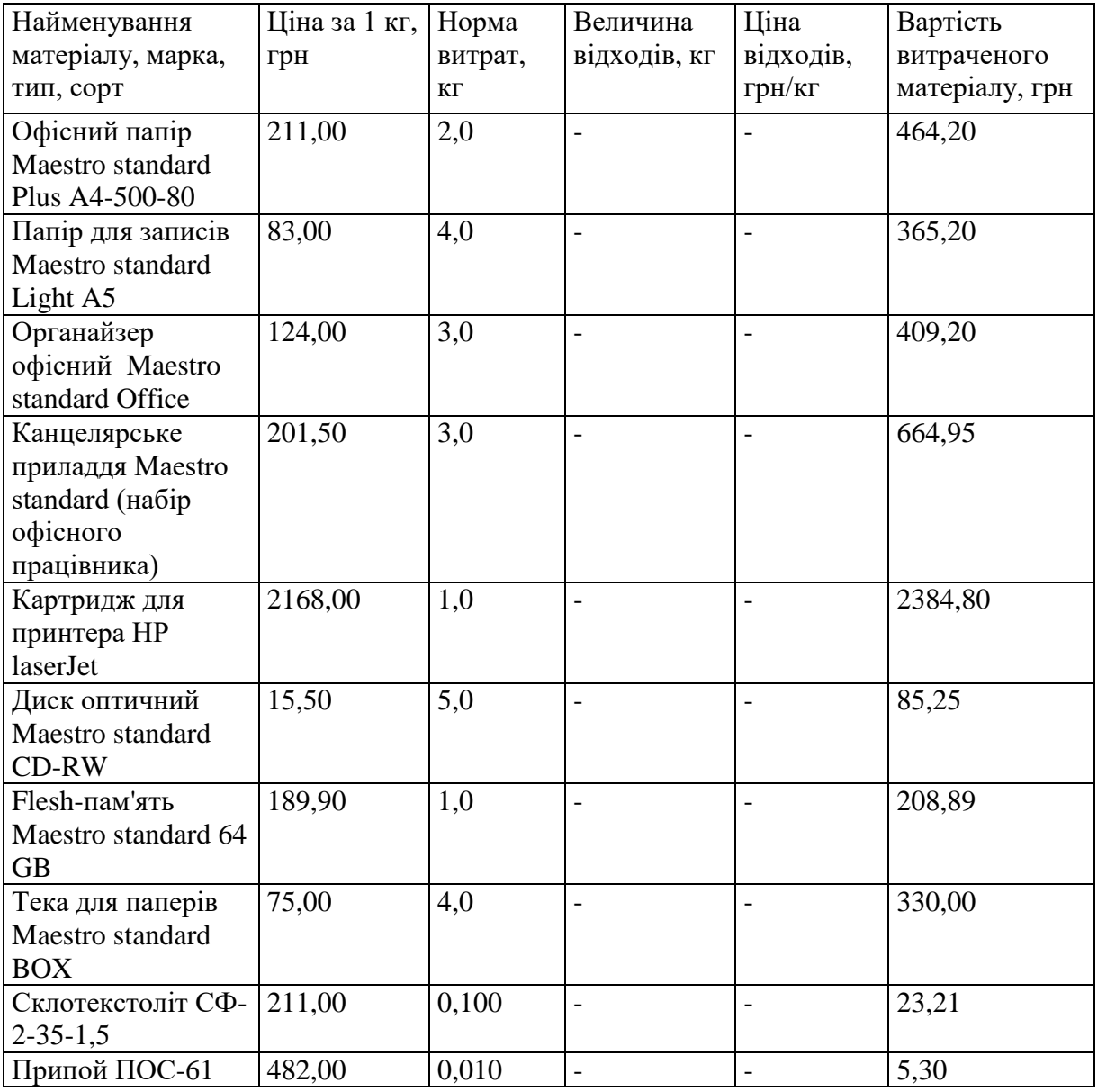

Таблиця 4.7 – Витрати на матеріали

| Флюс             | 210,00 | 0,020 |  | 4,62    |
|------------------|--------|-------|--|---------|
| Ізольований      | 12,50  | 0,100 |  | 1,38    |
| провідник        |        |       |  |         |
| Бензосуміш       | 38,40  | 0,10  |  | 4,22    |
| Лак              | 320,00 | 0,05  |  | 17,60   |
| Провід монтажний | 6.15   | 0,10  |  | 0,68    |
| Пінопласт (м2)   | 56,50  | 0,60  |  | 37,29   |
| Всього           |        |       |  | 5006,79 |
|                  |        |       |  |         |

Продовження таблиці 4.7 – Витрати на матеріали

## 4.3.4 Розрахунок витрат на комплектуючі

Витрати на комплектуючі *(Кв)*, які використовують при проведенні НДР на тему «Мікроелектронний пристрій передачі даних метеозонда», розраховуємо, згідно з їхньою номенклатурою, за формулою

$$
K_{\scriptscriptstyle g} = \sum_{j=1}^{n} H_j \cdot H_j \cdot K_j \tag{4.10}
$$

де *H<sup>j</sup>* – кількість комплектуючих *j*-го виду, шт.;

*Ц<sup>j</sup>* – покупна ціна комплектуючих *j*-го виду, (грн.);

*К*<sup>*j*</sup> – коефіцієнт транспортних витрат,  $(K_j = 1, 1 \ldots 1, 15)$ .

 $K_{\rm g} = 2 \cdot 5,80 \cdot 1,1 = 12,76$  (грн.).

Проведені розрахунки зведемо до таблиці 4.8.

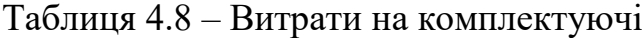

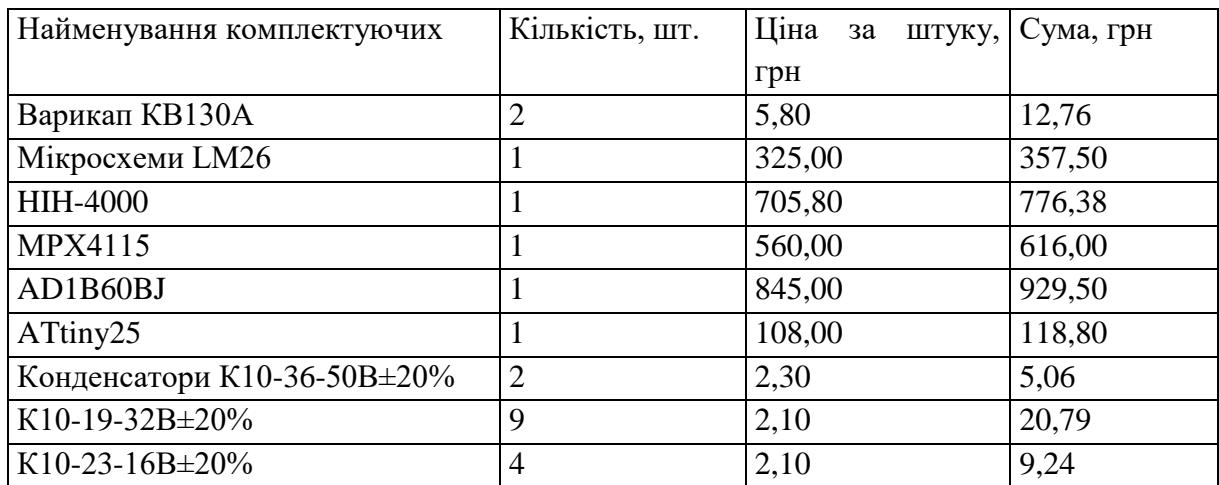

| КПЕ-30В±20%              |                | 21,40 | 23,54   |
|--------------------------|----------------|-------|---------|
| K10-40-50B $\pm$ 20%     |                | 3,20  | 3,52    |
| Кварц ГК-163             |                | 85,00 | 93,50   |
| PB-59                    |                | 68,00 | 74,80   |
| Резистори С2-10 $\pm$ 5% | 9              | 2,50  | 24,75   |
| $C2 - 23 \pm 5\%$        | 8              | 3,70  | 32,56   |
| $C2-11 \pm 5\%$          | 7              | 3,80  | 29,26   |
| Транзистори КТ939А       |                | 12,60 | 13,86   |
| <b>KT368A</b>            | $\overline{4}$ | 11,50 | 50,60   |
| Індуктивність дросель    | 9              | 15,00 | 148,50  |
| Всього                   |                |       | 3340,92 |

Продовження таблиці 4.8 – Витрати на комплектуючі

4.3.5 Спецустаткування для наукових (експериментальних) робіт

До статті «Спецустаткування для наукових (експериментальних) робіт» належать витрати на виготовлення та придбання спецустаткування необхідного для проведення досліджень, також витрати на їх проектування, виготовлення, транспортування, монтаж та встановлення.

Балансову вартість спецустаткування розраховуємо за формулою

$$
B_{\text{cneu}} = \sum_{i=1}^{k} H_i \cdot C_{\text{np.i}} \cdot K_i , \qquad (4.11)
$$

де *Ц<sup>і</sup>* – ціна придбання одиниці спецустаткування даного виду, марки, грн;

*Cпр*.*<sup>і</sup>* –кількість одиниць устаткування відповідного найменування, які придбані для проведення досліджень, шт.;

*К<sup>і</sup>* – коефіцієнт, що враховує доставку, монтаж, налагодження устаткування тощо, (*К<sup>і</sup> = 1,10…1,12);*

*k* – кількість найменувань устаткування.

$$
B_{\text{cneu}} = 9460,00 \cdot 1 \cdot 1,05 = 9933,00 \text{ (zph.)}.
$$

Отримані результати зведемо до таблиці 4.9.

| Найменування устаткування  | Кількість,  | Ціна         | за Вартість, |
|----------------------------|-------------|--------------|--------------|
|                            | <b>IIIT</b> | одиницю, грн | грн          |
| Осцилограф цифровий        |             | 9460,00      | 9933,00      |
| Вольтметр                  |             | 4200,00      | 4410,00      |
| Генератор сигналу цифровий |             | 8340,00      | 8757,00      |
| Приймач сигналу            |             | 1560,00      | 1638,00      |
| Всього                     |             |              | 24738,00     |

Таблиця 4.9 – Витрати на придбання спецустаткування по кожному виду

4.3.6 Програмне забезпечення для наукових (експериментальних) робіт

До статті «Програмне забезпечення для наукових (експериментальних) робіт» належать витрати на розробку та придбання спеціальних програмних засобів і програмного забезпечення, (програм, алгоритмів, баз даних) необхідних для проведення досліджень, також витрати на їх проектування, формування та встановлення.

Балансову вартість програмного забезпечення розраховуємо за формулою

$$
B_{\eta p z} = \sum_{i=1}^{k} H_{i n p z} \cdot C_{n p z.i} \cdot K_{i} , \qquad (4.12)
$$

де *Ціпрг* – ціна придбання одиниці програмного засобу даного виду, (грн.); *Cпрг і*. – кількість одиниць програмного забезпечення відповідного найменування, які придбані для проведення досліджень, шт.;

*К<sup>і</sup>* – коефіцієнт, що враховує інсталяцію, налагодження програмного засобу тощо, (*К<sup>і</sup> = 1,10…1,12);*

 $k$  – кількість найменувань програмних засобів.

$$
B_{\text{npz}} = 7420,00 \cdot 1 \cdot 1,05 = 7791,00 \ (2 \text{pH.}).
$$

Отримані результати зведемо до таблиці 4.10.

| Найменування програмного | Кількість,  | Ціна за      | Вартість, |
|--------------------------|-------------|--------------|-----------|
| $\vert$ засобу           | <b>IIIT</b> | одиницю, грн | Грн       |
| Прикладне програмне      |             | 7420,00      | 7791,00   |
| забезпечення розробки та |             |              |           |
| моделювання              |             |              |           |
| Всього                   | 7791,00     |              |           |

Таблиця 4.10 – Витрати на придбання програмних засобів по кожному виду

4.3.7 Амортизація обладнання, програмних засобів та приміщень

В спрощеному вигляді амортизаційні відрахування по кожному виду обладнання, приміщень та програмному забезпеченню тощо, розраховуємо з використанням прямолінійного методу амортизації за формулою

$$
A_{o\tilde{o}n} = \frac{H_{\tilde{o}}}{T_e} \cdot \frac{t_{\text{gux}}}{12},\tag{4.13}
$$

де *Ц<sup>б</sup>* – балансова вартість обладнання, програмних засобів, приміщень тощо, які використовувались для проведення досліджень, (грн.);

*tвик* – термін використання обладнання, програмних засобів, приміщень під час досліджень, місяців;

*Т<sup>в</sup>* – строк корисного використання обладнання, програмних засобів, приміщень тощо, років.

$$
A_{\text{odd}} = (54200,00 \cdot 1) / (3 \cdot 12) = 1505,56 \text{ (2} \text{ph.}).
$$

Проведені розрахунки зведемо до таблиці 4.11.

| Найменування        | Балансова | Строк          | Термін вико-   | Амортизаційні |
|---------------------|-----------|----------------|----------------|---------------|
| обладнання          | вартість, | корисного      | ристання       | відрахування, |
|                     | грн       | використання,  | обладнання,    | грн           |
|                     |           | років          | місяців        |               |
| Електронно-обчис-   | 54200,00  | 3              | 1              | 1505,56       |
| лювальний комп-     |           |                |                |               |
| лекс розробника     |           |                |                |               |
| Робоче місце роз-р- | 8950,00   | 5              | $\mathbf{1}$   | 149,17        |
| обника мікрое-      |           |                |                |               |
| лектронного при-    |           |                |                |               |
| строю передачі      |           |                |                |               |
| даних метеозонда    |           |                |                |               |
| Осцилограф          | 9933,00   | 5              | $\mathbf{1}$   | 165,55        |
| цифровий            |           |                |                |               |
| Генератор сигналу   | 8757,00   | $\overline{7}$ | $\overline{1}$ | 104,25        |
| цифровий            |           |                |                |               |
| Блок живлення       | 6700,00   | $\overline{7}$ | $\mathbf{1}$   | 79,76         |
| лабораторний        |           |                |                |               |
| Радіомонтажне       | 6500,00   | 5              | $\mathbf{1}$   | 108,33        |
| обладнання          |           |                |                |               |
| Прикладне програ-   | 7791,00   | $\overline{3}$ | $\mathbf{1}$   | 216,42        |
| мне забезпечення    |           |                |                |               |
| розробки та моде-   |           |                |                |               |
| лювання Cadence     |           |                |                |               |
| IC Design Virtuoso  |           |                |                |               |
| 06.17.702.          |           |                |                |               |
| Офісне програмне    | 8250,00   | 3              | $\mathbf{1}$   | 229,17        |
| забезпечення        |           |                |                |               |
| (Windows,           |           |                |                |               |
| Microsoft Office)   |           |                |                |               |
| Лабораторія         | 386000,00 | 20             | $\mathbf{1}$   | 1608,33       |
| досліджень          |           |                |                |               |
| Оргтехніка          | 11350,00  | 5              | $\mathbf{1}$   | 189,17        |
| Всього              |           |                |                | 4355,70       |

Таблиця 4.11 – Амортизаційні відрахування по кожному виду обладнання

# 4.3.8 Паливо та енергія для науково-виробничих цілей

Витрати на силову електроенергію (*Ве*) розраховуємо за формулою

$$
B_e = \sum_{i=1}^{n} \frac{W_{yi} \cdot t_i \cdot H_e \cdot K_{eni}}{\eta_i}, \qquad (4.14)
$$

де *Wуi* – встановлена потужність обладнання на визначеному етапі розробки, кВт;

*t<sup>i</sup>* – тривалість роботи обладнання на етапі дослідження, год;

*Ц<sup>е</sup>* – вартість 1 кВт-години електроенергії, грн; (вартість електроенергії визначається за даними енергопостачальної компанії), приймемо  $H_e = 7,50$ (грн.);

*Квпі* – коефіцієнт, що враховує використання потужності, *Квпі <1*;

 $\eta_i$  – коефіцієнт корисної дії обладнання,  $\eta_i$ <1.

 $B_e = 0.32 \cdot 160.0 \cdot 7.50 \cdot 0.95 / 0.97 = 384.00$  (грн.).

Проведені розрахунки зведемо до таблиці 4.12.

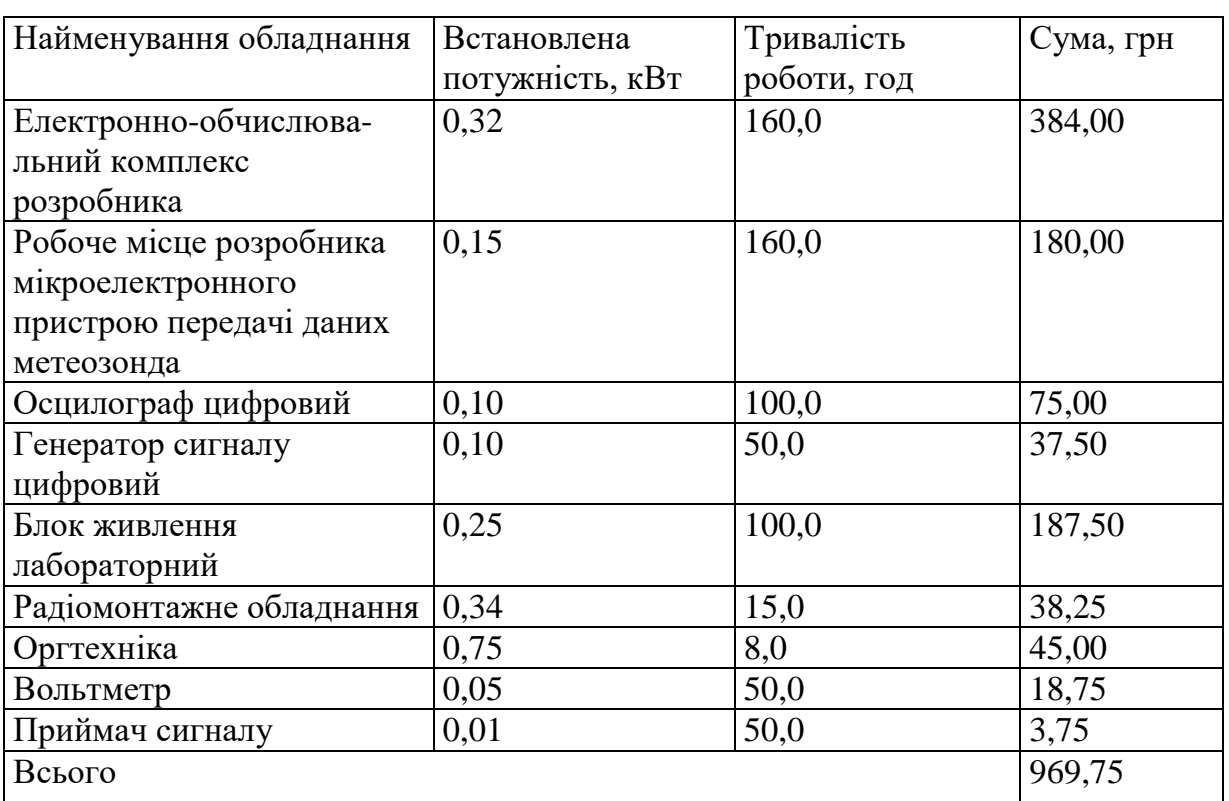

Таблиця 4.12 – Витрати на електроенергію

## 4.3.9 Службові відрядження

До статті «Службові відрядження» дослідної роботи на тему «Мікроелектронний пристрій передачі даних метеозонда» належать витрати

на відрядження штатних працівників, працівників організацій, які працюють за договорами цивільно-правового характеру, аспірантів, зайнятих розробленням досліджень, відрядження, пов'язані з проведенням випробувань машин та приладів, а також витрати на відрядження на наукові з'їзди, конференції, наради, пов'язані з виконанням конкретних досліджень.

Витрати за статтею «Службові відрядження» розраховуємо як 20…25% від суми основної заробітної плати дослідників та робітників за формулою

$$
B_{cs} = (3_o + 3_p) \cdot \frac{H_{cs}}{100\%},
$$
\n(4.15)

де *Нсв* – норма нарахування за статтею «Службові відрядження», приймемо  $H_{\rm cs} = 20\%$ .

$$
B_{cs} = (44458, 64 + 3489, 39) \cdot 20 / 100\% = 9589, 61 \text{ (zph.)}.
$$

4.3.10 Витрати на роботи, які виконують сторонні підприємства, установи і організації

Витрати за статтею «Витрати на роботи, які виконують сторонні підприємства, установи і організації» розраховуємо як 30…45% від суми основної заробітної плати дослідників та робітників за формулою

$$
B_{cn} = (3_o + 3_p) \cdot \frac{H_{cn}}{100\%},\tag{4.16}
$$

де Н<sub>сп</sub> – норма нарахування за статтею «Витрати на роботи, які виконують сторонні підприємства, установи і організації», приймемо Н<sub>сп</sub>= 30%.

$$
B_{cn} = (44458, 64 + 3489, 39) \cdot 30 / 100\% = 14384, 41 \text{ (zph.)}.
$$

До статті «Інші витрати» належать витрати, які не знайшли відображення у зазначених статтях витрат і можуть бути віднесені безпосередньо на собівартість досліджень за прямими ознаками.

Витрати за статтею «Інші витрати» розраховуємо як 50…100% від суми основної заробітної плати дослідників та робітників за формулою

$$
I_{\scriptscriptstyle e} = (3_{\scriptscriptstyle o} + 3_{\scriptscriptstyle p}) \cdot \frac{H_{\scriptscriptstyle ie}}{100\%},\tag{4.17}
$$

де *Нів* – норма нарахування за статтею «Інші витрати», приймемо Нів = 55%.

$$
I_{\rm s} = (44458, 64 + 3489, 39) \cdot 55 / 100\% = 26371, 42 \,\mathrm{(zph.)}.
$$

#### 4.3.12 Накладні (загальновиробничі) витрати

До статті «Накладні (загальновиробничі) витрати» належать: витрати, пов'язані з управлінням організацією; витрати на винахідництво та раціоналізацію; витрати на підготовку (перепідготовку) та навчання кадрів; витрати, пов'язані з набором робочої сили; витрати на оплату послуг банків; витрати, пов'язані з освоєнням виробництва продукції; витрати на науковотехнічну інформацію та рекламу та ін.

Витрати за статтею «Накладні (загальновиробничі) витрати» розраховуємо як 100…150% від суми основної заробітної плати дослідників та робітників за формулою

$$
B_{\mu_{36}} = (3_o + 3_p) \cdot \frac{H_{\mu_{36}}}{100\%} , \qquad (4.18)
$$

де *Ннзв* – норма нарахування за статтею «Накладні (загальновиробничі) витрати», приймемо  $H_{H3B} = 110\%$ .

$$
B_{\mu_{36}} = (44458, 64 + 3489, 39) \cdot 110 / 100\% = 52742, 83 \text{ (zpt.)}.
$$

Витрати на проведення науково-дослідної роботи на тему «Мікроелектронний пристрій передачі даних метеозонда» розраховуємо як суму всіх попередніх статей витрат за формулою *B B*  $B_{\text{302}} = 3_o + 3_p + 3_{\text{000}} + 3_n + M + K_e + B_{\text{000}} + B_{\text{001}} + B_{\text{001}} + B_e + B_{\text{001}} + B_{\text{011}} + B_{\text{022}}$ . (4.19)

$$
B_{\text{vac}} = 3_{\text{c}} + 3_{\text{p}} + 3_{\text{d}\text{od}} + 3_{\text{h}} + M + K_{\text{e}} + B_{\text{cneu}} + B_{\text{npz}} + A_{\text{o}\text{f}\text{a}} + B_{\text{e}} + B_{\text{ce}} + B_{\text{c}\text{a}} + I_{\text{e}} + B_{\text{h}\text{a}\text{s}}.
$$
 (4.19)

*Взаг= 44458,64 +3489,39 +5274,28 +11708,91 +5006,79 +3340,92 +24738,00 + 7791,00 + 4355,70 +969,75 +9589,61 +14384,41 +26371,42 +52742,83 = =214221,64 (грн.).*

Загальні витрати *ЗВ* на завершення науково-дослідної (науковотехнічної) роботи та оформлення її результатів розраховується за формулою

$$
3B = \frac{B_{\text{3a2}}}{\eta},\tag{4.20}
$$

де  $\eta$  - коефіцієнт, який характеризує етап (стадію) виконання науководослідної роботи, приймемо  $\eta$ =0,9.

$$
3B = 214221,64 / 0,9 = 238024,04
$$
zph.

4.4 Розрахунок економічної ефективності науково-технічної розробки при її можливій комерціалізації потенційним інвестором

В ринкових умовах узагальнюючим позитивним результатом, що його може отримати потенційний інвестор від можливого впровадження результатів тієї чи іншої науково-технічної розробки, є збільшення у потенційного інвестора величини чистого прибутку.

Результати дослідження проведені за темою «Мікроелектронний пристрій передачі даних метеозонда» передбачають комерціалізацію протягом 4-х років реалізації на ринку.

В цьому випадку майбутній економічний ефект буде формуватися на основі таких даних:

*N* – збільшення кількості споживачів пристрою, у періоди часу, що аналізуються, від покращення його певних характеристик;

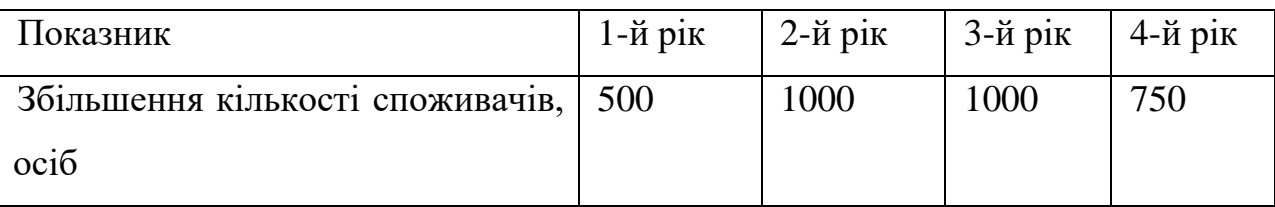

*N* – кількість споживачів які використовували аналогічний пристрій у році до впровадження результатів нової науково-технічної розробки, приймемо 2500 осіб;

*Цб* – вартість пристрою у році до впровадження результатів розробки, приймемо 6250,00 (грн.);

 $\pm \Delta U_o$  — зміна вартості пристрою від впровадження результатів науковотехнічної розробки, приймемо 743,75 (грн.).

Можливе збільшення чистого прибутку у потенційного інвестора *П<sup>і</sup>* для кожного із 4-х років, протягом яких очікується отримання позитивних результатів від можливого впровадження та комерціалізації науково-технічної розробки, розраховуємо за формулою [40]

$$
\Delta H_i = (\pm \Delta H_o \cdot N + H_o \cdot \Delta N)_i \cdot \lambda \cdot \rho \cdot (1 - \frac{\vartheta}{100}),
$$
\n(4.21)

де – коефіцієнт, який враховує сплату потенційним інвестором податку на додану вартість. У 2023 році ставка податку на додану вартість складає 20%, а коефіцієнт  $\lambda = 0.8333$ ;

 $\rho$  – коефіцієнт, який враховує рентабельність інноваційного продукту). Приймемо  $\rho = 40\%$ ;

 $\theta$  – ставка податку на прибуток, який має сплачувати потенційний інвестор, у 2023 році *=18%*;

Збільшення чистого прибутку 1-го року:

 $\Delta \Pi$ <sub>1</sub> = (743,75·2500,00+6993,75·500)·0,83·0,4·(1-0,18/100%)=1458185,50 (грн.).

Збільшення чистого прибутку 2-го року:

 $\Delta \Pi_2 = (743, 75 \cdot 2500, 00 + 6993, 75 \cdot 1500) \cdot 0,83 \cdot 0,4 \cdot (1 - 0,18/100\%) = 3362164,00$ (грн.).

Збільшення чистого прибутку 3-го року:

 $\Delta \Pi$ <sub>3</sub> = (743,75·2500,00+6993,75·2500)·0,83·0,4·(1-0,18/100%)=5266142,50 (грн.).

Збільшення чистого прибутку 4-го року:

 $\Delta \Pi_4 = (743, 75 \cdot 2500, 00 + 6993, 75 \cdot 3250) \cdot 0,83 \cdot 0,4 \cdot (1 - 0,18/100\%) = 6694126,38$ (грн.).

Приведена вартість збільшення всіх чистих прибутків *ПП*, що їх може отримати потенційний інвестор від можливого впровадження та комерціалізації науково-технічної розробки

$$
\Pi \Pi = \sum_{i=1}^{T} \frac{\Delta \Pi_i}{\left(1 + \tau\right)^t},\tag{4.22}
$$

де  $\Delta \Pi$ <sub>*і*</sub> – збільшення чистого прибутку у кожному з років, протягом яких виявляються результати впровадження науково-технічної розробки, грн;

*T* – період часу, протягом якого очікується отримання позитивних результатів від впровадження та комерціалізації науково-технічної розробки, роки;

 $\tau$  – ставка дисконтування, за яку можна взяти щорічний прогнозований рівень інфляції в країні,  $\tau = 0.12$ ;

*t* – період часу (в роках) від моменту початку впровадження науковотехнічної розробки до моменту отримання потенційним інвестором додаткових чистих прибутків у цьому році.

$$
IIII = 1458185,50/(1+0,12)1+3362164,00/(1+0,12)2+5266142,50/(1+0,12)3+
$$
  
+6694126,38/(1+0,12)<sup>4</sup>=1301951,34+2680296,56+3748336,21+4254238,33=  
=11984822,44 (rph.).

Величина початкових інвестицій PV, які потенційний інвестор має вкласти для впровадження і комерціалізації науково-технічної розробки

$$
PV = k_{\text{ine}} \cdot 3B\,,\tag{4.23}
$$

де  $k_{_{\mathit{ine}}}$  – коефіцієнт, що враховує витрати інвестора на впровадження науково-технічної розробки та її комерціалізацію, приймаємо  $k_{\scriptscriptstyle{\text{ine}}}\text{=}2;$ 

*ЗВ* – загальні витрати на проведення науково-технічної розробки та оформлення її результатів, приймаємо 238024,04 (грн.).

 $PV = k_{\text{inc}} \cdot 3B = 2 \cdot 238024,04 = 476048,08$  (грн.)

Абсолютний економічний ефект  $E_{\mathit{a6c}}$  для потенційного інвестора від можливого впровадження та комерціалізації науково-технічної розробки становитиме

$$
E_{a\acute{b}c} = \Pi\Pi - PV \tag{4.24}
$$

де *ПП* – приведена вартість зростання всіх чистих прибутків від можливого впровадження та комерціалізації науково-технічної розробки, 11984822,44 (грн.);

*PV* – теперішня вартість початкових інвестицій, 476048,08 (грн.).

 $E_{\text{a}6c} = \Pi \Pi - PV = 11984822,44 - 476048,08 = 11508774,36$  (грн.).

Внутрішня економічна дохідність інвестицій *Ев* , які можуть бути вкладені потенційним інвестором у впровадження та комерціалізацію науково-технічної розробки

$$
E_{\rm e} = \sqrt[T_{\rm e}]{1 + \frac{E_{\rm a6c}}{PV}} - 1,\tag{4.25}
$$

де *Еабс* – абсолютний економічний ефект вкладених інвестицій, 11508774,36 (грн.);

*PV* – теперішня вартість початкових інвестицій, 476048,08 (грн.);

*Т<sup>ж</sup>* – життєвий цикл науково-технічної розробки, тобто час від початку її розробки до закінчення отримування позитивних результатів від її впровадження, 4 роки.

$$
E_{\rm e} = \sqrt[12]{1 + \frac{E_{\rm a6c}}{PV}} - 1 = (1 + 11508774, 36/476048, 08)^{1/4} = 1,24.
$$

Мінімальна внутрішня економічна дохідність вкладених інвестицій *т<sub>мін</sub>* 

$$
\tau_{\text{min}} = d + f \,,\tag{4.26}
$$

де *d* – середньозважена ставка за депозитними операціями в комерційних банках; в 2023 році в Україні *d =*0,11;

*f* – показник, що характеризує ризикованість вкладення інвестицій, приймемо 0,35.

*мін* = 0,11+0,35 = 0,46 < 1,24 свідчить про те, що внутрішня економічна дохідність інвестицій *Ев* , які можуть бути вкладені потенційним інвестором у впровадження та комерціалізацію науково-технічної розробки вища мінімальної внутрішньої дохідності. Тобто інвестувати в науково-дослідну роботу за темою «Мікроелектронний пристрій передачі даних метеозонда» доцільно.

Період окупності інвестицій  $T_{o\kappa}$  які можуть бути вкладені потенційним інвестором у впровадження та комерціалізацію науково-технічної розробки

$$
T_{\alpha\kappa} = \frac{1}{E_s},\tag{4.27}
$$

де *Ев* – внутрішня економічна дохідність вкладених інвестицій.

$$
T_{ox} = 1 / 1,24 = 0,81 \text{ p.}
$$

*Ток* 3-х років, що свідчить про комерційну привабливість науковотехнічної розробки і може спонукати потенційного інвестора профінансувати впровадження даної розробки та виведення її на ринок.

## 4.5 Висновки до розділу

Згідно проведених досліджень рівень комерційного потенціалу розробки за темою «Мікроелектронний пристрій передачі даних метеозонда» становить 43,7 бала, що, свідчить про комерційну важливість проведення даних досліджень (рівень комерційного потенціалу розробки високий).

При оцінюванні за технічними параметрами, згідно узагальненого коефіцієнту якості розробки, науково-технічна розробка переважає існуючі аналоги приблизно в 1,44 рази.

Також термін окупності становить 0,81 р., що менше 3-х років, що свідчить про комерційну привабливість науково-технічної розробки і може спонукати потенційного інвестора профінансувати впровадження даної розробки та виведення її на ринок.

Отже можна зробити висновок про доцільність проведення науководослідної роботи за темою «Мікроелектронний пристрій передачі даних метеозонда».

# **5 ОХОРОНА ПРАЦІ ТА БЕЗПЕКА В НАДЗВИЧАЙНИХ СИТУАЦІЯХ**

Значимість охорони праці полягає в збереженні і захисті здоров'я та життя працівників, адже її основне завдання – покращення умов праці, підвищення продуктивності та забезпечення довгострокового успіху підприємства. Дотримання норм та стандартів охорони праці допомагає ефективно керувати ризиками та забезпечує безпечне робоче середовище для всіх працівників, що сприяє задоволенню від роботи та підвищенню їхньої працездатності.

Розробка мікроелектронного пристрою передачі даних метеозонда відбувалося в приміщені, яке обладнане комп'ютеризованими робочими місцями. На розробника, відповідно до Державних санітарних норм та правил «Гігієнічна класифікація праці за показниками шкідливості та небезпечності факторів виробничого середовища, важкості та напруженості трудового процесу», можуть мати вплив такі небезпечні та шкідливі виробничі фактори [42]:

1. Фізичні: підвищена запиленість та загазованість повітря робочої зони, підвищений рівень шуму на робочому місці, підвищена чи понижена вологість повітря, підвищений рівень статичної електрики, підвищений рівень електромагнітного випромінювання, пряма і відбита блисткість, підвищена яскравість, понижена контрастність, недостатня освітленість робочої зони.

2. Психофізіологічні: розумове перевантаження, перенапруга аналізаторів, статичне перевантаження, недостатня рухова активність.

### 5.1 Технічні рішення щодо безпечного виконання роботи

#### 1.1. Обладнання приміщення та робочого місця

Охорона праці для розробника мікроелектронного пристрою передачі даних метеозонда важлива з таких причин:

 забезпечення безпеки праці. Розробник мікроелектронного пристрою передачі даних метеозонда, як і будь-який інший працівник, піддається ризику нещасних випадків на виробництві. До таких ризиків належать травми, отримані внаслідок падіння, удару електричним струмом, отруєння токсичними речовинами або опіки. Охорона праці допомагає мінімізувати ці ризики, забезпечуючи безпечне виробниче середовище;

 захист здоров'я. Розробка мікроелектронного пристрою передачі даних метеозонда передбачає роботу за комп'ютером протягом тривалих періодів часу. Це може призвести до проблем зі здоров'ям, таких як синдром зап'ястя, мігрень і депресія. Охорона праці допомагає захистити здоров'я розробників, забезпечуючи їм зручні робочі місця і можливості для відпочинку;

 підвищена продуктивність. Працівники, які відчувають себе в безпеці та здорові, більш продуктивні. Охорона праці допомагає підвищити продуктивність розробників, забезпечуючи їм умови для комфортної та ефективної роботи.

Приміщення, в якому знаходиться робоче місце розробника мікроелектронного пристрою передачі даних метеозонда має загальну площу 26,65 м<sup>2</sup>, і висотою стелі 3,2 м. У приміщенні знаходиться 3 робочі місця обладнаних ПК. Відповідно до НПАОП 0.00-7.15-18 [43] площа одного робочого місця працівника, який використовує під час роботи ПК не повинна бути меншою за 6 м<sup>2</sup>, а об'єм не менший за 20м<sup>3</sup>. Площа даного приміщення становить 26,65 м<sup>2</sup>, відповідно на одного працівника припадає 8,9 м<sup>2</sup>, що відповідає допустимій нормі. Об'єм даного приміщення становить 85,3 м<sup>3</sup>,

відповідно на одного працівника припадає 28,4 м<sup>3</sup>, що також відповідає допустимій нормі.

Для створення комфортних робочих умов у сидячому положенні слід враховувати вимоги, викладені в ДСТУ 8604:2015 [44] і Директиві № 90/270/ЄС. Для полегшення вибору зручних робочих позицій, меблі на робочому місці повинні бути зручними та мати відповідне регулювання, яке враховує антропометричні особливості користувача. Крім того, необхідно передбачити спеціальну підставку для ніг. Для оптимального розташування обладнання рекомендується встановлювати екран дисплея, клавіатуру та оригінал на однаковій відстані від очей (приблизно 50 см), з урахуванням того, що верхній край дисплея не повинен перевищувати рівень очей оператора.

Основні вимоги до робочої пози розробника такі:

 відстань між очима працівника і екраном комп'ютера має бути в межах 45-60 см, при цьому екран повинен знаходитися на відстані 15-20 см вище центру очей;

 руки розташовуються нижче рівня зап'ястя, а зап'ястя – нижче рівнів ліктів, щоб забезпечити оптимальну свободу руху пальців;

 плечі працівника повинні бути опущені та розслаблені, щоб забезпечити розслабленість м'язів рук;

 під час сидіння важливо випрямити спину, і спинка стільця має відповідати природному вигину спини та нижньої частини тулуба людини.

Для підтримання високої працездатності та профілактики професійних захворювань необхідно дотримуватись режимів праці та відпочинку. Регламентовані 5**-**хвилинні перерви (крім основної на обід) потрібно влаштовувати після кожної години роботи. Під час цих перерв доцільно виконувати спеціальні вправи для зняття втоми очей та підтримання загального м'язового тонусу. Для зняття нервово-психологічної напруги варто обладнати кімнату психофізіологічного розвантаження.

#### 5.1.2 Електробезпека

На робочих місцях знаходиться 3 комп'ютери. Напруга джерела живлення комп'ютерів − 220 В. За небезпекою ураження електричним струмом, відповідно до НПАОП 40.1-1.32-01 [45], таке приміщення належить до приміщень без підвищеної небезпеки ураження електричним струмом працюючих.

Для попередження електротравм в приміщенні проводять такі заходи:

1) ізолюють нормально струмоведучі елементи електроустаткування відповідно до вимог нормативів;

2)забезпечують захисне заземлення з використанням природних заземлювачів;

3) регулярно проводять інструктаж з питань електробезпеки;

4) суворо дотримуються правил електробезпеки на робочих місцях.

Перед початком роботи необхідно дотримуватися таких вимог безпеки:

 увімкнути систему кондиціювання в приміщенні для забезпечення комфортних умов мікроклімату;

 переконатися в надійності встановлення апаратури на робочому столі;

 перевірити загальний стан апаратури, електропроводки, з'єднувальних шнурів, штепсельних вилок, розеток тощо;

 відрегулювати освітленість робочого місця відповідно до потреб. Вимоги безпеки під час виконання роботи:

 необхідно стійко розташовувати клавіатуру на робочому столі, не опускати її хитання. Під час роботи на клавіатурі сидіти прямо, не напружуватися;

 для уникнення несприятливого впливу на користувача пристроїв типу «миша» належить забезпечувати вільну велику поверхню столу для переміщення миші і зручного упору ліктьового суглоба;

не дозволяються сторонні розмови, подразнюючі шуми.
Забороняється:

класти будь-яку предмети на апаратуру комп'ютера;

 закривати будь-чим вентиляційні отвори апаратури, що може призвести до її перегрівання і виходу з ладу.

5.2 Технічні рішення з гігієни праці та виробничої санітарії

2.1 Мікроклімат

Щоб забезпечити нормальний перебіг фізіологічних процесів і зберегти хороше самопочуття, обов'язково необхідні оптимальні мікрокліматичні умови. Організм людини постійно виділяє тепло, яке повинно відводитися в навколишнє середовище. Оптимальні мікрокліматичні умови сприяють цьому процесу, а при незадовільних мікрокліматичних умовах організм починає активувати регулювання теплоутворення і тепловіддачі для підтримання сталої температури тіла.

За енерговитратами розробка мікроелектронного пристрою передачі даних метеозонда згідно Гігієнічної класифікації праці відноситься до категорії І б. Нормовані значення параметрів мікроклімату для цієї категорії наведені в табл.5.1 (відповідно до ДСН 3.3.6.042-99) [46]

| Період року | Допустимі          |           |                    |
|-------------|--------------------|-----------|--------------------|
|             | $t, \, \mathrm{C}$ |           | $W, \%$   $V, M/c$ |
| Геплий      | $22 - 28$          | $40 - 60$ | $0,1-0,3$          |
| Холодний    | $20 - 24$          | 75        | 0,2                |

Таблиця 5.1 – Параметри мікроклімату

Заходи, що передбачені для забезпечення необхідних мікрокліматичних параметрів у приміщенні, включають наступне:

1. Обігрів будівлі здійснюється через централізовану парову систему опалення.

2. Для забезпечення оптимальних метеорологічних умов праці в будівлі використовується система припливно-витяжної вентиляції, в досліджуваному приміщенні додатково встановлений кондиціонер.

### 5.2.2 Склад повітря робочої зони

Концентрацію забруднюючих речовин у повітрі робочої зони регулюється за допомогою встановлення гранично-допустимих концентрацій (ГДК) виражених у міліграмах на кубічний метр (мг/м<sup>3</sup>). Основними джерелами забруднення повітря робочого приміщення є комп'ютерні пристрої та системи автоматики. Гранично-допустимі концентрації (ГДК) для шкідливих речовин у повітрі робочої зони подані в таблиці 5.2.

Таблиця 5.2 – Гранично допустимі концентрації шкідливих речовин в повітрі робочої зони.

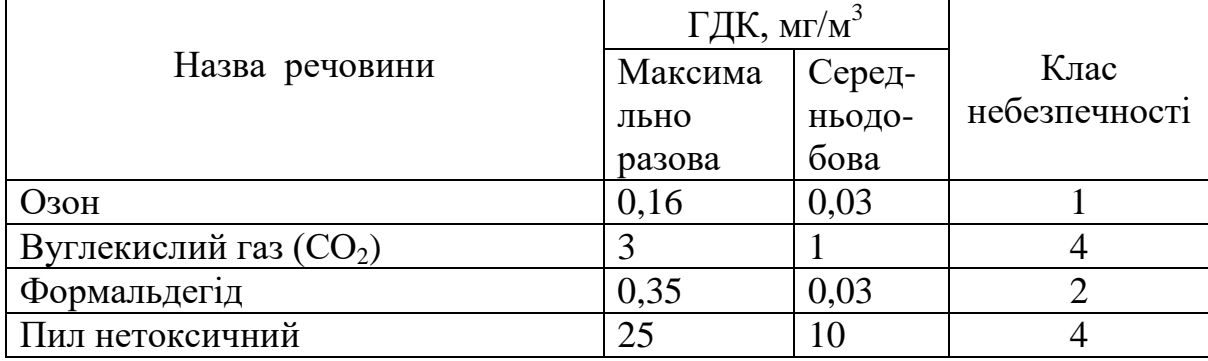

Повітря, яке містить в собі негативні аероіони, виступає як певний екран, який відбиває випромінювання позитивних іонів, що виділяються дисплеями, телевізорами та іншими пристроями. Нормативні вимоги до іонізації повітря в приміщеннях, які використовуються для виробництва та громадських цілей, визначені в СанПіН 2.2.4.1294-03 [47]. Згідно з цим документом регулюються такі показники: мінімально припустимий рівень іонізації, максимально припустимий рівень іонізації та коефіцієнт уніполярності, як вказано в таблині 5.3.

| Рівні                 | Кількість іонів в 1 см <sup>3</sup> |           |  |
|-----------------------|-------------------------------------|-----------|--|
|                       | $n+$                                | n-        |  |
| Мінімально необхідні  | 400                                 | 600       |  |
| <b>Оптимальні</b>     | 1500-3000                           | 3000-5000 |  |
| Максимально необхідні | 50000                               | 50000     |  |

Таблиця 5.3 – Рівні іонізації повітря приміщень при роботі на ПК

Забезпечення чистого повітря в робочій зоні вирішується шляхом механічної вентиляції, яка видаляє шкідливі речовини, що потрапляють у повітря приміщення та системі кондиціювання. Крім цього, кількість пилу в приміщенні зменшується завдяки регулярному вологому прибиранню.

#### 5.2.3 Виробниче освітлення

Однією з ключових складових, яка визначає сприятливі умови праці, є належне освітлення робочої зони та робочих місць. При правильному розрахунку і впорядкуванні освітлення у виробничих приміщеннях, очі працівників можуть зберігати свою здатність до чіткого розрізнення предметів та інструментів протягом тривалого періоду, зменшуючи ризик виникнення втоми. Це сприяє зниженню ризику виробничого травматизму і професійних захворювань органів зору.

Джерела світла, такі як світильники і вікна, які відбивають світло від поверхні екрану, можуть значно погіршити чіткість зображення та створити фізіологічні перешкоди, особливо під час тривалої роботи. Відбитки світла, включаючи віддзеркалення від додаткових джерел освітлення, мають бути зведені до мінімуму.

Норми освітленості при штучному освітленні та КПО (відповідно до ДБН В.2.5-28-2018) [48] при природному та сумісному освітленні зазначені у таблиці 5.4:

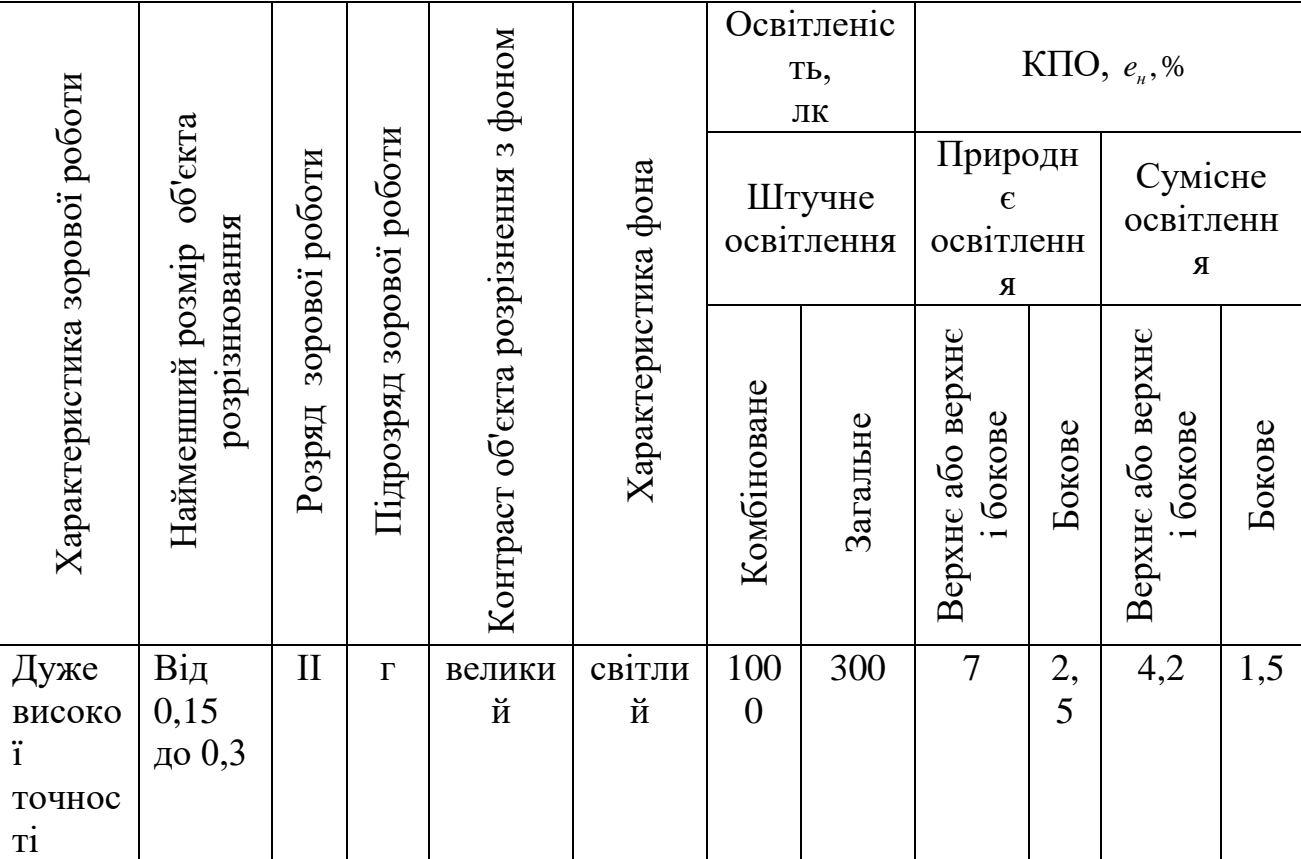

#### Таблиця 5.4 - Норми освітленості в приміщенні

Для забезпечення достатнього освітлення систематично здійснюється чищення віконного скла та очищення ламп від пилу, а також вчасна заміна перегорілих світильників.

## 5.2.4 Виробничий шум

Виробничий шум може мати серйозні негативні наслідки для працівників та виробничого процесу. По-перше, постійна або тривала експозиція до високих рівнів шуму може призвести до поступового пошкодження слуху, включаючи загострення або втрату слуху, а також інші проблеми зі слуховим апаратом. По-друге, значний шум може заважати сприйняттю сигналів інструкцій та сигналів безпеки, що може призвести до нещасних випадків на робочому місці. Тому важливо вживати заходи для контролю та зменшення шуму на робочих місцях, щоб забезпечити безпеку та комфорт працівників.

Джерелами шуму під час розробки мікроелектронного пристрою передачі даних метеозонда є працююча техніка та транспорт, який рухається ззовні приміщення. Допустимі рівні звукового тиску та рівні звуку L<sub>A</sub> в приміщенні наведені у таблиці 5.5. (згідно ДСН 3.3.6.037-99) [49].

Таблиця 2.5 – Допустимі рівні звукового тиску і рівні звуку для постійного шуму

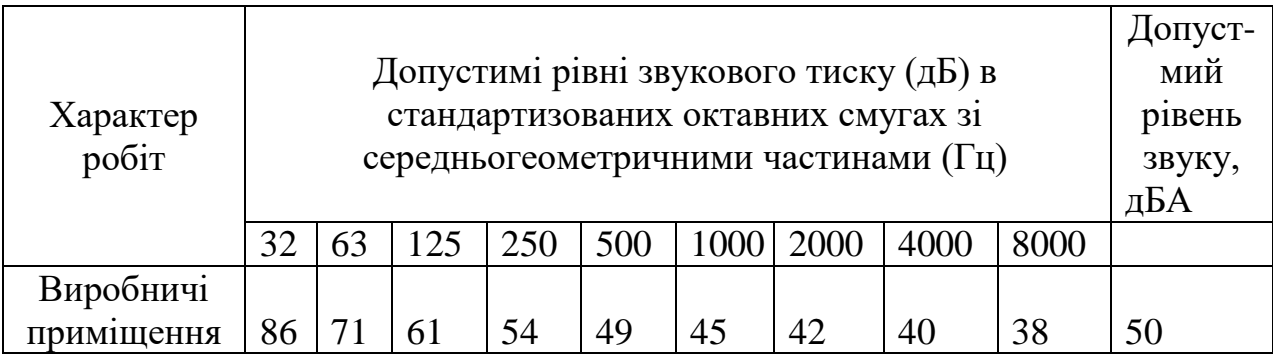

Для забезпечення допустимих параметрів шуму в приміщенні передбачено використання звукопоглинаючих матеріалів, пасивного охолодження комп'ютерів, а також раціонального розташування виробничого обладнання.

## 5.2.5 Виробничі випромінювання

Оскільки розробка мікроелектронного пристрою передачі даних метеозонда проводилася за допомогою ПК, то на робочому місці можливий підвищений рівень електромагнітного випромінювання.

Вплив електромагнітних випромінювань від ПК на організм працівника є залежним від різних факторів. Серед цих факторів можна виділити діапазон частот, тривалість опромінення, характер опромінення, режим опромінення, розміри поверхні тіла, яке опромінюється, і індивідуальні особливості організму. Згідно зі стандартами, електромагнітне випромінювання вимірюється в діапазоні частот від 5 Гц до 400 кГц.

Гранично допустимі значення напруженості електричного і магнітного полів промислової частоти, які враховують тривалість їх впливу, регулюються відповідно до Санітарних правил і нормативів (СанПіН) 2.2.4.1191-03. Відповідно до цього нормативного документу, працівник може перебувати в електромагнітному полі промислової частоти із напруженістю до 5 кВ/м протягом усього робочого дня. Гранично допустимі рівні електромагнітного поля для працівника в радіочастотному діапазоні складають 25 В/м для електричного поля та 250 нТл для магнітного поля. Ці норми регулюються з метою забезпечення безпеки працівників, які працюють з ПК, та мінімізації можливих негативних впливів електромагнітних випромінювань на їхнє здоров'я.

Для зменшення впливу електромагнітного випромінювання на дослідника слід дотримуватися раціонального режиму роботи та відпочинку.

#### 5.2.6 Психофізіологічні фактори

Психофізіологічні фактори, які мали вплив на працівника під час розробки мікроелектронного пристрою передачі даних метеозонда вибираються відповідно з Гігієнічною класифікацією праці за показниками шкідливості та небезпечності факторів виробничого середовища, важкості та напруженості трудового процесу.

Класи умов праці за показниками напруженості праці:

Інтелектуальні навантаження:

Зміст роботи – рішення складних завдань з вибором за алгоритмом;

Сприймання інформації та їх оцінка – сприймання інформації з наступною корекцією дій та операцій;

Розподіл функцій за ступенем складності завдання – обробка, контроль, перевірка завдання.

Сенсорні навантаження:

Зосередження (%за зміну) – до 50%;

Щільність сигналів (звукові за1 год) – до 150;

Навантаження на слуховий аналізатор (%) – розбірливість слів та сигналів від 50 до 80 %;

Навантаження на голосовий апарат ( протягом тижня) – від 20 до 25%.

Емоційне навантаження:

Ступінь відповідальності за результат своєї діяльності – є відповідальним за функціональну якість основної роботи; Ступінь ризику для власного життя – вірогідний;

Ступінь відповідальності за безпеку інших осіб – виключений.

Режим праці:

Тривалість робочого дня – 8 год;

Змінність роботи – однозмінна (без нічної зміни).

Відтак, за показниками напруженості праці розробка мікроелектронного пристрою передачі даних метеозонда належить до допустимого класу (напруженість праці середнього ступеня).

5.3 Безпека в надзвичайних ситуаціях. Дослідження стійкості роботи РЕС мікроелектронного пристрою передачі даних метеозонда в умовах дії загрозливих факторів надзвичайних ситуацій

5.3.1 Дія електромагнітних випромінювань на радіоелектронні системи

В елементній базі радіоелектронної системи (РЕС) під впливом іонізуючих випромінювань ймовірна зміна майже всіх електричних і експлуатаційних характеристик, що залежить від проходження процесів іонізації та порушення структури матеріалів.

При електромагнітному імпульсі можуть спостерігатись високі імпульси напруг і струмів у провідниках і кабелях зв'язку, електропередач, автоматичних систем управління і систем обчислювальних машин, антенах радіостанцій тощо [54].

5.3.2 Дослідження стійкості роботи РЕС мікроелектронного пристрою передачі даних метеозонда в умовах дії електромагнітного імпульсу

Вихідні дані:  $E_B = 14$  кВ/м;  $U_{\alpha} = 5 \pm 5\%$  В;  $l = = 0, 1$  м;  $l = = 0, 02$  м.

За критерій стійкості роботи РЕА до дії електромагнітного імпульсу приймаємо коефіцієнт безпеки:

$$
K_{\epsilon} = 201g \frac{U_{\delta}}{U_{\epsilon(z)}} \ge 40 \text{ [AB]},\tag{5.1}
$$

де *U<sup>д</sup>* – допустимі коливання *Uж*, В;

*Uв(г)* – напруга наведення в вертикальних (горизонтальних) струмопровідних частинах, В.

Розраховуємо горизонтальну складову напруженості електромагнітного поля за формулою

$$
E_z = 10^{-3} E_e \text{ [kB/m]},\tag{5.2}
$$

де *Е<sup>В</sup>* – вертикальна складова напруженості електромагнітного поля, кВ/м.

Розраховуємо вертикальну та горизонтальну напруги наведення на струмопровідних частинах PEА за формулами:

$$
U_e = E_z l_e \text{ [B];}
$$
\n<sup>(5.3)</sup>

$$
U_z = E_{\rm s} l_z \text{ [B]},\tag{5.4}
$$

де *l<sup>в</sup>* , *l<sup>г</sup>* – довжини вертикальної та горизонтальної струмопровідних частин PEА, відповідно, м.

Розраховуємо допустиме коливання напруги живлення

$$
U_{\partial} = U_{\nu c} + \frac{U_{\nu c}}{100} N \text{ [B]},\tag{5.5}
$$

де *U<sup>ж</sup>* – робоча напруга живлення, В;

*N* – допустимі коливання напруги, %.

Після підстановки відомих значень у формули (5.2, …, 5.5, 5.1) отримаємо

$$
E_2 = 10^{-3} \cdot 14 = 0,014 \text{ (kB/m)};
$$
  
\n
$$
U_6 = 0,014 \cdot 1000 \cdot 0,02 = 0,28 \text{ (B)};
$$
  
\n
$$
U_2 = 14 \cdot 1000 \cdot 0,1 = 1400 \text{ (B)};
$$
  
\n
$$
U_0 = 5 + \frac{5}{100} \cdot 5 = 5,25 \text{ (B)};
$$
  
\n
$$
K_{66} = 201 \frac{5,25}{0,28} = 34,4 \text{ (AB)}
$$
  
\n
$$
K_{62} = 201 \frac{5,25}{1400} = -51,3 \text{ (AB)}.
$$

Так як (*Кбв* = 34,4 дБ) < (*Кбном* = 40 дБ) і (*Кбг* = -51,3 дБ) < (*Кбном* = 40 дБ), то РЕС є нестійкою до дії електромагнітного імпульсу.

5.3.3 Розробка превентивних заходів по підвищенню стійкості роботи РЕС мікроелектронного пристрою передачі даних метеозонда в умовах дії надзвичайних ситуацій

Найбільш ефективним способом підвищення підвищення стійкості роботи РЕС є екранування системи або її елементів. З цією метою проводиться розрахунок екрану. Визначаємо перехідне затухання енергії електричного поля стальним екраном

$$
A = K_{\delta_{HOM}} - K_{\delta_{MIH}} [\text{AB}];
$$
\n
$$
A = 40 - (-51,3) = 91,3 \text{ (AB)},
$$
\n(5.6)

де *Кбном* – номінальний коефіцієнт безпеки (*Кбном* = 40 дБ);

*Кбмін* – мінімальний розрахунковий коефіцієнт безпеки.

Товщину захисного екрану знаходимо за формулою

$$
t = \frac{A}{k\sqrt{f}}
$$
 [cm]; (5.7)  

$$
t = \frac{91,3}{5,2 \cdot \sqrt{2500000}} = 0,011 \text{ (cm)} = 0,11 \text{ (mm)},
$$

де *k* – коефіцієнт, що для стального екрана дорівнює 5,2;

 $f$  – найбільш характерна частота,  $\Gamma$ ц ( $f = 2500000 \Gamma$ ц).

Підвищення стійкості роботи РЕС мікроелектронного пристрою передачі даних метеозонда можна досягти шляхом посилення найбільш слабких елементів і ділянок системи, а також завчасним проведенням комплексу інженерно-технічних, технологічних та організаційних заходів, які спрямовані на максимальне зниження дії уражаючих чинників та створення передумов для відновлення працездатності приладу.

#### 5.4 Висновки до розділу

Було досліджено стійкість роботи РЕС мікроелектронного пристрою передачі даних метеозонда в умовах впливу загрозливих факторів НС. Із дослідження дії електромагнітного імпульсу на стійкість роботи РЕС мікроелектронного пристрою передачі даних метеозонда можна сказати, що РЕС виявилася нестійкою в роботі. Використання екранування РЕС значно збільшує її стійкість в умовах впливу електромагнітного імпульсу.

#### **ВИСНОВКИ**

У магістерській кваліфікаційній роботі проводились розроблення мікроелектронного пристрою передачі даних метеозонда. Проведено літературний огляд поставленого питання, аналіз існуючих аналогів та обґрунтовано актуальність обраної теми.

В електричних розрахунках було проведено розрахунок основних функціональних блоків пристрою (генератор плавного діапазону, помножувач частоти, вихідний підсилювач, тошо. В пристрої використовується ультракороткохвильовий ЧМ передавач, який здійснює передачу даних щодо стану атмосфери на станцію спостереження МАРЛ-А. Використання системи збору даних на мікросхемі AD1B60BJ дозволило спростити структурну схему та зменшити розміри пристрою. Приведена технологія виготовлення друкованої плати яка проектувалась в системі автоматичного проектування P-CAD-2006. Проаналізовані різні варіанти компоновки, проведені розрахунки друкованої плати, а також параметри друкованого рисунку.

Функціональне моделювання передавальної частини пристрою виконано у спеціалізованій САПР Elecronics Workbench 5.12, в результаті якого доведено правильність розрахунків.

У розділі економічних розрахунків виконано економічне обґрунтування розробки, розрахована собівартість приладу та економічний ефект, який буде отриманий при виробництві даного приладу. З результатів, які були отримані при економічному розрахунку видно, що пристрій, який розробляється є конкурентоспроможним, розробка даного пристрою є доцільною і економічно вигідною. В результаті проведення розрахунків ціна пристрою, що розробляється, виявилася нижчою, ніж ціна аналога.

У розділі охорони праці та цивільного захисту проведений аналіз умов праці при обслуговуванні пристрою, наведені рекомендації, щодо забезпечення безпечних умов праці. Використання даних розрахунків при практичній реалізації проекту дозволить створити безпечну для роботи оператора обстановку. Також у цьому розділі досліджено стійкість роботи РЕС мікроелектронного пристрою передачі даних метеозонда в умовах впливу загрозливих факторів НС. Із дослідження дії електромагнітного імпульсу на стійкість роботи РЕС мікроелектронного пристрою передачі даних метеозонда можна сказати, що РЕС виявилася нестійкою в роботі. Використання екранування РЕС значно збільшує її стійкість в умовах впливу електромагнітного імпульсу.

# **СПИСОК ВИКОРИСТАНИХ ДЖЕРЕЛ**

1. Weather Forecasting Models. Доступ до ресурсу: [https://www.ijert.org/research/weather-forecasting-modelsmethods-and](https://www.ijert.org/research/weather-forecasting-modelsmethods-and-applications-IJERTV2IS120198.pdf)[applications-IJERTV2IS120198.pdf](https://www.ijert.org/research/weather-forecasting-modelsmethods-and-applications-IJERTV2IS120198.pdf)

2. Forecasting the Weather. Доступ до ресурсу:

<https://study.com/learn/lesson/weatherforecasting-types-tools.html>

3. Доступ до ресурсу:

<https://trends.rbc.ru/trends/innovation/62fbb00c9a79476b8c626b15>

4. 6 tools our meteorologists use to forecast the weather. Доступ до ресурсу:

<https://www.noaa.gov/stories/6-tools-our-meteorologists-use-to-forecast-weather>

5. Meteo stacja.

Доступ до ресурсу: [https://www.test-therm.pl/katalog-produktow/153-](https://www.test-therm.pl/katalog-produktow/153-stacjemeteo#:~:text=Stacja%20meteo%20to%20niedu%C5%BCe%20urz%C4%85dzenie,a%20tak%C5%BCe%20wysoko%C5%9Bci%20ci%C5%9Bnienia%20atmosferycznego)

[stacjemeteo#:~:text=Stacja%20meteo%20to%20niedu%C5%BCe%20urz%C4%85](https://www.test-therm.pl/katalog-produktow/153-stacjemeteo#:~:text=Stacja%20meteo%20to%20niedu%C5%BCe%20urz%C4%85dzenie,a%20tak%C5%BCe%20wysoko%C5%9Bci%20ci%C5%9Bnienia%20atmosferycznego) [dzenie,a%20tak%C5%BCe%20wysoko%C5%9Bci%20ci%C5%9Bnienia%20atm](https://www.test-therm.pl/katalog-produktow/153-stacjemeteo#:~:text=Stacja%20meteo%20to%20niedu%C5%BCe%20urz%C4%85dzenie,a%20tak%C5%BCe%20wysoko%C5%9Bci%20ci%C5%9Bnienia%20atmosferycznego)

[osferycznego.](https://www.test-therm.pl/katalog-produktow/153-stacjemeteo#:~:text=Stacja%20meteo%20to%20niedu%C5%BCe%20urz%C4%85dzenie,a%20tak%C5%BCe%20wysoko%C5%9Bci%20ci%C5%9Bnienia%20atmosferycznego)

6. Balon stratosferyczny. Доступ до ресурсу: [https://mlodytechnik.pl/zrob-to](https://mlodytechnik.pl/zrob-to-sam/30546-balon-stratosferycznyczyli-jak-poleciec-prawie-w-kosmos-domowym-sposobem)[sam/30546-balon-stratosferycznyczyli-jak-poleciec-prawie-w-kosmos-domowym](https://mlodytechnik.pl/zrob-to-sam/30546-balon-stratosferycznyczyli-jak-poleciec-prawie-w-kosmos-domowym-sposobem)[sposobem](https://mlodytechnik.pl/zrob-to-sam/30546-balon-stratosferycznyczyli-jak-poleciec-prawie-w-kosmos-domowym-sposobem)

7. Доступ до ресурсу: https://uk.zahn-info-portal.de/wiki/Weather\_forecasting

8. Znaczenie Temperatura. Доступ до ресурсу:

[https://znaczenia.com.pl/znaczenietemperatura-co-to-jest-pojecie-i-definicja](https://znaczenia.com.pl/znaczenietemperatura-co-to-jest-pojecie-i-definicja-znaczenia/)[znaczenia/](https://znaczenia.com.pl/znaczenietemperatura-co-to-jest-pojecie-i-definicja-znaczenia/)

9. Working together to promote and advance the global comparability of measurements. Доступ до ресурсу:

<https://www.bipm.org/en/committees/cg/cgpm/26-2018>

10. Skala Celsjusza. Доступ до ресурсу: [https://eszkola.pl/fizyka/skala-celsjusza-](https://eszkola.pl/fizyka/skala-celsjusza-4006.html)[4006.html](https://eszkola.pl/fizyka/skala-celsjusza-4006.html)

11. Skala Fahrenheita. Доступ до ресурсу: [https://eszkola.pl/fizyka/skala](https://eszkola.pl/fizyka/skala-fahrenheita-4007.html)[fahrenheita-4007.html](https://eszkola.pl/fizyka/skala-fahrenheita-4007.html)

12. Rankine temperature scale.

Доступ до ресурсу: [https://www.britannica.com/science/Rankine-temperature](https://www.britannica.com/science/Rankine-temperature-scale)[scale](https://www.britannica.com/science/Rankine-temperature-scale)

13. Co to jest temperatura odczuwalna i jak ją zmierzyć? Доступ до ресурсу: <http://ethermo.pl/co-to-jest-temperatura-odczuwalna-i-jak-ja-zmierzyc/>

14. Metody pomiaru i sensory temperatury. Доступ до ресурсу:

<https://axiomet.eu/pl/pl/page/2096/Metody-pomiaru-i-sensory-temperatury/>

15. Termometry szklane cieczowe. Доступ до ресурсу:

[https://www.inig.pl/magazyn/nafta-gaz/Nafta-Gaz\\_2019-08\\_6.pdf](https://www.inig.pl/magazyn/nafta-gaz/Nafta-Gaz_2019-08_6.pdf)

16. Termometry gazowe. Доступ до ресурсу:

<https://www.automatyka24.pl/pl/katalog/termometry-gazowe>

17. Jak działa termometr bimetaliczny? Доступ до ресурсу:

[https://www.wikapolska.pl/landingpage\\_bimetal\\_thermometer\\_pl\\_pl.WIKA](https://www.wikapolska.pl/landingpage_bimetal_thermometer_pl_pl.WIKA)

18. Termometr rezystancyjny. Доступ до ресурсу:

[https://www.automation24.pl/termometr-rezystancyjny-pt1000-wika-tr36-](https://www.automation24.pl/termometr-rezystancyjny-pt1000-wika-tr36-14488864)

[14488864](https://www.automation24.pl/termometr-rezystancyjny-pt1000-wika-tr36-14488864)

19. Pomiar temperatury. Доступ до ресурсу:

http://lumen.iee.put.poznan.pl/studenci/elektrotermia/Pomiar\_temperatury.pdf

20. Termopara. Доступ до ресурсу: [https://strefainzyniera.pl/artykul/11744/czym](https://strefainzyniera.pl/artykul/11744/czym-jesttermopara-i-jakie-jest-jej-zastosowania)[jesttermopara-i-jakie-jest-jej-zastosowania](https://strefainzyniera.pl/artykul/11744/czym-jesttermopara-i-jakie-jest-jej-zastosowania)

21. Pirometr. Доступ до ресурсу: [https://promil-lab.pl/pirometr-co-to-jest-do](https://promil-lab.pl/pirometr-co-to-jest-do-czego-sluzy)[czego-sluzy](https://promil-lab.pl/pirometr-co-to-jest-do-czego-sluzy)

22. Termowizor. Доступ до ресурсу: http://www.mrugala.com.pl/czym-jesttermowizor/

23. What is pressure? Доступ до ресурсу:

<https://www.toppr.com/guides/physics/forceand-pressure/introduction-to-pressure>

24. Бар. Доступ до ресурсу:<https://dic.academic.ru/dic.nsf/ruwiki/22444>

25. Paskal. Доступ до ресурсу:<https://www.szkolnictwo.pl/szukaj,Paskal>

26. Baryczna tendencja. Доступ до ресурсу:

[https://encyklopedia.pwn.pl/haslo/barycznatendencja;3874797.html#:~:text=barycz](https://encyklopedia.pwn.pl/haslo/barycznatendencja;3874797.html#:~:text=baryczna%20tendencja%2C%20tendencja%20ci%C5%9Bnienia%2C,w%20ci%C4%85gu%203%20h)%3B)

[na%20tendencja%2C%20tendencja%20ci%C5%9Bnienia%2C,w%20ci%C4%85g](https://encyklopedia.pwn.pl/haslo/barycznatendencja;3874797.html#:~:text=baryczna%20tendencja%2C%20tendencja%20ci%C5%9Bnienia%2C,w%20ci%C4%85gu%203%20h)%3B) [u%203%20h\)%3B](https://encyklopedia.pwn.pl/haslo/barycznatendencja;3874797.html#:~:text=baryczna%20tendencja%2C%20tendencja%20ci%C5%9Bnienia%2C,w%20ci%C4%85gu%203%20h)%3B)

27. Co to jest barometr? Доступ до ресурсу: [https://sklep.avt.pl/blog/co-to-jest](https://sklep.avt.pl/blog/co-to-jest-barometr-i-jak-dziala)[barometr-i-jak-dziala](https://sklep.avt.pl/blog/co-to-jest-barometr-i-jak-dziala)

28. Mapa pogodowa. Доступ до ресурсу:

[https://www.imgw.pl/?option=com\\_content&view=article&id=226&Itemid=259](https://www.imgw.pl/?option=com_content&view=article&id=226&Itemid=259)

29. Wilgotność. Доступ до ресурсу:

https://pl.wikipedia.org/wiki/Wilgotność\_powietrza

30. Higrometr. Доступ до ресурсу:

[https://www.conrad.pl/pl/guides/technikapomiarowa-i-zasilanie/higrometry-](https://www.conrad.pl/pl/guides/technikapomiarowa-i-zasilanie/higrometry-zasada-dzialania-iwykorzystanie.html#:~:text=Wykorzystuje%20on%20zjawisko%20hamowania%20parowania,temperatur%20mo%C5%BCna%20wyliczy%C4%87%20wilgotno%C5%9B%C4%87%20powietrza)

[zasada-dzialania-](https://www.conrad.pl/pl/guides/technikapomiarowa-i-zasilanie/higrometry-zasada-dzialania-iwykorzystanie.html#:~:text=Wykorzystuje%20on%20zjawisko%20hamowania%20parowania,temperatur%20mo%C5%BCna%20wyliczy%C4%87%20wilgotno%C5%9B%C4%87%20powietrza)

[iwykorzystanie.html#:~:text=Wykorzystuje%20on%20zjawisko%20hamowania%](https://www.conrad.pl/pl/guides/technikapomiarowa-i-zasilanie/higrometry-zasada-dzialania-iwykorzystanie.html#:~:text=Wykorzystuje%20on%20zjawisko%20hamowania%20parowania,temperatur%20mo%C5%BCna%20wyliczy%C4%87%20wilgotno%C5%9B%C4%87%20powietrza) [20parowania,temperatur%20mo%C5%BCna%20wyliczy%C4%87%20wilgotno%](https://www.conrad.pl/pl/guides/technikapomiarowa-i-zasilanie/higrometry-zasada-dzialania-iwykorzystanie.html#:~:text=Wykorzystuje%20on%20zjawisko%20hamowania%20parowania,temperatur%20mo%C5%BCna%20wyliczy%C4%87%20wilgotno%C5%9B%C4%87%20powietrza) [C5%9B%C4%87%20powietrza](https://www.conrad.pl/pl/guides/technikapomiarowa-i-zasilanie/higrometry-zasada-dzialania-iwykorzystanie.html#:~:text=Wykorzystuje%20on%20zjawisko%20hamowania%20parowania,temperatur%20mo%C5%BCna%20wyliczy%C4%87%20wilgotno%C5%9B%C4%87%20powietrza)

31. Wiatr. Доступ до ресурсу: [https://zpe.gov.pl/a/skad-sie-bierze-](https://zpe.gov.pl/a/skad-sie-bierze-wiatr/DzvgBEdHa)

[wiatr/DzvgBEdHa](https://zpe.gov.pl/a/skad-sie-bierze-wiatr/DzvgBEdHa)

32. Skaterometria. Доступ до ресурсу: https://www.xn--

meb.pisz.pl/Skaterometria\_atmosfery

33. Anemometr. Доступ до ресурсу: [https://benetech-](https://benetech-poland.pl/blog/artykulytematyczne-i-branzowe/anemometr-co-to-jest)

[poland.pl/blog/artykulytematyczne-i-branzowe/anemometr-co-to-jest](https://benetech-poland.pl/blog/artykulytematyczne-i-branzowe/anemometr-co-to-jest)

34. Zachmurzenie. Доступ до ресурсу:

[https://www.ekologia.pl/wiedza/slowniki/leksykon-ekologii-iochrony](https://www.ekologia.pl/wiedza/slowniki/leksykon-ekologii-iochrony-srodowiska/zachmurzenie)[srodowiska/zachmurzenie](https://www.ekologia.pl/wiedza/slowniki/leksykon-ekologii-iochrony-srodowiska/zachmurzenie)

35. Нефоскоп. Доступ до ресурсу: https://wiki5.ru/wiki/Nephoscope

36. Deszczomierz. Доступ до ресурсу:

[https://www.ekologia.pl/wiedza/slowniki/leksykon-ekologii-iochrony](https://www.ekologia.pl/wiedza/slowniki/leksykon-ekologii-iochrony-srodowiska/deszczomierz)[srodowiska/deszczomierz](https://www.ekologia.pl/wiedza/slowniki/leksykon-ekologii-iochrony-srodowiska/deszczomierz)

37. Pluwiograf. Доступ до ресурсу:

[https://www.ekologia.pl/wiedza/slowniki/leksykonekologii-i-ochrony](https://www.ekologia.pl/wiedza/slowniki/leksykonekologii-i-ochrony-srodowiska/pluwiograf)[srodowiska/pluwiograf](https://www.ekologia.pl/wiedza/slowniki/leksykonekologii-i-ochrony-srodowiska/pluwiograf)

38. Stacja pogodowa. Доступ до ресурсу:

[https://muratordom.pl/instalacje/inteligentnydom/stacja-pogodowa-elektroniczny](https://muratordom.pl/instalacje/inteligentnydom/stacja-pogodowa-elektroniczny-gadzet-czy-przydatne-urzadzenie-aa-tbNr-4amr2mCS.html)[gadzet-czy-przydatne-urzadzenie-aa-tbNr-4amr2mCS.html](https://muratordom.pl/instalacje/inteligentnydom/stacja-pogodowa-elektroniczny-gadzet-czy-przydatne-urzadzenie-aa-tbNr-4amr2mCS.html)

39. Jak samemu prognozować pogodę. Доступ до ресурсу: [https://naszemiasto.pl/bezzaskoczenia-czyli-jak-samemu-prognozowac-pogode](https://naszemiasto.pl/bezzaskoczenia-czyli-jak-samemu-prognozowac-pogode-czesc/ar/c11-4419376%2040)[czesc/ar/c11-4419376](https://naszemiasto.pl/bezzaskoczenia-czyli-jak-samemu-prognozowac-pogode-czesc/ar/c11-4419376%2040) 

[40.](https://naszemiasto.pl/bezzaskoczenia-czyli-jak-samemu-prognozowac-pogode-czesc/ar/c11-4419376%2040) Методичні вказівки до виконання економічної частини магістерських кваліфікаційних робіт / Уклад. : В. О. Козловський, О. Й. Лесько, В. В. Кавецький. – Вінниця : ВНТУ, 2021. – 42 с.41.

41. Кавецький В. В. Економічне обґрунтування інноваційних рішень: практикум / В. В. Кавецький, В. О.

Козловський, І. В. Причепа – Вінниця : ВНТУ, 2016. – 113 с.

- 42. ДБН В.2.5-28-2018 «Природне і штучне освітлення». [https://e](https://e-construction.gov.ua/laws_detail/3074958732556240833?doc_type=2)[construction.gov.ua/laws\\_detail/3074958732556240833?doc\\_type=2](https://e-construction.gov.ua/laws_detail/3074958732556240833?doc_type=2)
- 43. Державні санітарні норми та правила «Гігієнічна класифікація праці за показниками шкідливості та небезпечності факторів виробничого середовища, важкості та напруженості трудового процесу», затверджених [наказом](https://zakon.rada.gov.ua/laws/show/z0472-14#Text) Міністерства охорони здоров'я України від 08 квітня 2014 року No 248.
- 44. Директива № 90/270/ЕЄС «Про мінімум вимог безпеки і гігієни праці при роботі з екранними пристроями. Режим доступу: [https://osha.europa.eu/en/legislation/directives/provisions-on-workload](https://osha.europa.eu/en/legislation/directives/provisions-on-workload-ergonomical-and-psychosocial-risks/osh-directives/5)[ergonomical-and-psychosocial-risks/osh-directives/5](https://osha.europa.eu/en/legislation/directives/provisions-on-workload-ergonomical-and-psychosocial-risks/osh-directives/5)
- 45. ДСан ПіН 3.3.2.007-98 Державні санітарні правила і норми роботи з візуальними дисплейними терміналами електронно-обчислювальних машин ЕОМ. Режим доступу:<http://document.ua/derz-nor4881.html>
- 46. ДСН 3.3.6.037-99 Санітарні норми виробничого шуму, ультразвуку та інфразвуку. Режим доступу: [http://document.ua/sanitarni-normi](http://document.ua/sanitarni-normi-virobnichogo-shumu-ultrazvuku-ta-infrazvuku-nor4878.html)[virobnichogo-shumu-ultrazvuku-ta-infrazvuku-nor4878.html](http://document.ua/sanitarni-normi-virobnichogo-shumu-ultrazvuku-ta-infrazvuku-nor4878.html)
- 47. ДСН 3.3.6.042-99. Санітарні норми мікроклімату виробничих приміщень. Режим доступу до сторінки: http://hrliga.com/index.php?module=norm\_base&op=view&id=819
- 48. ДСНіП3.3.6.096-2002. Державні санітарні норми і правила при роботі з джерелами електромагнітних полів. Режим доступу: http://zakon2.rada.gov.ua/laws/show/ z0203-03.
- 49. ДСТУ 8604:2015 Дизайн і ергономіка. Робоче місце для виконання робіт у положенні сидячи. Загальні ергономічні вимоги. URL: http://online.budstandart. com/ua/catalog/doc-page?id\_doc=71028.
- 50. ДСТУ ISO 45001:2019 Системи управління охороною здоров'я та безпекою праці. Вимоги та настанови щодо застосування (ISO 45001:2018, IDT). URL: http://online.budstandart.com/ua/catalog/ docpage.html?id\_doc=88004.
- 51. НПАОП 0.00-7.15-18 Вимоги щодо безпеки та захисту здоров`я працівників під час роботи з екранними пристроями. Режим доступу: [http://online.budstandart.com/ua/catalog/doc-page?id\\_doc=77160](http://online.budstandart.com/ua/catalog/doc-page?id_doc=77160)
- 52. НПАОП 40.1-1.32-01 Правила будови електроустановок. Електрообладнання спеціальних установок. Режим доступу: https://zakon.rada.gov.ua/ rada/show/v0272203-01#Text.
- 53. СанПіН 2.2.4.1294-03 «Фізичні фактори виробничого середовища. Гігієнічні вимоги до аероіонного складу повітря виробничих і громадських приміщень». Режим доступу: <http://www.ionization.ru/issue/iss5.htm>
- 54. Сакевич В. Ф. Основи розробки питань цивільної оборони в дипломних проектах / В. Ф. Сакевич. – Вінниця : ВДТУ, 2001. – 109 с.

Додаток А (обов'язковий)

# **ІЛЮСТРАТИВНА ЧАСТИНА**

# **МІКРОЕЛЕКТРОННИЙ ПРИСТРІЙ ПЕРЕДАЧІ ДАНИХ МЕТЕОЗОНДА**

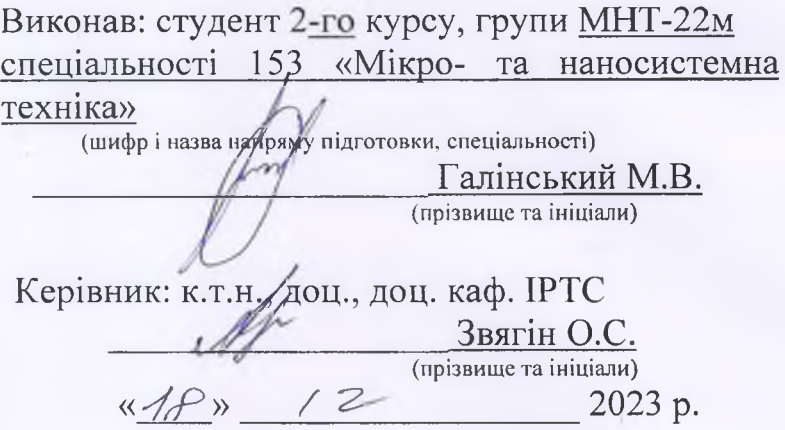

Вінниця ВНТУ - 2023 рік

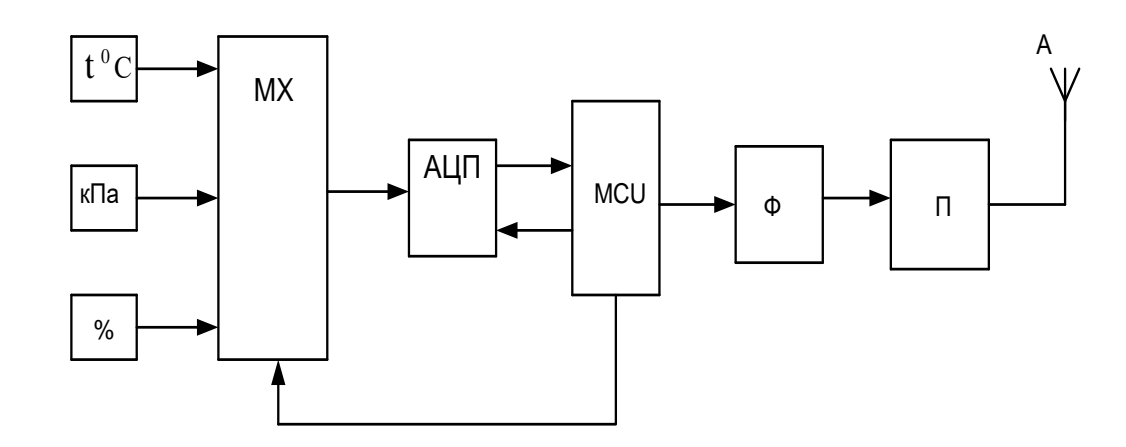

Рисунок 1 – Спрощена структурна схема системи передачі даних метеозонда

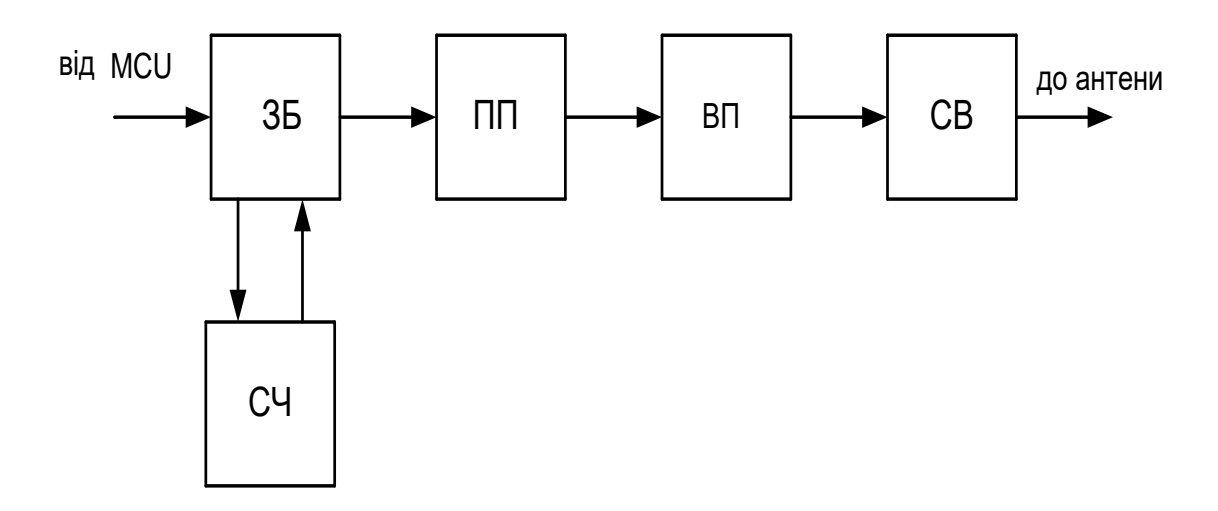

Рисунок 2 – Структурна схема передавача

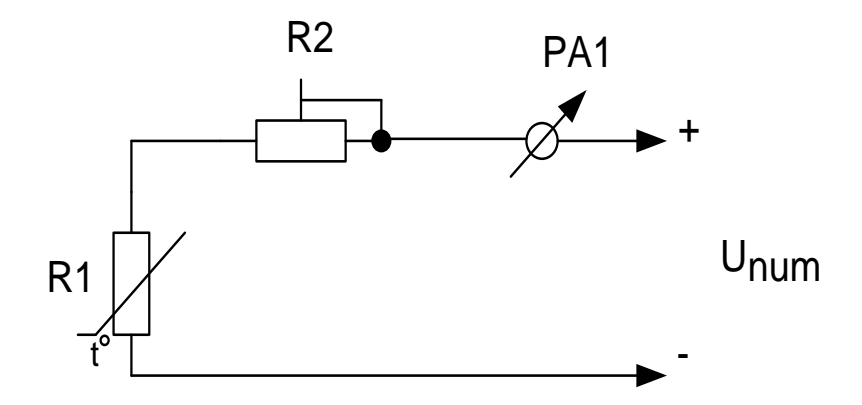

Рисунок 3 – Схема найпростішого датчика температури

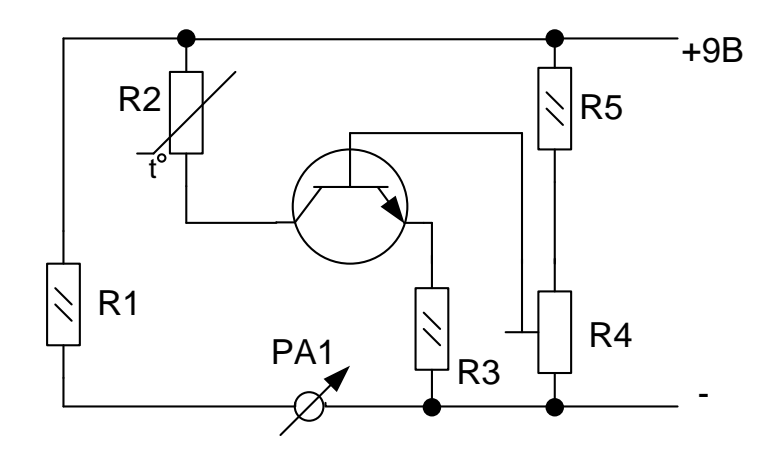

Рисунок 4 – Схема транзисторного датчика температури

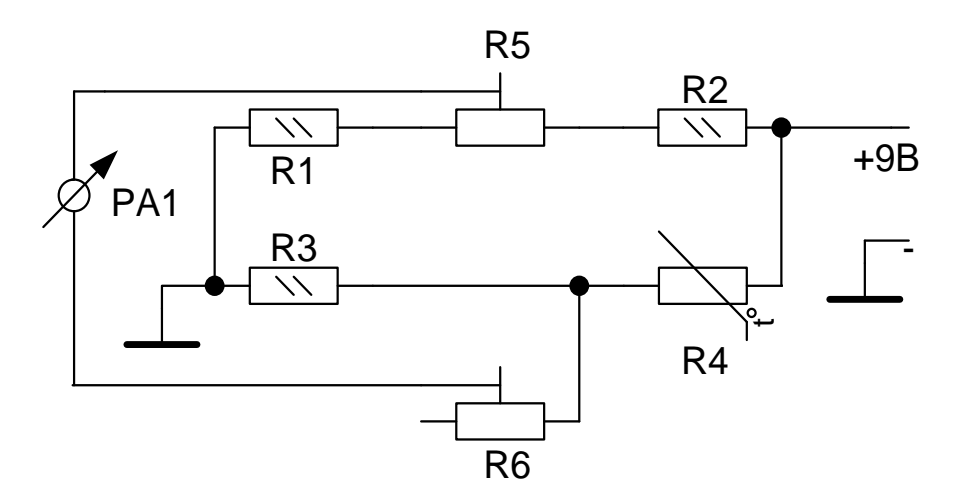

Рисунок 5 – Схема датчика з мостовим методом вимірювання температури

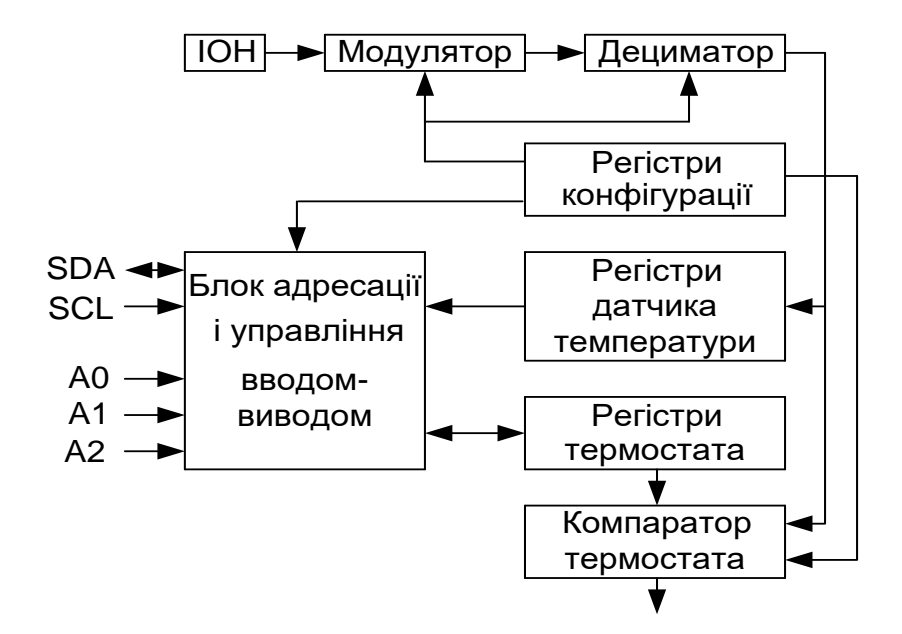

Рисунок 6 – Структурна схема цифрового температурного датчика

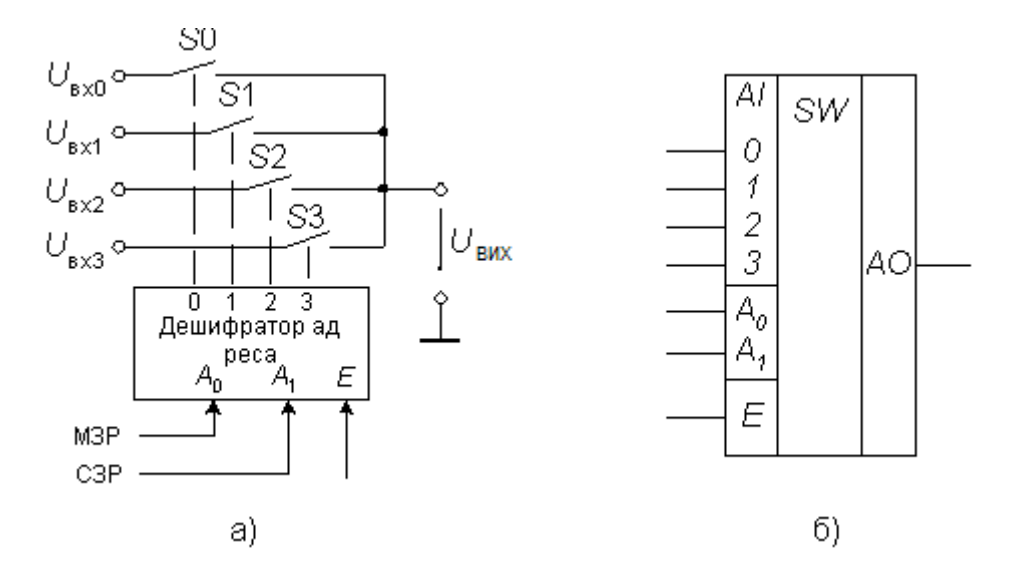

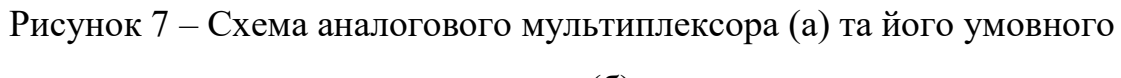

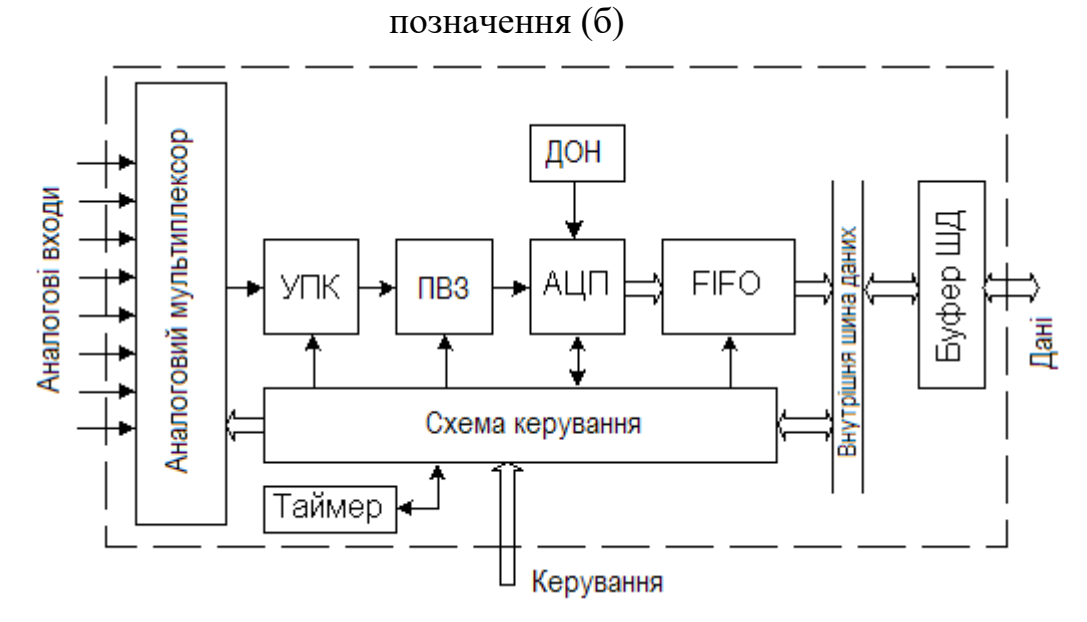

Рисунок 8 – Блок-схема мультиплексора з вбудованим АЦП (система

збирання даних) L2 R1 VT1  $VT2 \rightarrow C5$ L1  $\left. \right\rangle$  $C1 \perp C2$  R2  $C3$  R3 R2 R4 C4 L3

Рисунок 9 – Схема генератора плавного діапазону

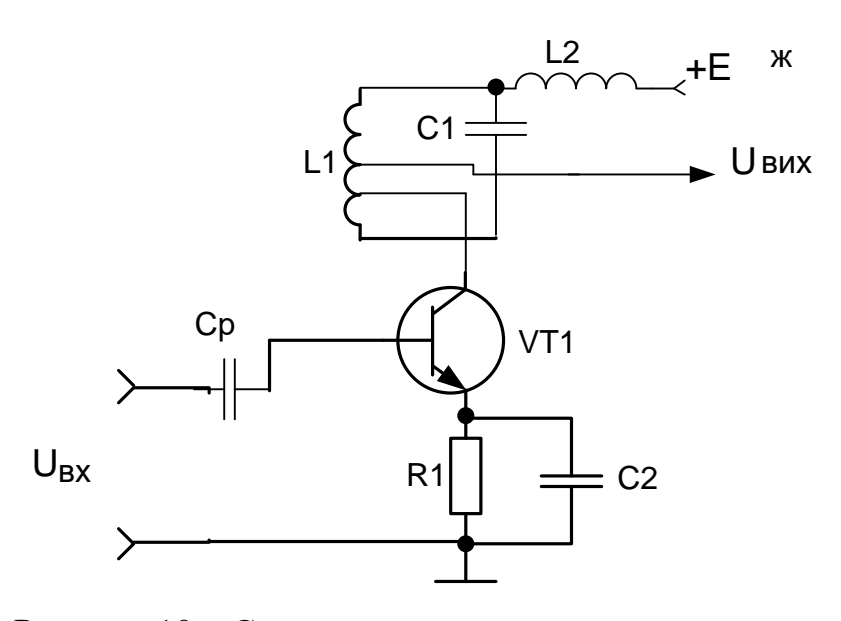

Рисунок 10 – Схема помножувача частоти

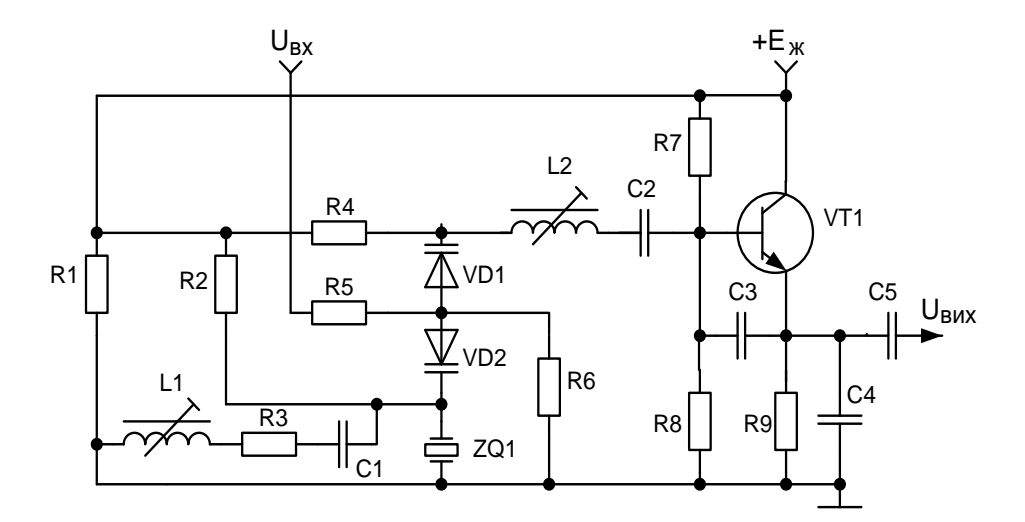

Рисунок 11 – Схема збуджувача

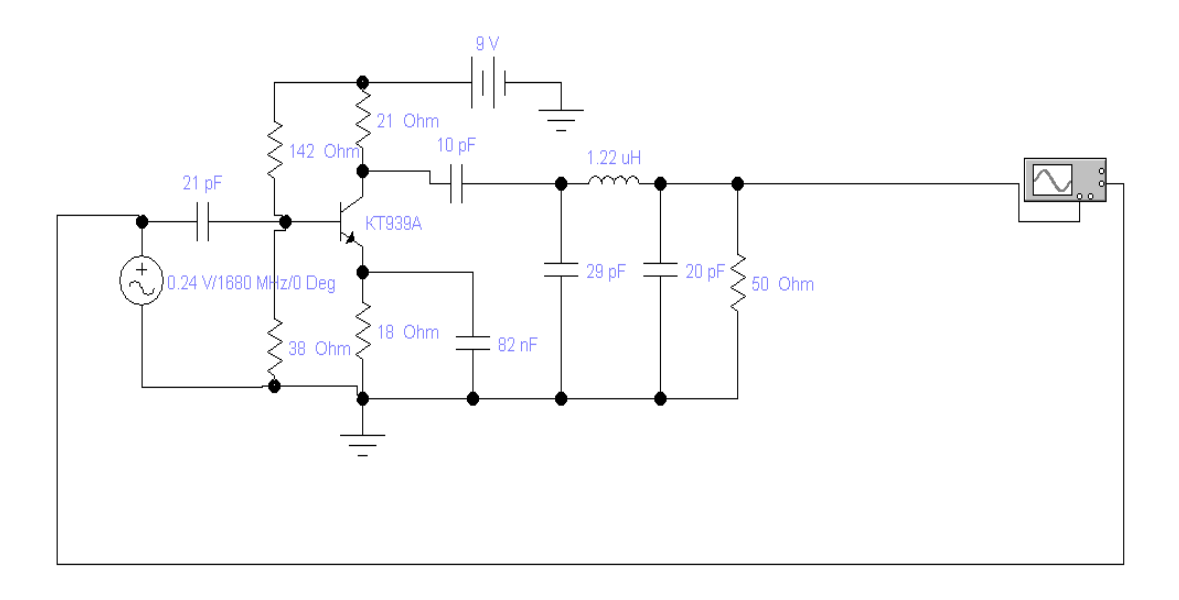

Рисунок 12 – Досліджуваний вихідний підсилювач і схема виходу системи передачі даних метеозонда

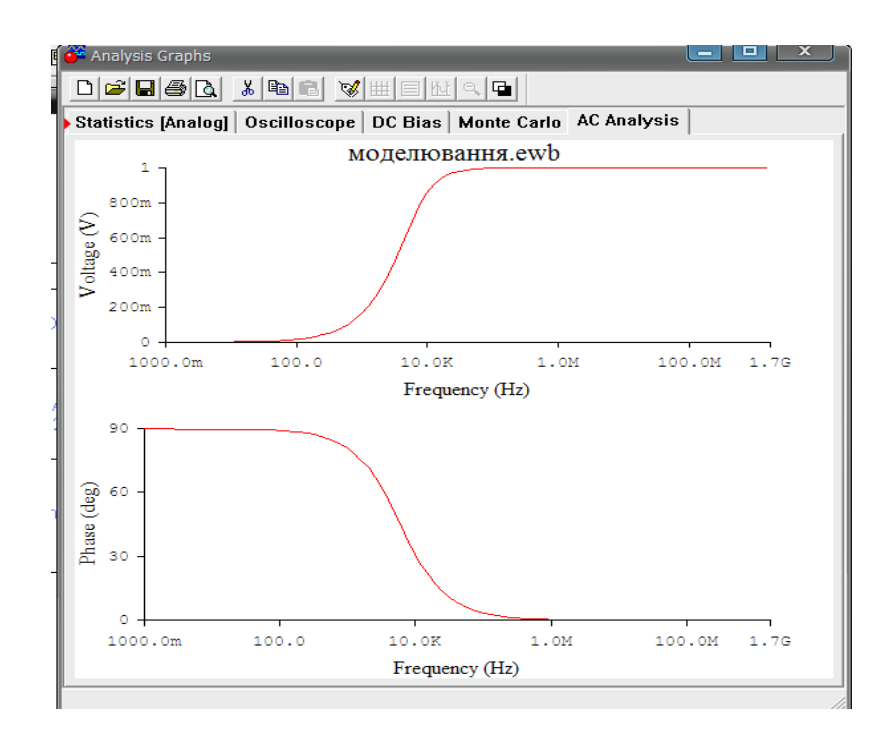

Рисунок 13 – АЧХ і ФЧХ досліджуваного вихідного підсилювача

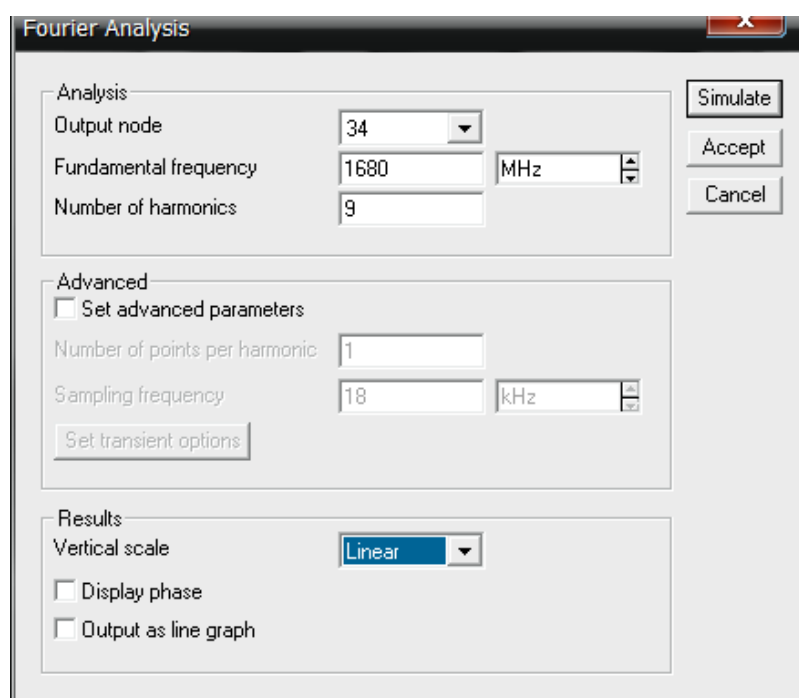

Рисунок 14 – Вікно програми для введення даних

Отриманий результа наведений на рисунку 3.4

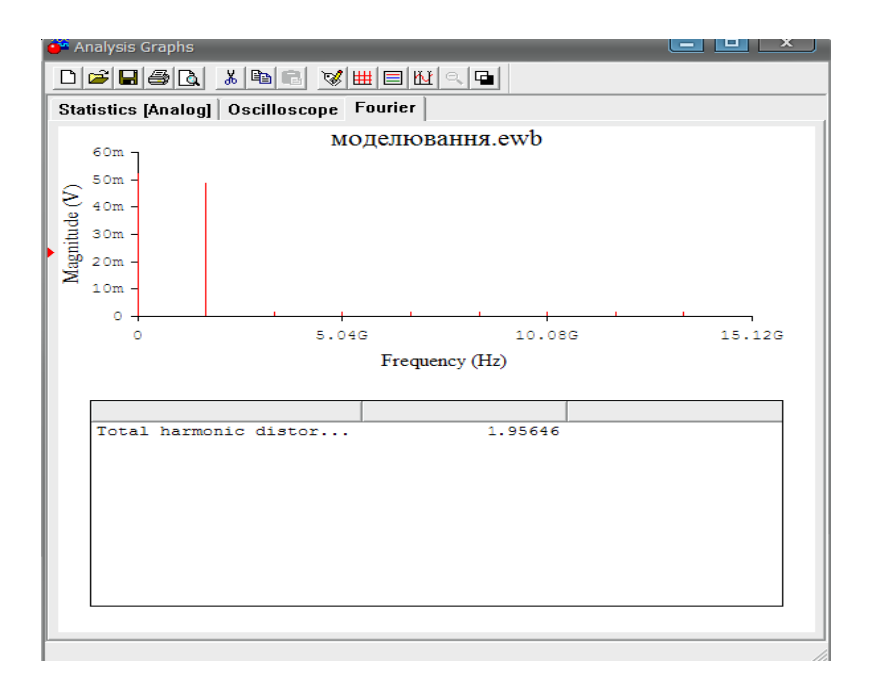

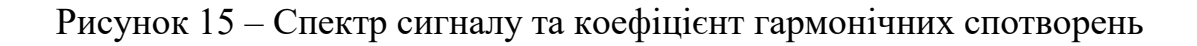

Додаток Б (обов`язковий)

# **ПРОТОКОЛ ПЕРЕВІРКИ РОБОТИ**

# **МІКРОЕЛЕКТРОННИЙ ПРИСТРІЙ ПЕРЕДАЧІ ДАНИХ МЕТЕОЗОНДА**

## **ПРОТОКОЛ** ПЕРЕВІРКИ КВАЛІФІКАЦІЙНОЇ РОБОТИ НА НАЯВНІСТЬ ТЕКСТОВИХ ЗАПОЗИЧЕНЬ

Назва роботи: «Мікроелектронний пристрій передачі даних метеозонда»

Тип роботи: Магістерська кваліфікаційна робота **(БДР, МКР)**

Підрозділ кафедра ІРТС

(кафедра, факультет)

Показники звіту подібності Unicheck

Оригінальність 82,6% Схожість 17,4%

Аналіз звіту подібності (відмітити потрібне):

М 1. Запозичення, виявлені у роботі, оформлені коректно і не містять ознак плагіату.

□ 2. Виявлені у роботі запозичення не мають ознак плагіату, але їх надмірна кількість викликає сумніви щодо цінності роботи і відсутності самостійності її виконання автором. Роботу направити на розгляд експертної комісії кафедри.

□ 3. Виявлені у роботі запозичення є недобросовісними і мають ознаки плагіату та/або в ній містяться навмисні спотворення тексту, що вказують на спроби приховування недобросовісних запозичень.

Особа, відповідальна за перевірку . /// \_\_\_\_\_ Звягін О.С.

(прізвище, ініціали)

Ознайомлені з повним звітом подібності, який був згенерований системою Unicheck щодо роботи.

Автор роботи  $\sqrt{\frac{m}{\text{(nil)}/\text{(nil)}}}$  Галінський М.В. (прізвище, ініціали)

Керівник роботи <u>/// Ульвена Звягін О.С.</u> (прізвище, ініціали)